**UNIVERSIDAD TECNOLÓGICA EQUINOCCIAL SISTEMA DE EDUCACIÓN A DISTANCIA CARRERA DE CIENCIAS DE LA EDUCACIÓN**

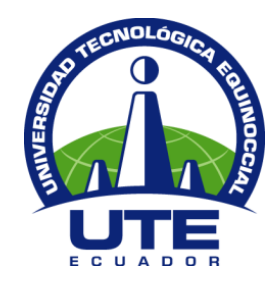

# **TESIS PREVIA A LA OBTENCION DEL TÍTULO DE LICENCIADO/A EN CIENCIAS DE LA EDUCACIÓN MENCIÓN CIENCIAS SOCIALES**

**TEMA:**

## **"EL USO DE LAS TIC INCIDE EN EL RENDIMIENTO ACADÉMICO DE LOS ESTUDIANTES DE BACHILLERATO DEL COLEGIO AUTÓNOMO DE MANABÍ"**

**AUTORA: DELIA BENEDICTA ORTIZ CEVALLOS**

**DIRECTOR DR. PATRICIO ROJAS CARRERA**

> **QUITO – ECUADOR MARZO DEL 2013**

#### **CARTA DE CERTIFICACIÓN DEL DIRECTOR**

En mi calidad de Tutor del Trabajo de Grado presentado por la señora Delia Benedicta Ortiz Cevallos, para optar el Grado Académico de Licenciada en Ciencias de la Educación – Mención CIENCIAS SOCIALES cuyo título es: EL USO DE LAS TIC INCIDE EN EL RENDIMIENTO ACADÉMICO DE LOS ESTUDIANTES DEL COLEGIO FISCAL "AUTÓNOMO DE MANABÍ"

Considero que dicho trabajo reúne los requisitos y méritos suficientes para ser sometidos a la presentación pública y evaluación por parte del Jurado examinador que se designe.

En la ciudad de Santo Domingo de los Tsachilas a los tres días del mes de marzo del 2013.

Dr. Patricio Rojas Carrera **TUTOR DE LA CARRERA DE CIENCIAS DE LA EDUCACIÓN**

### **DECLARACIÓN DE AUTORIA**

Yo, Patricio Rojas Carrera, declaro bajo juramento que el trabajo aquí descrito es de mi autoría; que no ha sido previamente presentado para ningún grado o calificación profesional; que he consultado las referencias bibliográficas que se incluyen en este documento y que no he plagiado dicha información.

Dr. Patricio Rojas Carrera

#### **DEDICATORIA**

Dedico el presente trabajo, a mi querido padre, hermanos y a mi pequeña sobrina, por haber culminado esta importante fase de mi vida, que conlleva mi inclusión al campo profesional.

Delia Ortiz Cevallos

### **AGRADECIMIENTO**

Mi sincero agradecimiento a la Universidad Tecnológica Equinoccial, en cuya institución me forme profesionalmente, a los catedráticos y muy particularmente a mi tutor de tesis, quien oriento el presente trabajo investigativo.

Delia Ortiz Cevallos

### **INDICE DE CONTENIDOS**

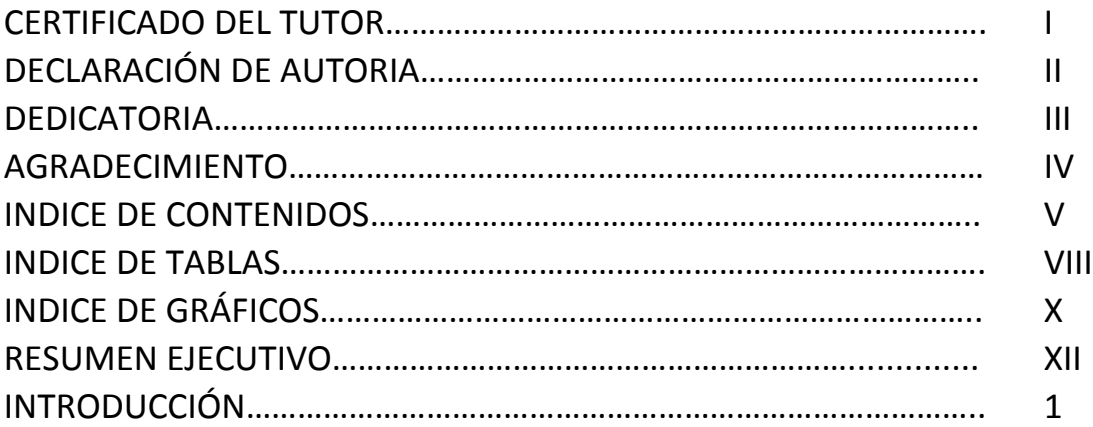

## **CAPITULO I**

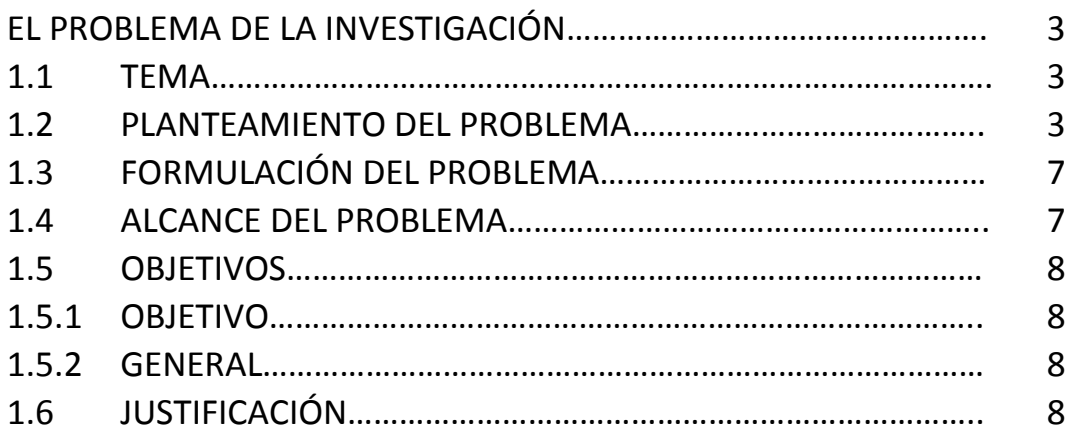

## **CAPITULO II**

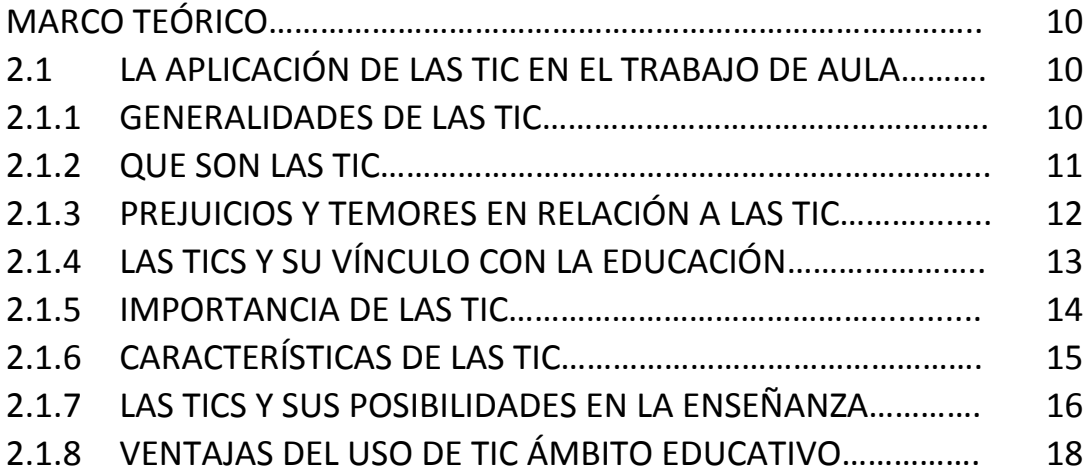

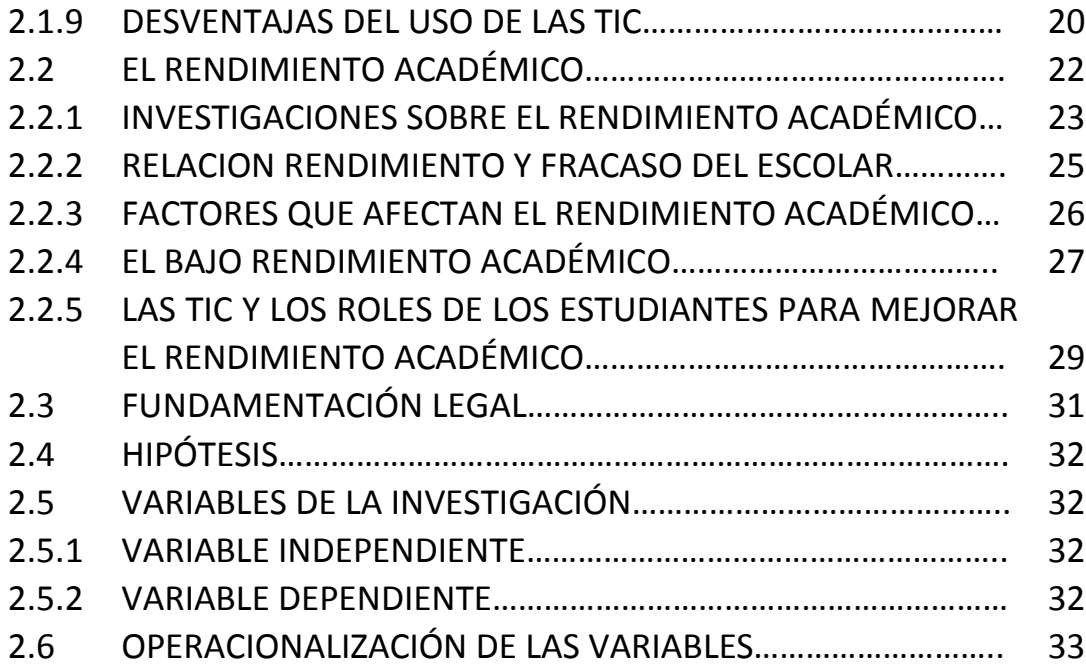

## **CAPITULO III**

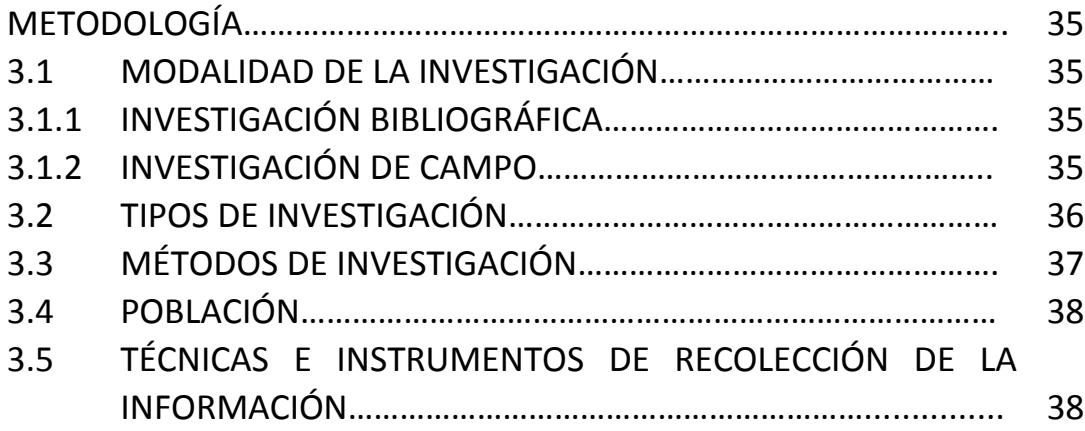

### **CAPITULO IV**

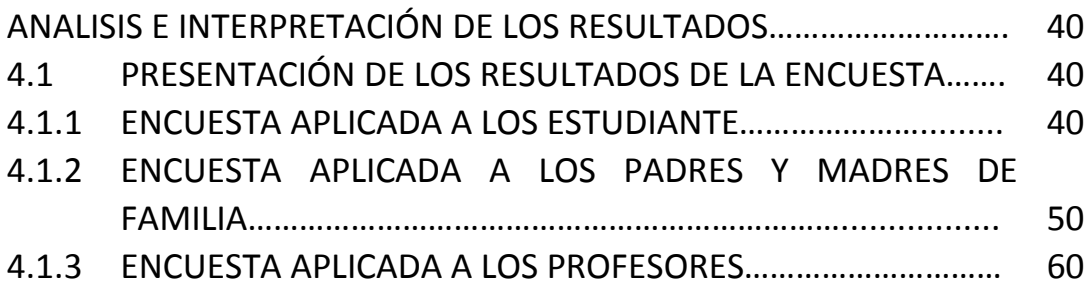

### **CAPITULO V**

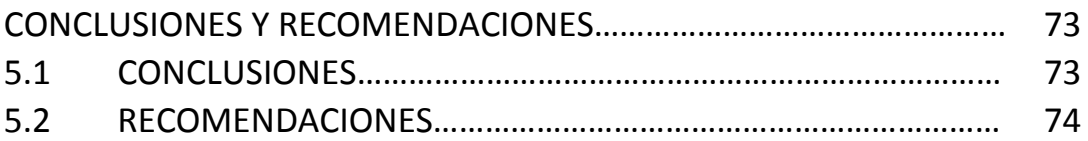

## **CAPITULO VI**

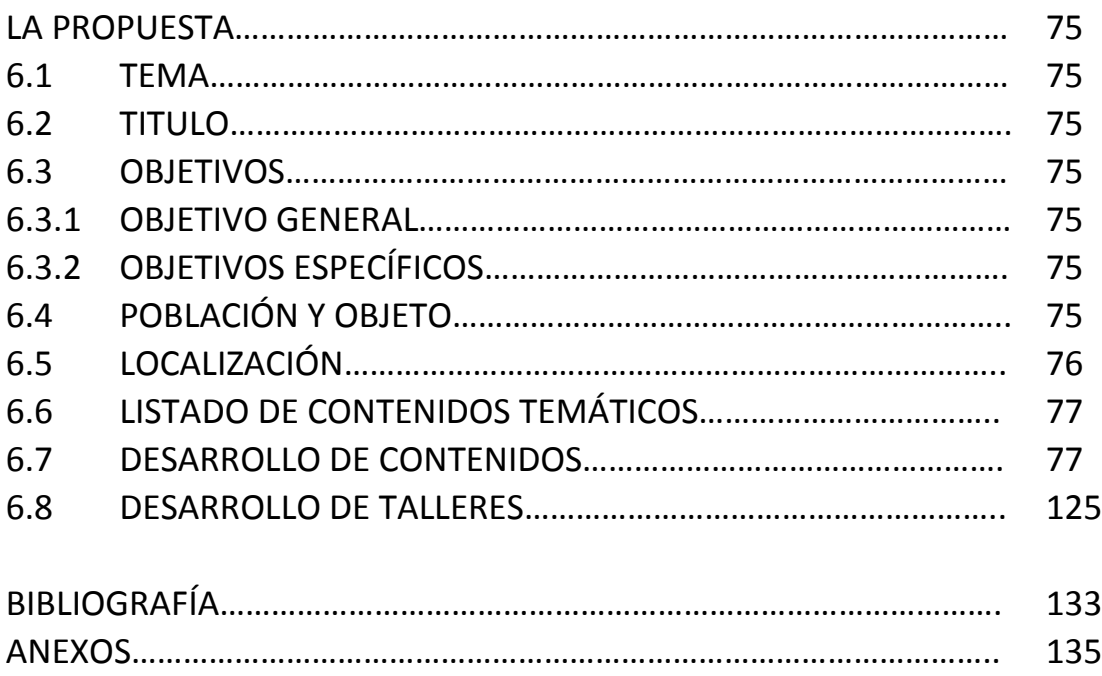

#### **INDICE DE TABLAS**

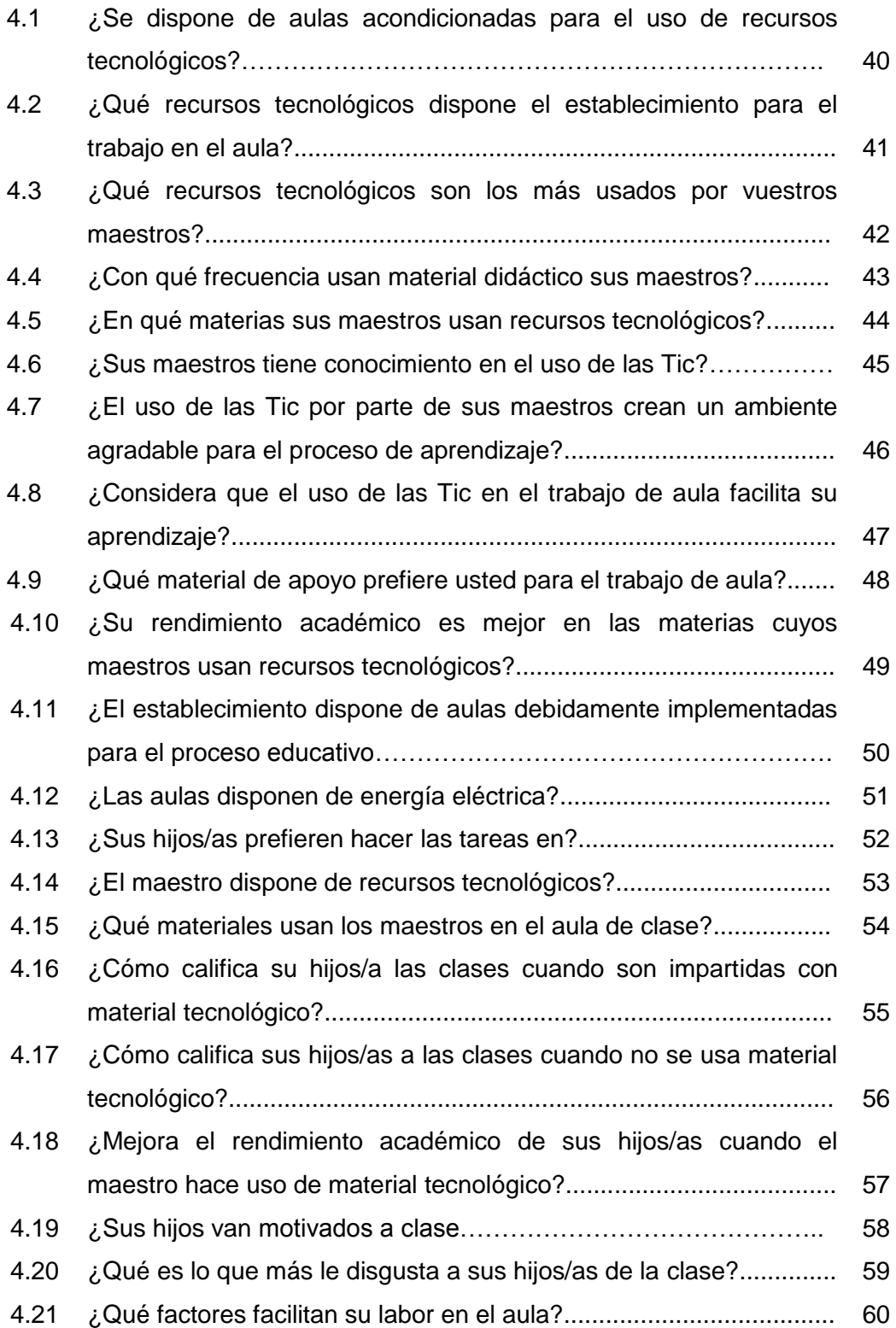

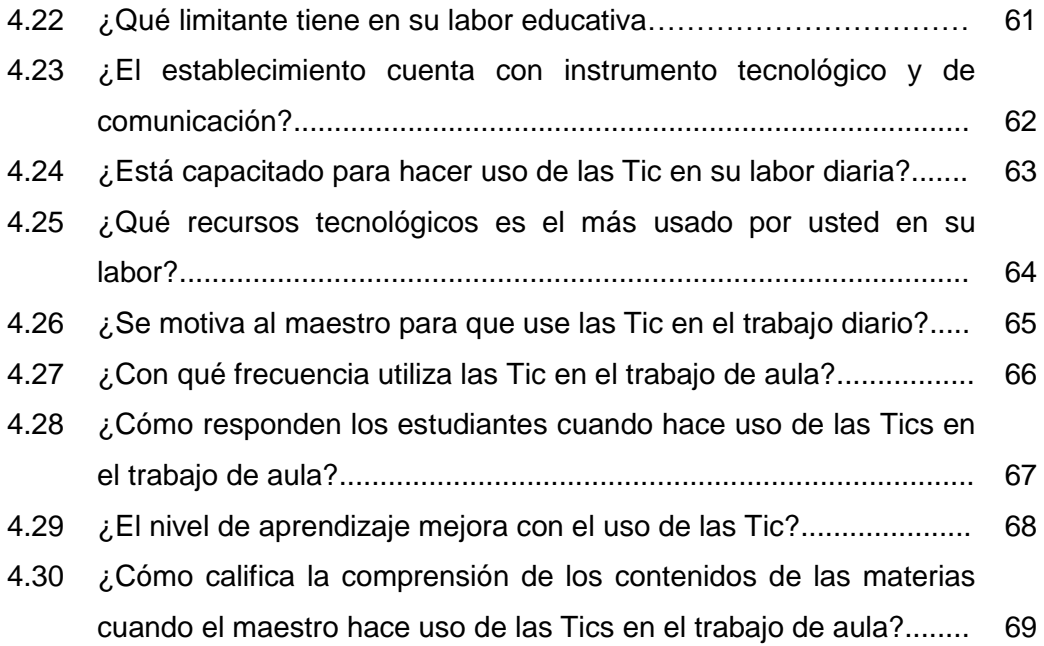

### **INDICE DE GRÁFICOS**

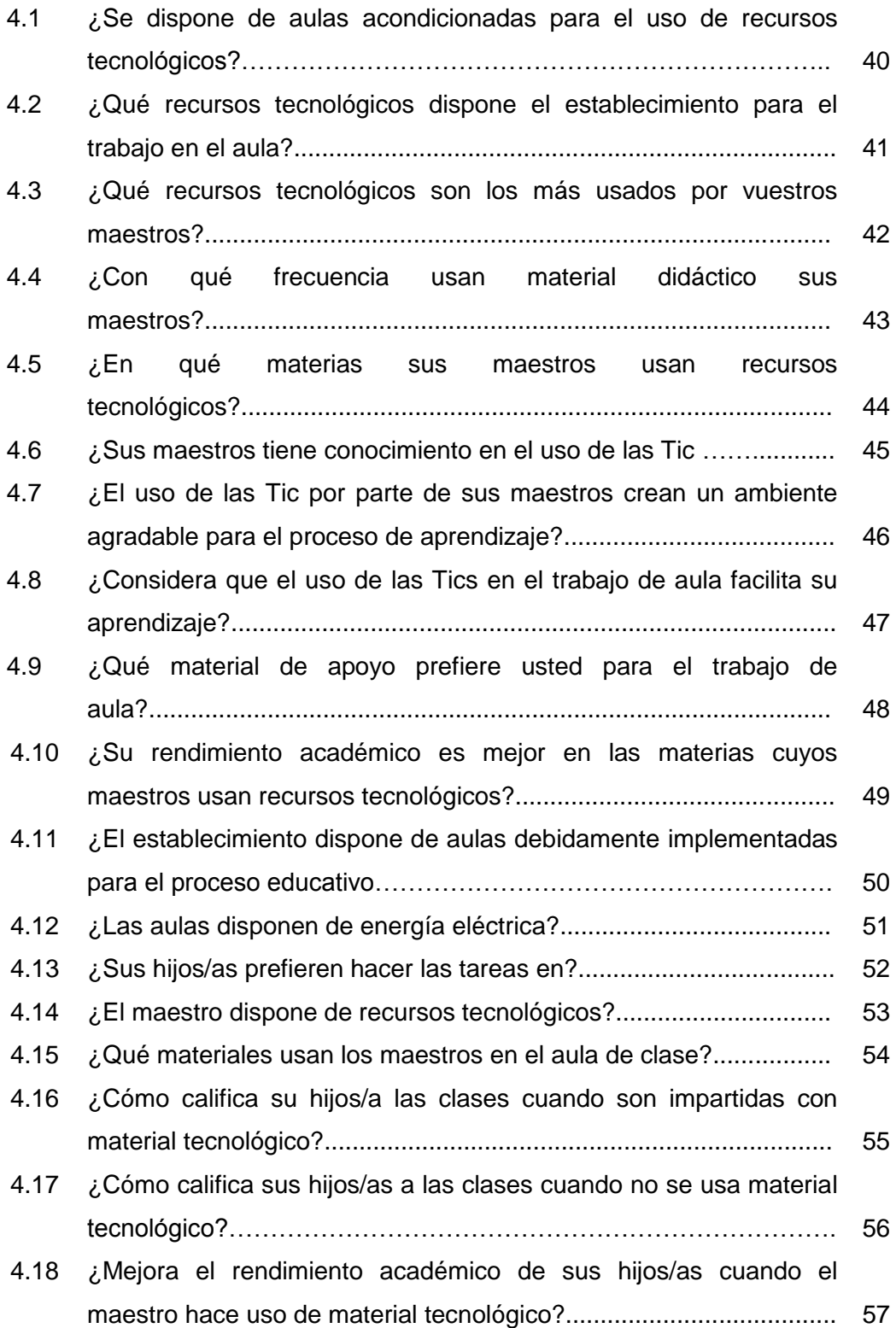

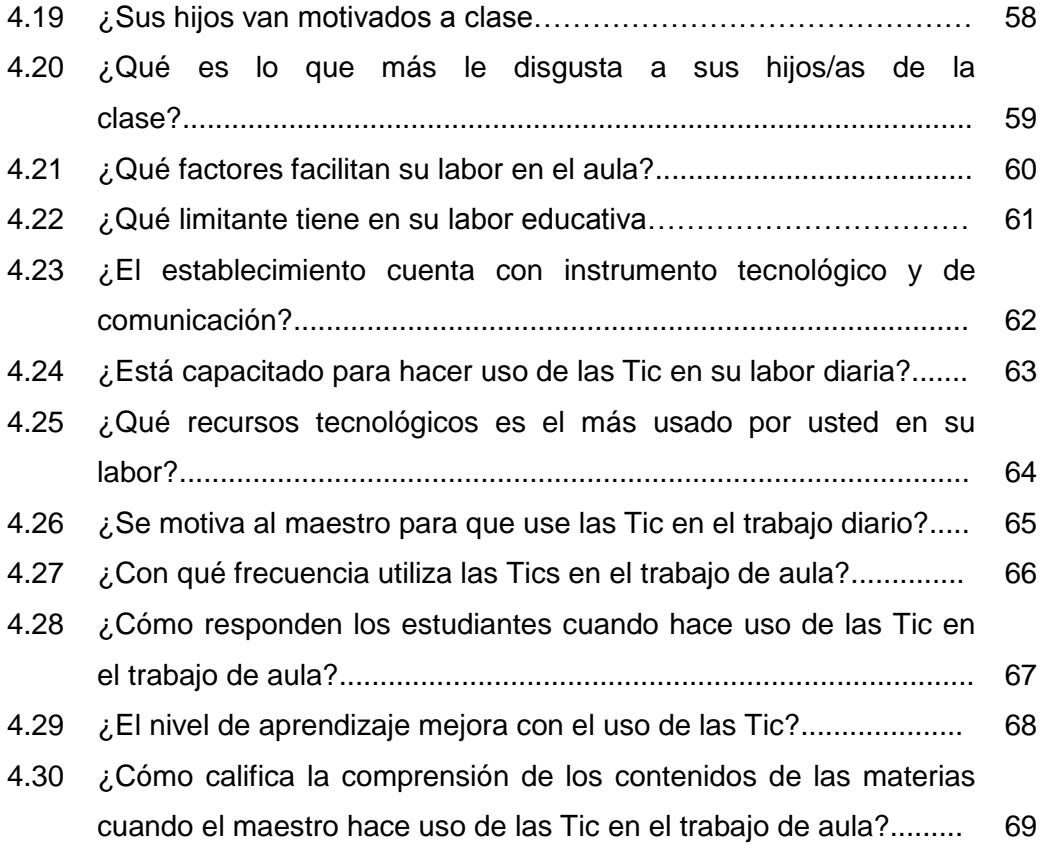

#### **RESUMEN EJECUTIVO UNIVERSIDAD TECNOLÓGICA EQUINOCCIAL**

## **SISTEMA DE EDUCACIÓN A DISTANCIA CARRERA: Licenciatura en Ciencias de la Educación**

## **"USO DE LAS TIC INCIDE EN EL RENDIMIENTO ACADÉMICO DE LOS ESTUDIANTES DE BACHILLERATO DE COLEGIO FISCAL AUTÓNOMO DE MANABÍ"**

**Autora:** Delia Benedicta Ortiz Cevallos **Director:** Dr. Patricio Rojas Carrera

#### **Fecha: 03/03/2013 Santo Domingo de los Tsachilas 2013**

#### **RESUMEN EJECUTIVO**

En general, las Tecnologías de la Información y Comunicación (en adelante TIC) están ampliando las posibilidades de comunicación y están generando nuevos mecanismos y habilidades para la construcción del conocimiento. En concreto, en el ámbito formativo está provocando un cambio importante en los planteamientos didácticos, metodológicos y las relaciones interpersonales en las aulas.

La Consejería en Educación,sensible ante los cambios que plantea la utilización de las TIC presenta el libro sobre las Buenas prácticas TIC como apoyo a las familias y docentes que estimen oportuno su utilización en el ámbito familiar y educativo. Este libro va dirigido a padres y madres, tutores, docentes, familiares y en general a cualquier persona relacionada con el proceso formativo de los menores, tanto en el aspecto humano como social, técnico, cultural o profesional.

XII

La interactividad que proporcionan las TIC es uno de los pilares fundamentales de los cambios sociales que se están produciendo. Los jóvenes (menores) utilizan las TIC como herramientas de socialización, diversión, trabajo, en definitiva de interacción con su entorno social y educativo.

Por otra parte, el acceso a la información es prácticamente sinónimo de acceder a Internet. Entrar en Internet supone abrir las puertas a un amplio conjunto de fuentes de información como bibliotecas on-line, prensa electrónica, noticias sobre eventos culturales, avances científico-técnicos, acontecimientos políticos y sociales, blogs con diversas opiniones, foros, redes sociales, chats, etcétera. Por otro lado, también supone el acceso a un conjunto de utilidades que permiten la intercomunicación entre los usuarios, poniéndoles en contacto a través de diferentes canales de comunicación.

En nuestra sociedad la información es fundamental en cualquier ámbito, y más aún en el educativo que está implicado en la formación humana y científico/técnica de nuestros jóvenes. Pero, a menudo disponer de información no equivale a disponer de conocimiento. La información, con el asesoramiento del profesorado, puede ayudar en el aula a fomentar la valoración crítica y constructiva sobre temas de tipo formativo, social y técnico. En definitiva, la información puede ser utilizada como una herramienta educativa fomentando el uso responsable de la misma.

#### **INTRODUCCIÓN**

La interactividad que proporcionan las Tic es uno de los pilares fundamentales de los cambios sociales que se están produciendo. Los jóvenes (menores) utilizan las Tic como herramientas de socialización, diversión, trabajo, en definitiva de interacción con su entorno social y educativo.

Por otra parte, el acceso a la información es prácticamente sinónimo de acceder a Internet. Entrar en Internet supone abrir las puertas a un amplio conjunto de fuentes de información como bibliotecas on-line, prensa electrónica, noticias sobre eventos culturales, avances científico-técnicos, acontecimientos políticos y sociales, blogs con diversas opiniones, foros, redes sociales, chats, etcétera. Por otro lado, también supone el acceso a un conjunto de utilidades que permiten la intercomunicación entre los usuarios, poniéndoles en contacto a través de diferentes canales de comunicación.

En nuestra sociedad la información es fundamental en cualquier ámbito, y más aún en el educativo que está implicado en la formación científico/técnica y humanística de los/as jóvenes. Pero, disponer de información no equivale a disponer de conocimiento. La información, con el asesoramiento del profesorado, puede ayudar en el aula a fomentar la valoración crítica y constructiva sobre temas de tipo formativo, social y técnico. En definitiva, la información puede ser utilizada como una herramienta educativa fomentando el uso responsable de la misma.

La consideración de la información como un recurso educativo valioso hace que uno de los objetivos prioritarios de nuestras instituciones sea proporcionar a nuestro alumnado los medios necesarios para el acceso a la información. Pero dicho acceso a la información, hecho de forma generalizada desde los centros

educativos requiere, a su vez, fomentar desde las aulas unas actitudes o modos de comportamiento en los jóvenes y proporcionar unas pautas que, utilizadas tanto en el entorno familiar como en el docente, ayuden de manera eficiente en su educación integral.

Para la comprensión debida del trabajo investigativo relacionado con el uso de las Tic, en el trabajo de aula, se ha procedido a dividir en seis capítulos, mismos que comprenden diferentes aspectos vinculados al uso de tecnología en la educación.

En el capítulo uno se aborda el problema, el mismo que se determina con su respectiva problemática, el tema y su delimitación, la justificación respectiva del trabajo investigativo, los propósitos que motivan hacerlo y la hipótesis conjuntamente con la operatividad de las variables.

El capítulo dos, aborda el marco teórico y lo desarrolla ampliando y profundizando teóricamente el tema en cuestión, particularmente relacionado con el uso de las Tic en la labor educativa que es la variable independiente y el rendimiento académico como variable dependiente.

El capítulo tres, se determina la metodología utilizada, los métodos, técnicas e instrumentos, así como la población y muestra. También se incorpora los, instrumentos de recolección de datos (cuestionarios).

En el capítulo cuatro se trabaja con los datos obtenidos, para lo cual se elabora tablas y gráficos, que permiten y facilitan el trabajo de análisis e interpretación de resultados, mismos que explican e ilustran en base a la frecuencia de respuestas, los resultados obtenidos, en la que se incluye la confirmación de la hipótesis.

En el capítulo cinco, se sintetiza las conclusiones y recomendaciones, para terminar con el capítulo seis, en el que se detalla la propuesta de un manual y su desarrollo en relación a la variable independiente.

#### **CAPITULO I**

#### **EL PROBLEMA DE LA INVESTIGACIÓN**

#### **1.1 TEMA**

**"**El uso de las Tic en el trabajo del aula incide en el rendimiento académico de los estudiantes de bachillerato del colegio "Autónomo de Manabí".

#### **1.2 PLANTEAMIENTO DEL PROBLEMA**

La dinámica educacional en el mundo, se ha puesto en permanente cuestión, debido al avance y desarrollo de la sociedad, misma que en su proceso evolutivoha exigido y presionado, para que el sistema educativo se ponga a la par, en función de responder a sus nuevas necesidades y requerimientos.

En esta dinámica de cambios que al interior de la sociedad se evidencian, conviene plantear qué hacer ante la inminente globalización en la que estamos inmersos. Puesto que esta nueva forma de vida que se impone, transforma todos los aspectos de nuestra vida cotidiana, lo que nos lleva a desarrollar múltiples respuestas, para enfrentar la enorme competitividad que caracteriza hoy a la sociedad, que cada vez es más exigente y exigida; y el cómo dar alcance a las nuevas tecnologías de la información y la comunicación.

En nuestro país, con la llegada al poder del gobierno de Rafael Correa, el sistema educativo nacional, enfrenta uno de los retos más primordiales que pone en jaque el rol institucional y el de los actores educativos, Si bien es cierto que gobiernos anteriores también han demostrado cierta preocupación por mejorar la educación, la política de Estado actual regida por lanueva Constitución de la República, define claramente otra visión educativa, en la

que no sólo se plantea mejorar, sino también adecuar, reformar yactualizar la forma de enseñanza, esto en relación a los matices que presenta la realidad nacional.

La introducción de las tecnologías de la información y la comunicación, en todos los ámbitos de la sociedad, particularmente en la educación, implica un proceso de cambio que involucra a todos los elementos que la configuran. Estamos ante la fiebre del uso de las tecnologías, qué bien podría posibilitar mejorar los procesos formativos, esto luego de un proceso de reflexión, producto de lo cual se ponga en marcha un nuevo paradigma formativo que permita entrar al umbral de una verdadera sociedad del conocimiento.

En este aspecto de incorporar las Tic en el proceso de mediación que realiza el maestro, se debe redefinir su quehacer tradicional en el aula, con otra forma de práctica pedagógica, que disponga de los necesarios componentes didácticos, para que ésta forma de trabajo responda a las nuevas necesidades de formación. De esta manera el potencial para la comunicación y el acceso a la información que estas herramientas permite, mejorara los procesos de enseñanza-aprendizaje y posibilitará un nuevo modo de enseñar y aprender.

Por ello lejos de satanizar la influencia de los medios de comunicación, como se lo viene haciendo dentro del ambiente de la opinión pública, incluyendo el educativo, por su influencia en el comportamiento de los niños/as y jóvenes, conviene tanto a los padres y maestros/as, enseñar a discernir la información que se recibe, a ser críticos, a manejar una adecuada deliberación, sobretodo en el trabajo de aula, de tal manera que se busque desarrollar buenos niveles de creatividad, en la que se conjugue la rica información que existe con la practicidad.

En la actualidad y dentro del contexto geosocial de Pedernales, se observa en el trabajo de aula, que los maestros/as en su mayoría, no incluyen el uso de las Tics dentro de su labor educativa, esto pese a que vivimos en una sociedad donde impera la imagen, lo que explica por qué las clases son consideradas muy aburridas para los estudiantes. Las modalidades tradicionales de formación, tienen cada vez más problemas para dar respuesta a las necesidades formativas que demanda el contexto nacional, regional y local. La diversificación de la demanda requiere de acciones formativas, lo que hace pensar en la necesidad de estructurar nuevas vías de formación capaces de responder a las necesidades del mercado laboral.

Focalizado el ambiente educativo de Pedernales, se puede comprobar el casi nulo uso de las Tic en el trabajo de aula, esto se aduce por parte de los maestros al limitado recurso económico con que cuentan los centros educativos, sin embargo se debe incluir la falta de interés en implementar acción por parte de Rectores, Directores y por sobretodo de los maestros/as. Es importante también señalar que la mayoría de los planteles no tienen aún la infraestructura adecuada, que facilite el uso de material tecnológico de apoyo.

Una de las dimensiones más importantes en el proceso de interaprendizaje, lo constituyen el rendimiento académico del estudiante. Cuando se trata de evaluar el rendimiento académico y como mejorarlo, se analiza en mayor o menor grado, los factores que pueden influir en él, generalmente se consideran entre otros factores socioeconómicos: la amplitud de los programas de estudio, las metodologías de enseñanza utilizadas (Tic), la dificultad de aplicar una enseñanza personalizada, los conocimientos previos que tienen los estudiantes, así como el nivel de pensamiento formal delos mismos.

Benitez, Gimenez y Osicka, (2000), sobre este tema refiere que "se puede tener una buena capacidad intelectual y unas buenas aptitudes y sin embargo no estar obteniendo un rendimiento adecuado", ante tal disyuntiva y con la perspectiva de que el rendimiento académico es un fenómeno multifactorial, se debe reconsiderar el uso de recursos de comunicación moderna y tecnología, como una de las variables que puede estar incidiendo mayormente en el problema en cuestión.

En este análisis del rendimiento académico de los estudiantes, en el medio educativo de Pedernales, hace falta una evaluación que permita determinar el nivel de aprendizaje, comparativa entre aquellos estudiantes que viven un proceso educativo dinámico con el uso de tecnología aplicada a la educación, y aquellos que aún viven el sistema de enseñanza tradicional.

El reto del futuro es sin duda la educación y la formación, dentro de lo cual el conocimiento de las tecnologías de la información y la comunicación, resulta primordial, puesto que es tan importante como aprender tecnología es aprender con tecnología. La formación diseñada para el mundo industrial, aquella en que la profesión a aprenderles para toda la vida, está quedando obsoleta ante la impotencia de dar respuesta las necesidades de un colectivo disperso y cambiante.

Las modalidades tradicionales de formación tienen cada vez más problemas para dar respuesta a las necesidades formativas que demanda el contexto educacional actual. Continuar en la misma situación, sería nefasto para el desarrollo del país, el futuro se vería comprometido, al quedar rezagados del progreso y del mundo. El sistema educativo estaría disociado de los otros componentes de la sociedad, lo cual convertiría el trabajo educativo, en una actividad monótona e indeseable para los estudiantes, quienes sin motivación, poco o casi nada aprenderían y desarrollarían durante el proceso educativo.

Por otro lado el adecuado uso de los Tic, permitiría sintonizar la labor educativa, con la realidad y forma de vida que viven la mayoría de la población mundial, dentro de lo cual la imagen ha sustituido en gran medida los códigos escritos y verbales, por lo que el trabajo del maestro en el aula, debe estar a tono con los avances tecnológicos en comunicación, puesto que a través de los medios se informa, desinforma y aliena al individuo, en cuyo caso el rol de la educación es preponderante.

#### **1.3 FORMULACIÓN DEL PROBLEMA**

¿Cómo incide la falta de aplicación de las Tic en el trabajo de aula por parte de los maestros/as del colegio Fiscal "Autónomo de Manabí, incide en el rendimiento académico de sus estudiantes, durante el año lectivo 2012 – 2013, cantón Pedernales?

#### **1.4 ALCANCE DEL PROBLEMA**

El presente trabajo de investigación busca conocer los problemas que se derivan de la aplicación de las Tic en el trabajo de aula de los estudiantes de bachillerato del colegio fiscal "Autónomo de Manabí" y su incidencia en el rendimiento del estudiante. El desarrollo tecnológico y particularmente los relacionados con la comunicación, han generado una serie de cambios en la sociedad, cuyo uso en la educación, fundamentalmente en el trabajo del maestro, pueden potenciar mejores resultados en el aprovechamiento del estudiante.

En tal propósito se realizará un estudio para analizar la aplicación de las Tic, como variable independiente en la investigación, y determinar de qué manera su inclusión en la labor del maestro, posibilita una mejor comprensión de las materias, temas y contenidos, mejorando por tanto el rendimiento académico de los estudiantes de bachillerato, que resulta ser la variable dependiente.

En la primera variable se analizará las características de las Tic, o sea aquellos que son afines y facilitan el proceso educativo, así como también los factores que inciden para su uso o no en el trabajo de aula. La segunda variable se establecerá a través de un estudio de campo, cuyos resultados ilustrara, si el uso de las Tic en la labor dentro del aula, mejoran el proceso educativo, su influencia en la comprensión del estudiante y consecuentemente el rendimiento académico.

#### **1.5 OBJETIVOS:**

#### **1.5.1 OBJETIVO GENERAL**

Analizar la aplicación de los Tic y su incidencia en el rendimiento académico de los estudiantes, a través de una investigación explicativa, con el propósito de plantear reformas al quehacer educativo de los maestros/as.

#### **1.5.2 OBJETIVOS ESPECÍFICOS**

- Definir los factores que limitan el uso de los Tic en el trabajo de aula
- Identificar los tics que facilitan el trabajo del maestro/a
- Caracterizar la respuesta de los estudiantes cuando se usa los tics en la labor educativa

#### **1.6 JUSTIFICACIÓN**

La dinámica de cambios que se suceden en la sociedad, determinan otras formas de vida, que exigen adaptaciones e innovaciones en el marco institucional, fundamentalmente en el área educativa, por ello la conveniencia de llevar a cabo este tipo de investigaciones, que nos

permitan, dimensionar debidamente este factor de cambio y transformación social, a fin de generar respuestas oportunas que estén acordes con los principios de formación integral de los miembros de la sociedad, fundamentalmente en la forma de trabajar en el aula de clase.

El aporte de la investigación propuesta, permite formular alternativas que mejoren, cambien o innoven las formas de enseñanza de los maestros, puesto que todo lo que implica mejorar la educación, tiene un efecto dominó en la sociedad, por cuanto posibilita su desarrollo y particularmente su dependencia hoy manifiesta, con respecto a los países más desarrollados.

Toda experiencia investiga, permite al investigador, confrontar y ampliar sus conocimientos teóricos, por tanto se enriquece su patrimonio de conocimientos, así también se beneficia el mundo académico profesional, por el aporte que se da a partir de los resultados de la investigación, mucho más cuando este tipo de trabajos, se publica a través de un libro o se difunde en los medios masivos que hoy disponemos, puesto que se socializaría este proceso investigativo.

En función de los resultados, se puede establecer objetivamente alternativas de solución, que se orientan a mejorar la forma de trabajar de los maestros de la institución investigada, y por ende incidir positivamente en el rendimiento escolar de los estudiantes, que son los directos beneficiarios.

## **CAPITULO II MARCO TEÓRICO**

#### **2.1 LA APLICACIÓN DELAS TIC EN EL TRABAJO DE AULA**

#### **2.1.1 GENERALIDADES DE LAS TIC**

Las tecnologías de información y comunicación (Tic) pueden definirse como aquellos instrumentos que guardan, almacenan, procesan, y presentan información. También son utilizados en la sociedad en general y sobre todo en el ambiente institucional, para intercambiar información a través de medios electrónicos, puesto que procesan la información de una manera eficaz y rápida.

Como ejemplos de las Tic, tenemos a los equipos físicos y programas informáticos, el material de telecomunicaciones en forma de computadoras personales, el scanner, cámaras digitales, asistentes personales digitales, teléfonos, facsímiles, módems, tocadiscos, grabadoras de CD y DVD, radio y televisión, además de programas como bases de datos y aplicaciones multimedia. También se debe incluir entre las tic podemos incluir, la televisión la radio, la Internet.

En resumen las nuevas Tecnologías de la Información y Comunicación son aquellas herramientas computacionales e informáticas que procesan, almacenan, sintetizan, recuperan y presentan información representada de la más variada forma. Es un conjunto de herramientas, soportes y canales para el tratamiento y acceso a la información, los mismos que constituyen nuevos soportes y canales para dar forma, registrar, almacenar y difundir contenidos informacionales. Tenemos por ejemplo de estas tecnologías la pizarra digital, los [blogs,](http://www.monografias.com/trabajos901/blogs-blogosfera-ciberespacio-comunicacion-canal/blogs-blogosfera-ciberespacio-comunicacion-canal.shtml) el podcast y, por supuesto, la [web.](http://www.monografias.com/trabajos5/laweb/laweb.shtml)

#### **2.1.2 QUÉ SON LAS TIC**

En base a los párrafos anteriores se puede establecer que, las (Tic) o Tecnologías de la Información y comunicación, son el conjunto de avances tecnológicos que nos proporcionan la informática, las telecomunicaciones y las tecnologías audiovisuales, comprenden los desarrollos relacionados con las computadoras, Internet, la telefonía, los "más media" o medios masivos como radio, TV, prensa y campañas publicitarias además de las aplicaciones multimedia.

Los llamados Tic no es otra cosa que tecnologías de la información y comunicación, los cuales constan de equipos de programas informáticos y medios de comunicación para reunir, almacenar, procesar, transmitir y presentar información en cualquier formato, es decir, voz, datos, textos e imágenes. Por ello todos los ámbitos en que se desarrolla el hombre, especialmente en los entornos estudiantiles, laborales, instituciones y empresas están vinculados a las Tic?

En función de ampliar la comprensión sobre las Tic, se hace necesario incorporar en el análisis, la definición de tecnología, que comprende unconjunto de saberes, instrumentos, destrezas y lenguajes específicamente necesarios para llegar a un fin.

La tecnología se la concibe como la aplicación práctica del saber científico, pero sólo una parte, particularmente las tecno-ciencias cubren tal rasgo, ya que el fuego, la rueda y otros descubrimientos considerados técnico, fueron invenciones asombrosas que se dieron en momentos previos al quehacer científico y operaron mayores cambios de los que este provocara en otros.

Se tiende a mirar a la tecnología solamente como un instrumento, pero la incidencia que ha tenido a través de los siglos en el modo de vida de los pueblos, lleva a pensar que más que herramientas, esto en función de los logros tecnológicos, que es una construcción cultural, misma que en su continuo devenir, genera cambios radicales en la humanidad, en las modalidades de conocimiento, en las relaciones político-económicas y constituyen desafíos éticos por resolver.

Las Tic, son el rasgo distintivo de la presente época, por eso dentro de la opinión pública se habla de la sociedad del conocimiento y la información, lo cual compromete no sólo a organizar una escolaridad a la altura de los logros mencionados, sino a tomar posición al respecto también como padres, puesto que es ineludible la informatización de aspectos cada vez más numerosos de nuestra vida cotidiana, por ello los gobiernos se están comprometiendo a dotar de computadoras personales a bajo costo a maestros y estudiantes.

Debe considerarse sin embargo que, las tecnologías de la información y la comunicación no son ninguna panacea ni fórmula mágica, pero pueden mejorar la vida de todos los habitantes del planeta. Se dispone de herramientas para llegar a los Objetivos de Desarrollo del Milenio, de instrumentos que harán avanzar la causa de la libertad y la democracia y de los medios necesarios para propagar los conocimientos y facilitar la comprensión mutua.

#### **2.1.3 [PREJUICIOS Y TEMORES EN RELACIÓN A LAS TIC](http://www.nivel10plus.com/GBNivel10/jsp/padres/documento01.jsp#top)**

Cada vez que se ha presentado un avance cultural devenido de una conquista tecnológica, se genera resistencia de diferente índole en el seno de la sociedad. Respecto a los avances y la respuesta social, conviene recordar lo que sucedió con la aparición del libro, cuyas preocupaciones son similares a las observaciones que hoy se realizan en torno al uso y difusión de las tic.

Al crearse la imprenta surge el libro como invento nuevo, a través del cual se abre todo un mundo de información y socialización literaria, el cual da inicio al hábito de la lectura, el mismo que provoco reparos y resistencia en la sociedad, al observar el aislamiento de las personas para leer, actividad a la cual le endosaron males psicológicos, sociales y hasta biológicos. El surgimiento del cine y la televisión en sus respectivas épocas, también tuvo sus detractores, vaticinando males que al pasar de los años, se convirtieron en medios de diversión e información social.

De la misma manera se ha satanizado a los videojuegos, a los cuales se les atribuye múltiples aspectos negativos, dentro de los que más se visibiliza la generación de violencia, sin embargo no hay estudios que justifiquen claramente efectos como mayor ansiedad y tensión.Así mismo existen voces apocalípticas que anuncian la muerte del libro por culpa de la Internet y circula la noticia de que se lee menos. Considerando el pasado abordado anteriormente en cuanto los temores que surgen con las innovaciones tecnológicas, por lo que se estas ideas con datos y opiniones esperanzadas de lo contrario.

#### **2.1.4 LAS TIC Y SU VÍNCULO CON LA EDUCACIÓN**

En la presente época moderna, en la que prima el uso de la tecnología, la imagen y el internet, se genera desde la sociedad, pedidos y exigencias de cambios en el mundo educativo, debido fundamentalmente a poderosas razones que justifican su aprovechamiento, y por sobre todo, las posibilidades de innovación metodológica que ofrecen las Tic para hacer más eficaz e inclusivo del trabajo del aula.

Por un lado tenemos que, se puede lograr la alfabetización digital de los estudiantes, esto si todos adquieren las competencias básicas en el uso del tic. Por otro lado mejora la productividad del maestro y estudiante, al aprovechar las ventajas que proporcionan, al realizar actividades como preparar apuntes y ejercicios, buscar informaciónycomunicarse través de e-mail, así como difundir información en los sitios virtuales blogs, web de centro y docentes.

Otra de las razones es la innovación de las prácticas docentes, puesto que se puede hacer uso de las nuevas posibilidades didácticas que ofrecen las Tic, para lograr que los estudiantes realicen mejores aprendizajes, y de esta manera reducir el fracaso escolar, que tiene porcentajes significativos en nuestro país, es por ello que en las instituciones educativas formales, ya se va incluyendo la alfabetización digital en sus programas, además de utilizar los recursos del Tic para su gestión y como instrumento didáctico.

#### **2.1.5 IMPORTANCIA DE LAS TIC**

En un entorno cambiante que caracteriza el actual vivir y en el que se viene dando irreversiblemente el proceso de globalización, se ha puesto en tela de juicio la actual forma de vida en sus diferentes facetas, que demandan una urgente y constante actualización en el dominio de conocimientos y habilidades.

Respecto a este tema en la revista Red, se publica un artículo en el que se enfatiza que, "vivimos en una sociedad que está inmersa en el desarrollo tecnológico, donde el avance de las Tecnologías de la Información y la Comunicación (TIC) han cambiado nuestra forma de vida, impactando en muchas áreas del conocimiento. En el área educativa, las TIC han demostrado que pueden ser de gran apoyo tanto para los docentes, como para los estudiantes. La implementación de la tecnología en la educación puede verse sólo como una herramienta de apoyo, no viene a sustituir al maestro, sino

pretende ayudarlo para que el estudiante tenga más elementos (visuales y auditivos) para enriquecer el proceso de enseñanza aprendizaje" Islas y Martínez (2008).

Sobre todo si visualizamos que las TIC pueden ser utilizadas para diferentes estilos de aprendizaje, así, el proceso educativo, particularmente el trabajo de aula, podrá beneficiarse y mejorarse, incluso a los/as docentes que fundamentan sus clases en el discurso, podrán enriquecer su clase incorporando audio, videos y toda una gama de elementos multimedia.

#### **2.1.6 CARACTERÍSTICA DE LAS TIC**

Las tecnologías de información y comunicación tienen como características principales las siguientes:

- Son de carácter innovador y creativo, pues dan acceso a nuevas formas de comunicación.
- Tienen mayor influencia y beneficia en mayor proporción al área educativa ya que la hace más accesible y dinámica.
- Son considerados temas de debate público y político, pues su utilización implica un futuro prometedor.
- Se relacionan con mayor frecuencia con el uso de la Internet y la informática.
- Favorecen el trabajo colaborativo con los iguales, y el trabajo en grupo.
- Estimula a los componentes de los grupos a intercambiar ideas, a discutir y decidir en común, a razonar el porqué de tal opinión.
- Fácil acceso a una fuente inmensa de información.
- Capacidad de almacenamiento.
- Automatización de trabajos.
- Interactividad.
- Digitalización de toda la información.
- Necesitan de la creatividad del individuo y del trabajo colectivo para aumentar el impacto de sus resultados.
- Permite la planificación del aprendizaje, en donde cada estudiante define su parámetro de estudio, de acuerdo a su tiempo disponible y a sus posibilidades y necesidades.

## **2.1.7 CARACTERISTICAS DE LOS TIC Y SUS POSIBILIDADES EN LA ENSEÑANZA**

Como primera característica se puede establecer la interactividad, misma que permite la interacción de sus usuarios, como también posibilita que el estudiante dejede ser espectador pasivo para asumir un rol activo en su proceso académico. La instantaneidad es otra característica, puesto que posibilita acceder a cualquier información, en condiciones técnicas óptimas y en términos de espacio de tiempo muy reducido, casi de manera instantánea, lo que favorece al que hace uso de las mismas, sea este docente o estudiante.

De la misma forma, la interconexión permite acceder de manera instantánea, a diferentes bancos de datos, que sería imposible su acceso debido a su distancia física (el mundo), gracias a lo cual podemos visitar muchos sitios o ver y hablar con personas que estén al otro lado del planeta, gracias a la interconexión de las tecnologías de imagen y sonido.

La digitalización es una característica que hace referencia a la transformación de la información analógica en códigos numéricos, lo que favorece la transmisión de diversos tipos de información por un mismo canal, como son las redes digitales de servicios integrados. Esas redes

permiten la transmisión de videoconferencias o programas de radio y televisión por una misma red.

La diversidad es otro rasgo distintivo de las Tic, puesto que a través de la tecnología se puede hacer uso en la práctica docente, de diferentes recursos como: el videodisco que transmite informaciones por medio de imágenes y textos y la videoconferencia, que puede dar espacio para la interacción entre los usuarios.

La colaboración también distingue el uso de las Tic, esto porque posibilitan el trabajo en equipo, es decir, se puede trabajar en grupo, aprovechando las habilidades individuales de sus integrantes, para trabajar en un objetivo común. La tecnología en sí misma no es colaborativa, sino que la acción de las personas puede tornarla, o no, colaborativamente. Sobre este aspecto corresponde a los/as docentes, estimular constantemente a los estudiantes a aportar no sólo con la información, sino también relacionarla, posicionarse, expresarse, o sea, crear su propio saber personal, en otras palabras crear conocimiento.

Como última característica tenemos que las Tic, tienen la capacidad de penetrar en todos los sectores de la sociedad, sea en lo cultural, económico o industrial, razón por la cual influyen y afectan todos los ámbitos del quehacer humano. .

#### **2.1.8 VENTAJAS DEL USO DE LAS TICS EN EL ÁMBITO EDUCATIVO**

#### **2.1.8.1 VENTAJAS**

 Aprendizaje cooperativo**.** Los instrumentos que proporcionan las Tics facilitan el trabajo en grupo y el cultivo de actitudes sociales ya que propician el intercambio de ideas y la cooperación.

- Alto grado de interdisciplinariedad**.** Las tareas educativas realizadas con computadoras permiten obtener un alto grado de interdisciplinariedad ya que el computador debido a su versatilidad y gran capacidad de almacenamiento permite realizar diversos tipos de tratamiento de una información muy amplia y variada.
- Alfabetización tecnológica (digital, audiovisual).Dada las necesidades de nuestro mundo moderno, hasta para pagar los servicios (electricidad, teléfono, etc.) se emplea el computador, de manera que la actividad académica no es la excepción. Profesor y estudiante sienten la necesidad de actualizar sus conocimientos y muy particularmente en lo referente a la tecnología digital, formatos de audio y video, edición y montaje, etc.

#### **2.1.8.2 VENTAJAS PARA LOS PROFESORES**

- Alto grado de interdisciplinariedad. Hoy día, el docente tiene que saber un poco de cada cosa, desde el punto de vista instrumental y operacional (conexión de equipos de audio, video, etc.) manejo y actualización de software, diseño de páginas web, blog y muchas cosas más. El docente podrá interactuar con otros profesionales para refinar detalles.
- Iniciativa y creatividad. Dado que el docente viene trascendiendo del ejercicio clásico de la enseñanza al modernismo, ese esfuerzo demanda mucha iniciativa y creatividad. No hay nada escrito…, la educación del futuro se está escribiendo ahora y tenemos el privilegio junto con nuestros alumnos, de ser los actores y de escribir la historia.
- Aprovechamiento de recursos. Hay fenómenos que pueden ser estudiados sin necesidad de ser reproducidos en el aula. Muchas veces con la proyección de un video o el uso de una buena simulación, pueden ser suficientes para el aprendizaje. Por otro lado, el uso del papel se puede reducir a su mínima expresión remplazándolo por el formato digital. En estos momentos, una enciclopedia, libros e informes entre otros, pueden ser almacenados en un CD open drive y pueden ser transferidos vía web a cualquier lugar donde la tecnología lo permita.
- Aprendizaje cooperativo. El profesor aprende con sus estudiantes, profesores con profesores, gracias a cooperación y trabajo en equipo. • Es necesario la capacitación continua de los docentes por lo que tiene que invertir recursos (tiempo y dinero) en ello.

#### **2.1.8.3 VENTAJAS PARA LOS ESTUDIANTES**

Aprovechamiento del tiempo**.** El estudiante puede acceder a la información de manera casi Instantánea, puede enviar sus tareas y asignaciones con solo un "clic". Puede interactuar con sus compañeros y profesor desde la comodidad de su casa o "ciber" haciendo uso de salas de chat y foros de discusión. El profesor puede publicar notas, anotaciones, asignaciones y cualquier información que considere relevante, desde la comodidad de su casa u oficina y de manera casi instantánea por medio de su blog o página web. En caso de no disponer de tiempo o equipo instrumental adecuado, el profesor puede Mostrar el fenómeno en estudio empleando alguna simulación disponible.

Aprendizaje cooperativo. Los estudiantes aprenden con su profesor y los estudiantes pueden aprender entre ellos, gracias a la cooperación y trabajo en equipo.

Motivación e interés. Los chicos hoy día poseen destrezas innatas asociadas con las nuevas tecnologías por lo que de forma muy natural, aceptan y adoptan el uso del computador en sus actividades de Aprendizaje; prefieren la proyección de un video ante la lectura de un libro. Los chicos confiesan estar muy motivados porque tienen acceso a un gran volumen de información actualizada. Por otro lado, el profesor se siente comprometido con su actividad docente por lo que se hace imperativo la actualización de su conocimiento, sobre todo cuando se contagia del entusiasmo de sus estudiantes.

Desarrollo de habilidades en la búsqueda de la información. Hasta hacen apenas unas décadas, toda una tarde de consulta en la biblioteca, no era suficiente para encontrar la información buscada. Hoy día basta con pocos minutos para saturarnos de información muchas de ellas inútiles o repetidas. Es necesario desarrollar habilidades para seleccionar adecuadamente la información útil y filtrar lo inútil para quedarnos con una cantidad de información que podamos procesar.

#### **2.1.9 DESVENTAJAS DEL USO DE LAS TIC**

Buscando las consecuencias que hoy se observan en la dinámica de la actividad laboral, económica y cultural, se hace necesario incluir también, aquellas desventajas y problemas que se generan, debido al uso o mal uso de las Tic.

Las grandes desigualdades en su acceso, es una desventaja que presentan las Tic, lo que genera exclusión social y una brecha de uso tecnológico, entre los que disponen de este recurso y los que no lo tienen, que conforman la mayor parte de población en el mundo

La dependencia tecnológica resulta una desventaja, puesto que se crea un mito que concibe su uso como único y moderno recurso para solucionar todostodo los problemas de hoy. La globalización y modernización del medio Estatal, institucional e industrial, obligan integrarse de forma digital con el resto del mundo, lo que vuelve vulnerable la información.

El libre acceso a la información, pone en riego a los niños/as, quienes no están en capacidad de discriminar los contenidos que en el ciberespacio se ofrecen, enfrentándose a tanta y variada información de juegos interactivos de contenido violento, que los acostumbra a ver con normalidad la violencia, creando a la vez adicción a los mimos, en desmedro de otras actividades beneficiosas para su aprendizaje y formación.

Las redes ponen en jaque la intimidad personal, misma que se vuelve pública y por tanto de fácil acceso y vulnerable para el cometimiento de delitos, que el marco legal aún no los contempla en su real dimensión.

La copia está a la orden del día, sobre todo por los/as estudiantes y docentes, quienes hacen más uso de la información del banco virtual, acostumbrándose a copiar y no producir conocimiento, que bien se podría realizar a través de trabajos prácticos e investigaciones, procesos aún ausentes en el sistema educativo nacional en todos los niveles.

La propiedad intelectual no está garantizada en las redes informáticas, como tampoco lo está en los trabajos de los estudiantes, quienes

trasladan la información para ser presentadas como suyos, lo que también ocurre en la elaboración de las tesis de las universidades.

#### **2.2 EL RENDIMIENTO ACADÉMICO**

La complejidad del rendimiento académico inicia desde su conceptualización, que en ocasiones se le denomina como aptitud escolar, desempeño académico o rendimiento escolar, pero generalmente las diferencias de concepto sólo se explican por cuestiones semánticas, ya que generalmente, en los textos, la vida escolar y la experiencia docente, son utilizadas como sinónimos.

Si partimos de la definición de Jiménez (2000) la cual postula que el rendimiento escolar es un **"**nivel de conocimientos demostrado en un área o materia, comparado con la norma de edad y nivel académico**"**, encontramos que el rendimiento del estudiante debería ser entendido a partir de sus procesos de evaluación, sin embargo, la simple medición y/o la evaluación de los rendimientos alcanzados.

En el mejor de los casos si se pretende conceptualizar el rendimiento académico a partir de su evaluación, es necesario considerar no solamente el desempeño individual del estudiante, sino la manera como es influido por el grupo de pares, el aula o el propio contexto educativo. No se trata de cuanta materia han memorizado los estudiantes sino de cuanto de ello han incorporado realmente a su conducta, manifestándolo en su manera de sentir, de resolver los problemas y hacer o utilizar cosas aprendidas.

En este línea de interpretación, el rendimiento académico, "refleja el resultado de las diferentes y complejas etapas del proceso educativo y al mismo tiempo, una de las metas hacia las que convergen todos los esfuerzos y todas las iniciativas de las autoridades educacionales, maestros, padres de familia y alumnos" Tickton (2004).
El rendimiento académico se considera entonces como el conjunto de transformaciones operadas en el educando, a través del proceso enseñanza - aprendizaje, que se manifiesta mediante el crecimiento y enriquecimiento de la personalidad en formación. Sintetiza así mismo, la acción del proceso educativo, no solo en el aspecto cognoscitivo logrado por el estudiante, sino también en el conjunto de habilidades, destrezas, aptitudes, ideales, intereses, etc.

Con esta síntesis están los esfuerzos de la sociedad, del Docente y del rendimiento enseñanza - aprendizaje, dentro de lo cual el/ladocente es el responsable en gran parte del rendimiento escolar.

En la vida académica, habilidad y esfuerzo no son sinónimos, el esfuerzo no garantiza el éxito, y la habilidad empieza a cobrar mayor importancia. En este sentido, en el contexto escolar los profesores valoran más el esfuerzo que la habilidad. En otras palabras, mientras un estudiante espera ser reconocido por su capacidad, lo cual resulta importante para su estima, en el salón de clase se reconoce su esfuerzo.

# **2.2.1 INVESTIGACIONES SOBRE EL RENDIMIENTO ACADÉMICO**

Bricklin (1988), realizó una investigación con estudiantes de escuelas elementales, en la que encontró que el grado de cooperación y la apariencia son factores de influencia en los maestros, para considerar a los estudiantes como más inteligentes y mejores estudiantes y por ende afectar el rendimiento escolar.

Por otro lado Maclure y Davies (1994), en sus estudios sobre capacidad cognitiva en estudiantes, postula que el desempeño retrasado (escolar), es sólo la capacidad cognitiva manifiesta del estudiante en un momento

dado, no es una etiqueta para cualquier característica supuestamente estable o inmutable del potencial definitivo del individuo. Así mismo concluyen que el funcionamiento cognitivo deficiente no está ligado a la cultura ni limitado al aula.

Glasser (1985) en su trabajo con jóvenes que manifestaron conductas antisociales y que fracasaron en sus estudios expone: "noacepto la explicación del fracaso comúnmente reconocida, de que esos jóvenes son producto de una situación social que les impide el éxito*"*. Culpar de su fracaso a sus hogares, sus localidades, su cultura, sus antecedentes, su raza o su pobreza, es improcedente, por dos razones: a) exime responsabilidad personal por el fracaso y b) no reconoce que el éxito en la escuela es potencialmente accesible a todos los jóvenes.

Carbo, Dunn R. y Dunn K, citados por Markowa y Powell (1997), han investigado sobre las diferencias en los estilos de aprendizaje desde finales de la década de los 70, demostrando categóricamente que los niños/as aprenden de distinta manera, y que su rendimiento escolar depende, de que se les enseñe en un estilo que corresponda a su estilo de aprendizaje. De acuerdo a estos investigadores no existe un estilo que sea mejor que otro, hay muchas aproximaciones distintas, algunas de las cuales son efectivas con ciertos niños e inútiles con otros.

# **2.2.2 VARIABLES RELACIONADAS CON EL RENDIMIENTO Y FRACASO DEL ESTUDIANTE.**

Posiblemente una de las dimensiones más importantes en el proceso de inter- aprendizaje, lo constituyen el rendimiento académico del estudiante. Cuando se trata de evaluar el rendimiento académico y como mejorarlo, se analiza en mayor o menor grado, los factores que pueden influir en él, generalmente se consideran, entre otros, factores socioeconómicos, la amplitud de los programas de estudio, las metodologías de enseñanza utilizadas, la dificultad de aplicar una enseñanza personalizada, los conceptos previos que tienen los estudiantes, así como el nivel de pensamiento formal delos mismos.

Benitez, Gimenez y Osicka, 2000, sobre este tema refieren que *"*se puede tener una buena capacidad intelectual y unas buenas aptitudes y sin embargo no estar obteniendo un rendimiento adecuado*"*, ante tal disyuntiva y con la perspectiva de que el rendimiento académico es un fenómeno multifactorial, se debe reconsiderar una de las variables más empleadas que son las calificaciones.

Considerando que la variable más empleada por los docentes es las calificaciones, debe de realizarse estudios que calculen los índices de fiabilidad y validez de éste criterio considerado como "predictivo" del rendimiento académico. Sin embargo en cuanto a predictores del rendimiento, el factor psicopedagógico que más peso tiene es la inteligencia y por tanto, parece razonable hacer uso de instrumentos de inteligencia estandarizada (test), con el propósito de detectar posibles grupos de riesgo y de fracaso escolar.

#### **2.2.3 FACTORES QUE AFECTAN EL RENDIMIENTO ACADÉMICO**

Informes de investigaciones realizadas en países de América Latina durante los últimos 20 años, señalan una docena de factores que generalmente se asocian a los logros educativos; esto es de particular importancia dado que la calidad de educación en los niveles de primaria y secundaria) en los países latinoamericanos, medida por pruebas de logro cognoscitivo, se muestra baja tanto en términos absolutos como relativos con respecto a países más desarrollados. Los pocos estudios que permiten hacer comparaciones sistemáticas colocan a los países de América Latina y el Caribe por debajo de la mayoría de otras regiones del mundo. Los hallazgos de esta revisión pueden ser especialmente relevantes para tratar de elevar los niveles de logro entre los estudiantes de más bajo rendimiento.

A pesar de que mucha gente que trabaja en el sector educativo en Latinoamérica, incluyendo investigadores y funcionarios, argumentan que los problemas y las soluciones relacionados con la calidad de la educación son muy conocidos y que hay muchos estudios sobre el tema, la evidencia empírica todavía es limitada y las personas responsables de adoptar decisiones todavía no saben cuáles son las mejores estrategias.

La suposición general es que entre más y mejores insumos educativos haya, tales como textos y otros materiales didácticos y maestros mejor capacitados, la calidad de la educación mejorará. Sin embargo, si estos insumos no incrementan el nivel cognoscitivo de los estudiantes, las inversiones presentes y futuras en libros, material educativo y capacitación de profesores resultan en la práctica estériles.

La evidencia empírica que existe para apoyar decisiones racionales sobre los efectos de la inversión en educación para países de Latinoamérica, es analizada y analizada a través de los estudios significativos llevados a cabo en países de América Latina y el Caribe, mismos que proporcionan evidencia empírica sobre insumos y procesos educativos que parecen ser inversiones efectivas para mejorar la educación primaria.

26

## **2.2.4 EL BAJO RENDIMIENTO ACADÉMICO**

Respecto al "bajo rendimiento académico"; por un lado entendemos como la dificultad que el estudiante presenta en las distintas áreas de estudio, manifestando desinterés al aprender y trae como consecuencia la repitencia o deserción escolar. Por otro lado el bajo rendimiento implica una pérdida del capital para la familia, la comunidad y para el propio país, que conllevan a sentimientos de frustración en algunos casos lleva a la deserción estudiantil.

El bajo rendimiento constituye un problema para la educación en cualquier nivel. Los factores de riesgo que está sujeto del estudiante incluyen deficiencias cognitivas, en lenguaje, atención lábil, escasas habilidades sociales, problemas emocionales y de la conducta.

Por otro lado Los factores de riesgo de la escuela, se refieren a aquellas características y circunstancias específicas ligadas a los docentes y administradores, como los prejuicios y sus bajas expectativas de rendimiento, la incapacidad para modificar el currículo, la falta de recursos y carencia de estrategias de enseñanza adecuadas, la infraestructura, el clima organizacional y los valores del sistema escolar.

Los factores fisiológicos, involucran todo el funcionamiento del organismo especialmente al funcionamiento de las partes que intervienen en el aprendizaje. Cuando el organismo está afectado, puede darse una problemática que dificulte el proceso simbólico, trastornos en la lateralización (repercutiendo en la percepción y reproducción de símbolos) trastornos perceptivos y del lenguaje.

27

Los factores pedagógicos involucran en cambio los métodos de enseñanza-aprendizaje, el ambiente escolar y la personalidad y formación del docente, así como las expectativas de los padres hacia el rendimiento académico de sus hijos.

Respecto a los factores sociales, que son los que tienen que ver con las circunstancias ambientales, pero que intervienen en el aprendizaje escolar, tales como: condiciones económicas y de salud, las actividades de los padres, las oportunidades de estudio y el vecindario, los cuales dan lugar a la de privación cultural, alcoholismo, limitaciones de tiempo para atender a los hijos, entre otros

Los factores psicológicos incluyen situaciones de adaptación del estudiante al sistema educativo, al ambiente escolar, se refiere también a su emocionalidad y constitución de la personalidad.

.

Todos estos factores relacionados directamente con el estudiante, deben ser considerados para el trabajo de aula, muy particularmente con el tema en cuestión, que se refiere a la falta de recursos y carencia de estrategias de enseñanza - aprendizaje adecuadas.

# **2.2.5 EL USO DE LAS TIC Y LOS ROLES ACTUALES DE LOS ESTUDIANTES PARA MEJORAR EL RENDIMIENTO ACADÉMICO**

En cuanto a la nueva tendencia de educación actual que incorpora las Tic, existen opiniones en el sentido de que, se debe "flexibilizar y desarrollarlos medios a través de los cuales se pueda integrar el uso de las Tecnologías de laInformación y la Comunicación (TIC´s), estructurando cambios que contribuyan a los procesos de formación.Conjuntamente con estas acciones se identifica la necesidad de que surjan nuevasconcepciones de los estudiantes, con respecto a los docentes, el cambio debemanifestarse en el sentido de que ellos visualicen con claridad cuál debe ser su rol eneste proceso, así mismo, las instituciones tienen la obligación de adoptar estastendencias que si bien implican renovación en la enseñanza, también contribuyen amejorar la calidad de sus educandos" Baba, Carranza e Islas. (2014)

Todo cambio e innovación altera de alguna manera la forma de vida, por lo que actualmente, el rol que se espera que desarrollen los estudiantes en los procesos de enseñanza y aprendizaje viene determinado por los siguientes aspectos como:

Usar las Ticcomo un instrumento cognitivo, por ello al procesar la información, debe potenciarse los procesos mentales y no caer en lo rutinario. Se debe usar las Tic para comunicarse en el ciberespacio, ampliando así la capacidad de información y el entorno de relación. También se debe aprovechar las nuevas fuentes de información y recursospara el aprendizaje que ofrecen los "más media" y las nuevas tecnologías como (Internet, CD, DVD...), a través de estrategias de exploración, búsqueda sistemática, almacenamiento, estructuración y tratamiento (análisis, síntesis…), valoración y aplicación de la información, que los/as docentes deben canalizar en los/as estudiantes..

Se debe aprovechar los nuevos entornos virtuales de aprendizaje, que en algunos casos son gratuitos, para lo cual se requiere observar con curiosidad y de forma comparativa el entorno real y virtual, trabajando con métodos y siguiendo un plan que contemple objetivos, tareas a realizar y temporalización de las mismas.

Buscar siempre las causas y efectos para poder relacionarlos, para lo cual se debe investigar, así como elaborar y verificar hipótesis, aplicando estrategias de ensayo-error en la resolución de los problemas y en la construcción de los propios aprendizajes.

29

La motivación y perseverancia deben regir el trabajo, el mismo que debe ser intenso y continuado, para que pueda desarrollar la autoestima, el afán de superación y la perseverancia frente a las frustraciones. El actuar con autonomía. Actuar e iniciativa permite la toma de decisiones

La responsabilidad por el aprendizaje debe ser auto dirigido, con estrategias acordes con los propios estilos cognitivos que consideren viables y posibles, a fin de asumir los posibles riesgos que impliquen las decisiones que se tomen.

Tener la mente abierta y crítica, pero también asequible a las orientaciones del profesor, a fin de orientar y canalizar el esfuerzo del estudiante, que debe facilitarse con el uso de diversas técnicas de aprendizaje.

Trabajar de manera individual y colaborativa. Alternar el trabajo individual con el trabajo grupal. Interactuar con otros compañeros, compartir preguntas y opiniones, tanto presencialmente como por Internet. Valorar y respetar ideas ajenas.

Se debe actuar siempre con pensamiento crítico y reflexivo, a la vez que desarrollar la creatividad y por sobretodo estar abierto a los cambios y a las soluciones de los problemas.

Considerando lo anterior se debe desarrollar una adecuada alfabetización digital para aprovechar las múltiples posibilidades que permiten las Tic, puesto que ello aumentaría las actividades de aprendizaje que los estudiantes podrán realizar fuera de la clase, tanto en otras dependencias del centro (salas multiuso, biblioteca...) como en otros entornos ciudadanos y en el ámbito doméstico.

Por otra parte, el profesorado podrá aprovechar los conocimientos que los estudiantes adquieren por su cuenta, y que en algunos casos pueden ser superiores al del profesor (por ejemplo ante el manejo de determinados programas informáticos), dándoles oportunidades para que compartan lo que saben con los demás compañeros.

#### **2.3 FUNDAMENTACIÓN LEGAL**

Todo trabajo investigativo debe enmarcarse dentro de reglas éticas que implican el respeto de derechos, deberes y principios que toda sociedad contempla. Por ello el presente trabajo investigativo, se encuentra amparado en la Constitución de la República del Ecuador particularmente los Arts. 350 al 357, que corresponden a la educación superior o universitaria.

Con respecto a las obligaciones se particulariza en lo referente al tema de la investigación, que corresponde a la incidencia que tiene en el rendimiento académico, el uso las Tic por parte de los maestros, contemplados en la Ley de Educación Intercultural, relacionado al mejoramiento de la calidad educativa de los colegios del país.

De igual manera contempla y se ampara en el Estatuto Universitario que rige la UTE, en sus declaraciones de principios y base legal,particularmente relacionada con el cumplimiento de los procesos de investigación previo a la titulación.

#### **2.4 HIPÓTESIS**

La falta de utilización de las Tic en el trabajo de aula por parte de los maestros/as del colegio Fiscal "Autónomo de Manabí, incide negativamente en el rendimiento académico de sus estudiantes.

# **2.5 VARIABLES DE LA INVESTIGACIÓN**

# **2.5.1 VARIABLE INDEPENDIENTE**

Las tic

# **2.5.2 VARIABLE DEPENDIENTE**

Rendimiento académico

# **2.6 OPERACIONALIZACIÓN DE LAS VARIABLES**

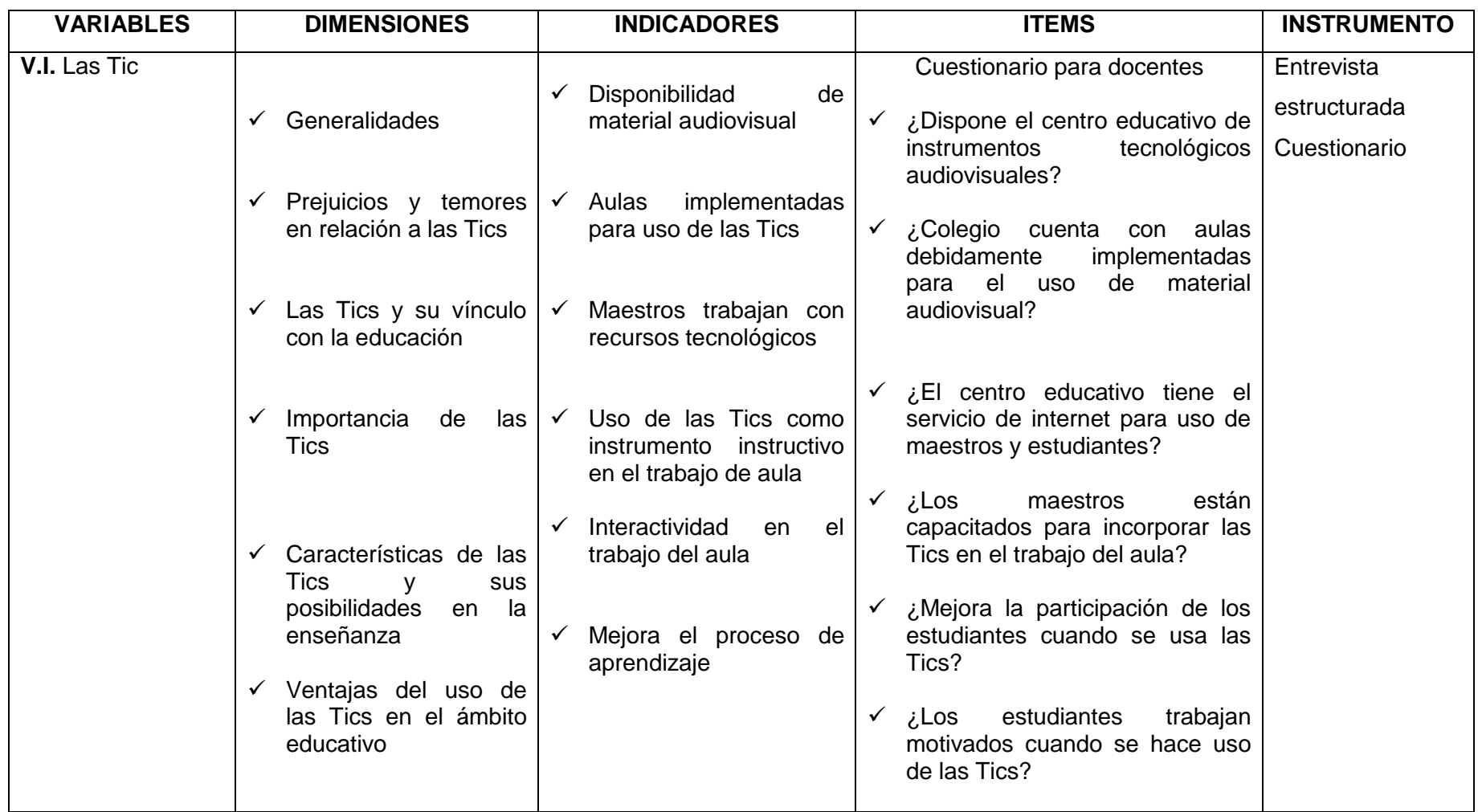

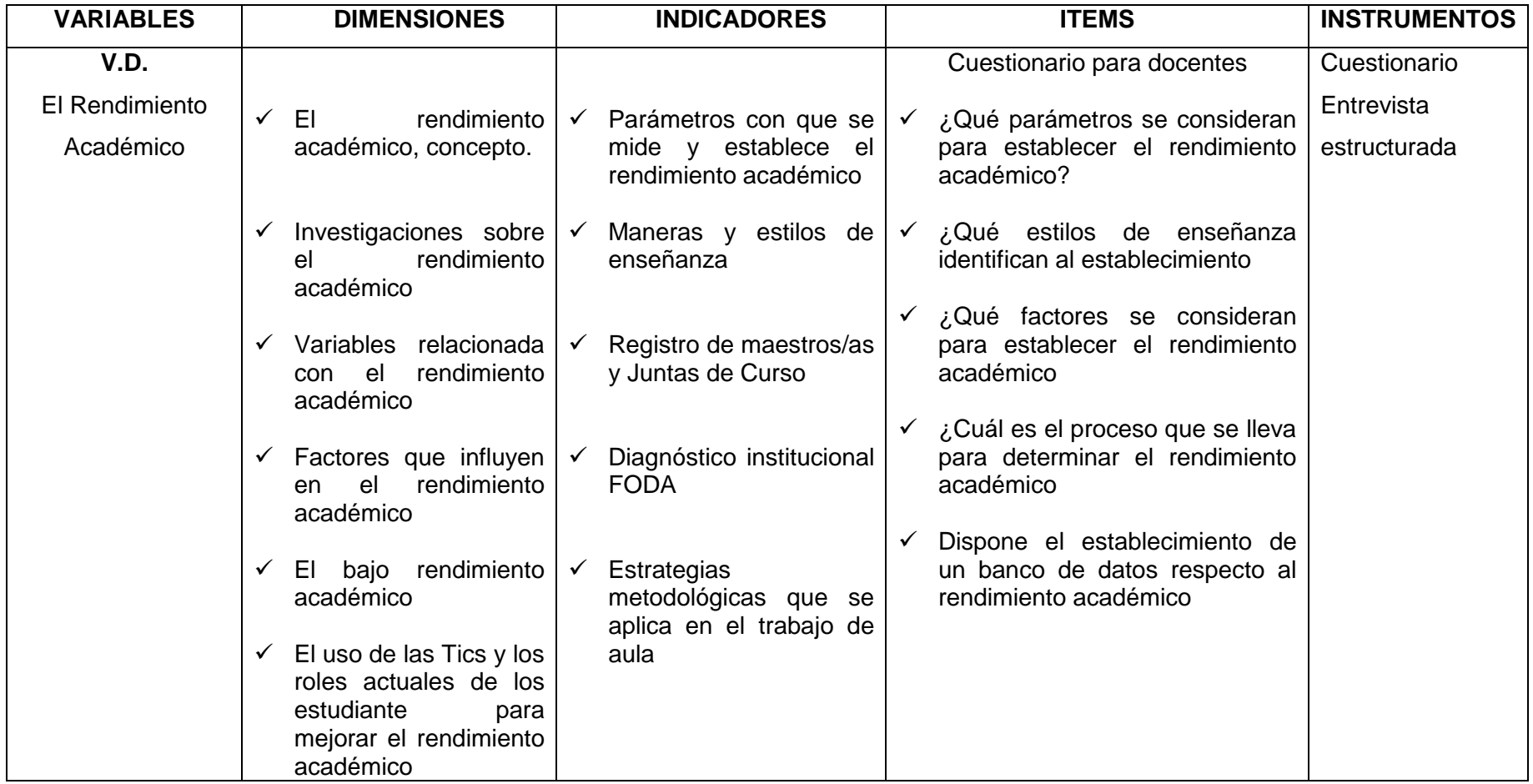

# **CAPITULO III METODOLOGÍA**

## **3.1 MODALIDADES DE INVESTIGACIÓN**

## **3.1.1 INVESTIGACIÓN BIBLIOGRÁFICA**

.Una vez determinado la situación problemática que se resume en el uso de las Tic y su incidencia en el rendimiento académico de los estudiantes, la investigación cualitativa y cuantitativa, permitirá un acercamiento con la realidad.

Se inició el proceso con los requerimientos bibliográficos, sobre lo que se requería conocer en relación al tema, a fin de ampliar, comparar, profundizar y deducir, los diferentes enfoques, teorías, conceptualizaciones y criterios, de diversos autores, sobre el tema problema planteado, que se respalda en fuentes primarias, como libros y artículos en internet,

# **3.1.2 INVESTIGACIÓN DE CAMPO**

Este tipo de investigación requiere la aplicación y estudio sistemático del problema, sus causas y efectos, en el escenario en el cual se producen los acontecimientos. Con esta modalidad se accede y toma contacto en relación directa con la realidad a investigarse, para de esta manera obtener la información necesaria, de acuerdo a los objetivos establecidos en la investigación.

La realización de la investigación, se orientó en la obtención de la siguiente información:Conocer el trabajo de aula de los docentes; consultar sobre esta práctica a los estudiantes y padres de familia, así como las actitudes frente al uso o no de las Tic.Fue necesario también conocer si los profesores/as en su planificación anual y diaria insertan la ayuda de las Tic, si han tenido cursos de capacitación en el uso de tecnología para la educación.

La aplicación de encuestas y entrevistas se ha realizado a padres defamilia, estudiantes y docentes. Los datos de la práctica docente se los realizó a través de un instrumento de evaluación docente, el mismo que permitió registrar en base a los ítems determinados, la incorporación de las Tic, en la labor cotidiana del maestro/a

## **3.2 TIPOS DE INVESTIGACIÓN**

La aplicación de la investigación de tipo exploratoria, posibilita que se inicie sondeando el problema, respecto al no uso de las tic en el trabajo docente en el aula, para el reconocimiento de las variables, uso de las Tic y rendimiento académico, y por tanto generar los objetivos y supuestos de la investigación. Posteriormente se hace necesario aplicar el tipo de investigación descriptiva, en razón de caracterizar y jerarquizar los factores y elementos que forman parte del problema, para distribuir los datos considerados aisladamente, dentro de la estructura o cuerpo de la tesis.

Al encontrar las causas del problema.se entra en el ámbito explicativo, por tanto también a dimensionar sus efectos o consecuencias, que luego se describirán a través de datos estadísticos, que serán sintetizados a través de las conclusiones y recomendaciones, en base a los resultados de la investigación.

# **3.3MÉTODOS DE LA INVESTIGACIÓN**

El enfoque epistemológico caracteriza la presente investigación, ya que estáorientada a la comprensión de un fenómeno social, particularmente educativo, busca el descubrimiento de la hipótesis, asume una realidad dinámica con una mirada holística del problema en cuestión, pone énfasis en el proceso investigativo dentro de lo cual privilegia el uso de técnicas cualitativas y cuantitativas, que permiten el logro de los objetivos planteados al inicio de la investigación.

En todo el proceso investigativo regirá el método científico, lo que implica valerse de la observación científica, a fin de percibir los rasgos existentes en el objeto de estudio, dentro de lo cual el análisis inductivo tiene su inicio en la observación de aspectos particulares a través de los cuales se llega al conocimiento planteado como objetivo.

El método deductivo analiza el conocimiento, el mismo que nos permite llegar a los hechos particulares, nos lleva a realizar una inducción para llegar a formular una hipótesis, general de lo cual se puede obtener enunciados particulares susceptibles de verificación.

El método de síntesis permitirá ir de lo simple a lo complejo, partiendo del conocimiento de la problemática, sus principios o causas, hasta los efectos, que se pondrán en evidencia a través de los datos, mismos que serán analizados de forma crítica, en función de los factores que la integran, para posteriormente ser ilustrados cuantificadamente en datos estadístico para su respectivo análisis, y en base a los mismos determinar las conclusiones, recomendaciones y dentro de ellas la propuesta.

# **3.4 POBLACIÓN**

Se trabajará con todo el universo de estudiantes y maestros (censo), por lo que no hay necesidad de realizar un muestreo, por lo factible que resulta para el investigador/a, tanto en su operatividad como en los recursos que implica subvencionar.

Los grupos involucrados en la presente investigación, responden a la siguiente clasificación:

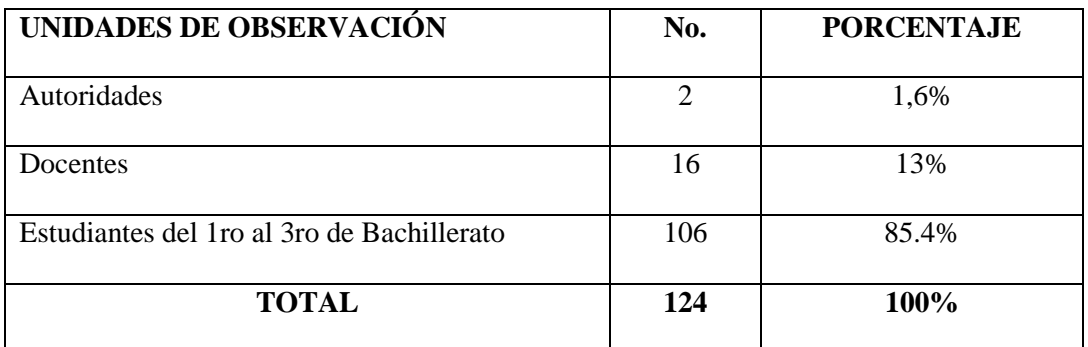

# **3.5 TECNICAS E INSTRUMENTOS DE RECOLECCIÓN DE LA INFORMACIÓN**

En la presente investigación se contempla metodológicamente dos fases: la primera corresponde al plan para la recolección de información, que establece la definición de los sujetos, personas u objetos que van a ser investigados; y la fase que tiene relación a las técnicas a emplear en el proceso de recolección de información, etapa en la que se determina el uso de los siguientes instrumentos de acuerdo a la técnica planificada:

Para la observación y recopilación bibliográfica:

- Registros específicos. (cuaderno de registro)
- Cámara
- Computadora
- Internet

Para la observación de la práctica docente

- Plan de clase
- Instrumento de evaluación de práctica docente

# Para la entrevista

Entrevista estructurada (aplicada a la autoridad del plantel)

## Para la encuesta

Cuestionario aplicado a: (estudiantes y profesores)

Como equipo de apoyo: cuaderno de registro, computadora, cámara

Lo que tiene que ver con la validez y confiabilidad de los instrumentos, se determina en función de las mediciones, por cuanto son demostrables y libres de distorsiones, sin embargo como toda investigación, está sujeta a la prueba de expertos, en base a los resultados que arroje la investigación.

# **CAPITULO IV**

# **ANÁLISIS E INTERPRETACIÓN DE LOS RESULTADOS**

# **4.1 PRESENTACIÓN DE LOS RESULTADOS DE LAS ENCUESTAS**

# **4.1.1 ENCUESTA APLICADA A LOS ESTUDIANTES**

**1. ¿Se dispone de aulas acondicionadas para el uso de recursos tecnológico?**

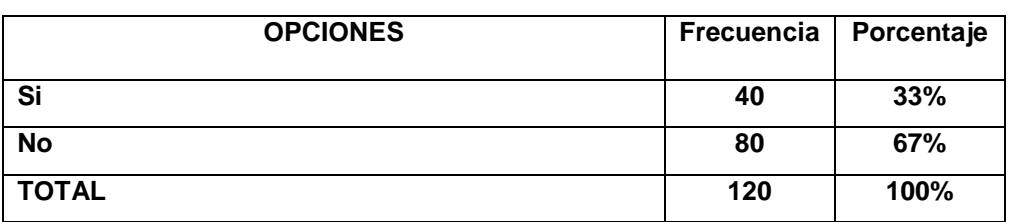

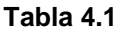

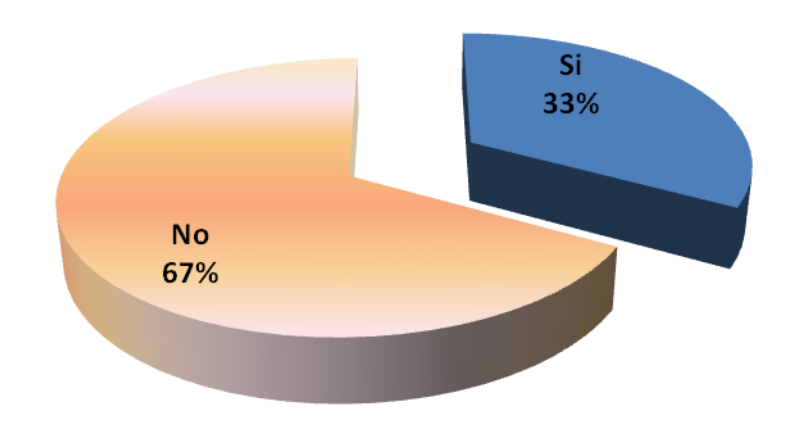

**Gráfico 4.1**

Fuente: Estudiantes del colegio fiscal "Autónomo de Manabí" Elaborado por: Delia Ortiz Cevallos.

# **Análisis e interpretación de los resultados:**

Los resultados determinan que el 67% de las aulas del plantel, no estánadecuadas para el uso de recursos tecnológicos, y sólo el 33% si lo están. La percepción de los estudiantes es, que la infraestructura del plantel, no está debidamente implementada para el trabajo docente, en cuanto al uso de recursos tecnológicos, lo que es un limitante para la laborpedagógica y por ende con incidencia negativa en el rendimiento de los estudiantes.

**2. ¿Qué recursos tecnológicos dispone el establecimiento para el trabajo en el aula?**

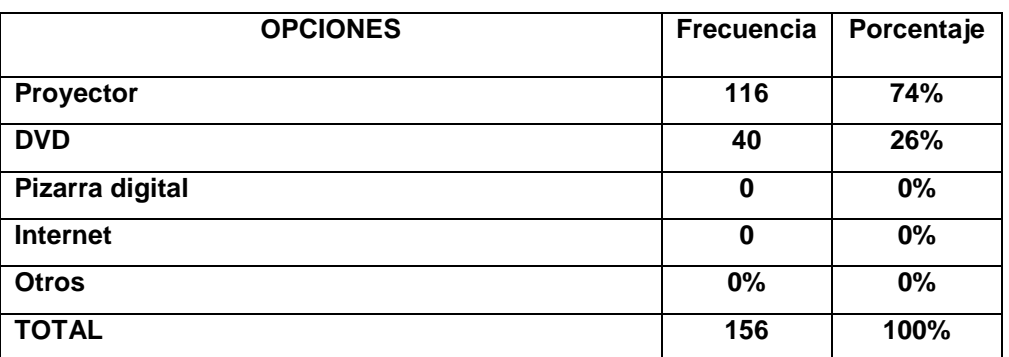

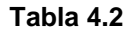

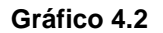

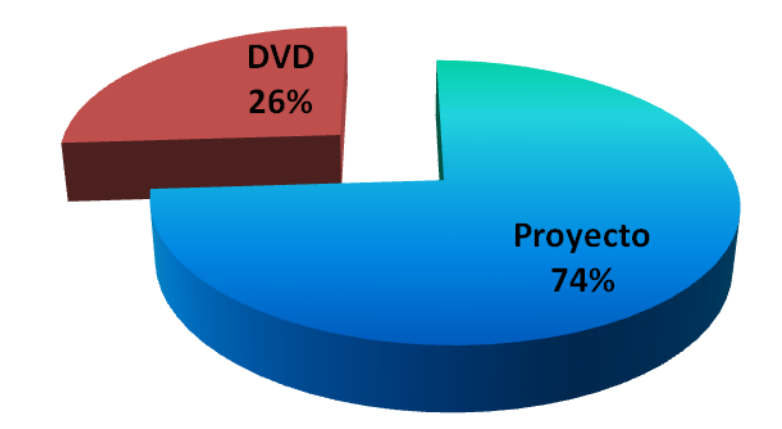

Estudiantes del colegio fiscal "Autónomo de Manabí" Elaborado por: Delia Ortiz Cevallos**.**

#### **Análisis e interpretación:**

Los recursos tecnológicos que dispone el plantel educativo para el trabajo de aula, el 74% manifiesta que 1 proyector y el 26% 26% el DVD.

Los resultados ponen de manifiesto dos recursos tecnológicos, visibilizados en relación al uso de sus maestros/as, con la singularidad de que los mismos tienen que compartirse para todas las asignaturas, frente a las necesidades que en forma simultánea se requiere a la vez por dos o más docentes.

**3. ¿Qué recursos tecnológicos son los más usados por vuestros maestros?**

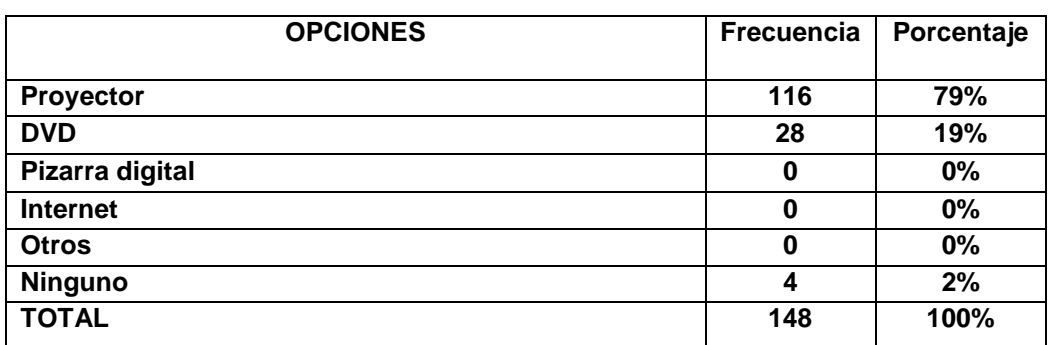

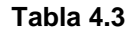

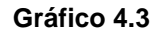

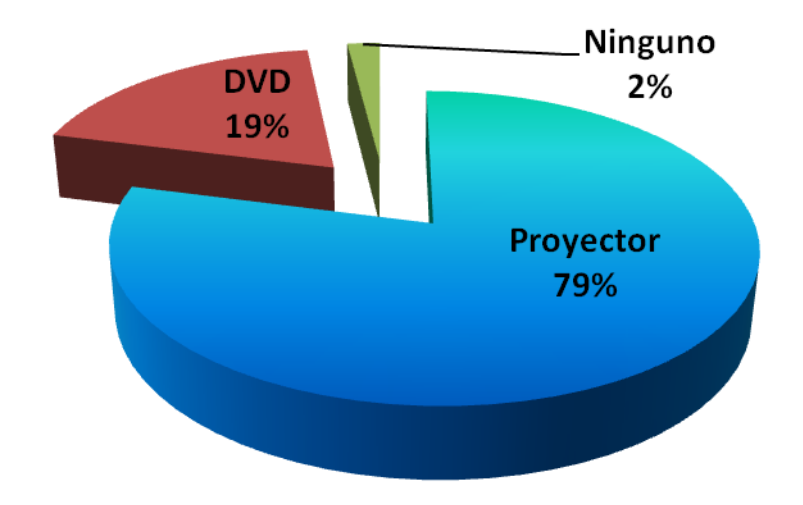

Fuente: Estudiantes del colegio fiscal "Autónomo de Manabí" Elaborado por: Delia Ortiz Cevallos**.**

# **Análisis e interpretación:**

Los recursos tecnológicos más usados por sus maestros/as, son el proyector en un 79%, el DVD con un 19% y ninguno o no se usa el 2%.

Los porcentajes determinan un alto uso del proyector en el trabajo de aula y en menor frecuencia el DVD, que son los únicos que dispone el establecimiento. Por tanto se demuestra que se hace buen uso de estos recursos por parte de los docentes, aunque lo dispongan de forma limitada en relación a sus necesidades.

## **4. ¿Con que frecuencia usan material didáctico sus maestros?**

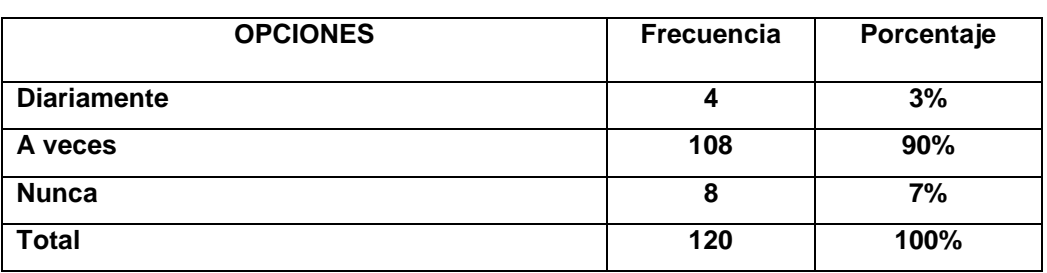

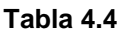

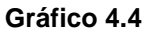

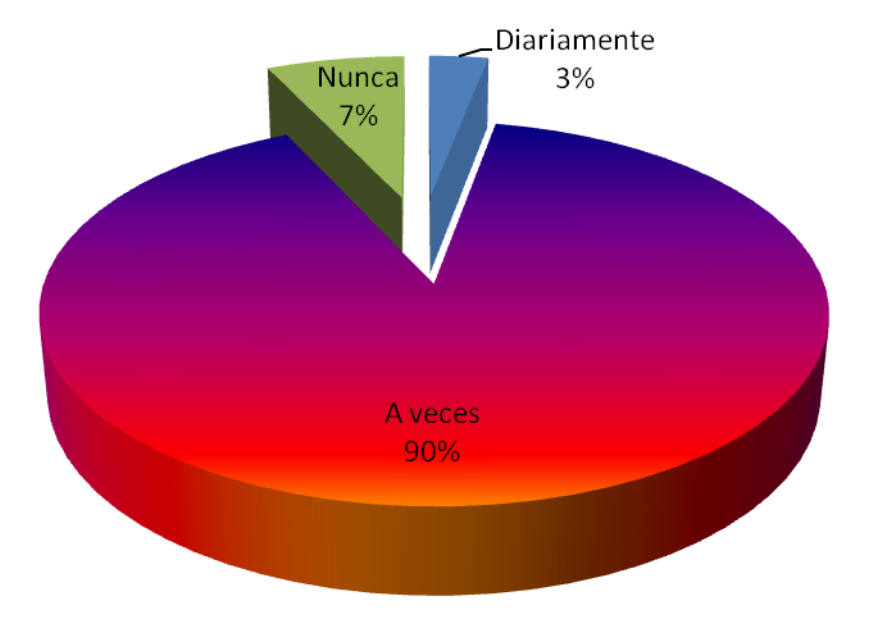

Fuente: Estudiantes del colegio fiscal "Autónomo de Manabí" Elaborado por: Delia Ortiz Cevallos**.**

# **Análisis e interpretación**

Los resultados evidencian que un 89% de los/as docentes, a veces usa material didáctico; un 8% que nunca y solo el 3% que lo hace diariamente.

Esto pone en evidencia la poca regularidad en el uso de material didáctico por parte de la mayoría de docentes, a quienes hay que motivar para mejorar la frecuencia de uso, para el grupo que no lo hace todavía, corresponde a las autoridades evaluar, a fin de determinar correctivos.

#### **5. ¿En qué materias sus maestros usan recursos tecnológicos?**

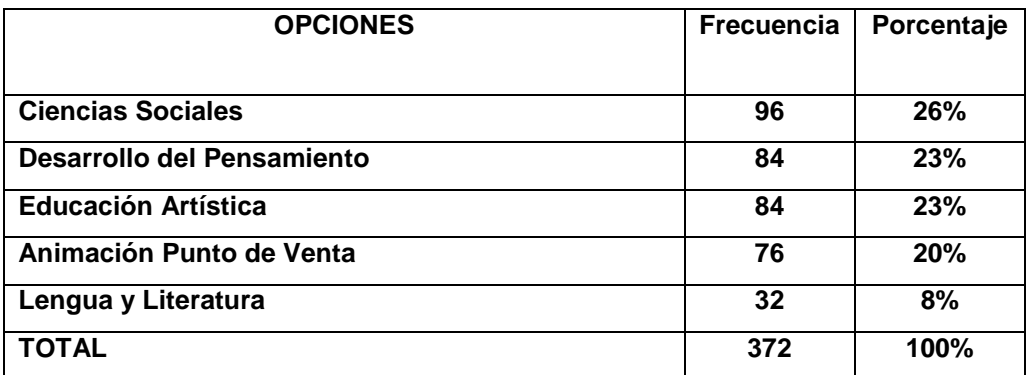

**Gráfico 4.5**

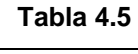

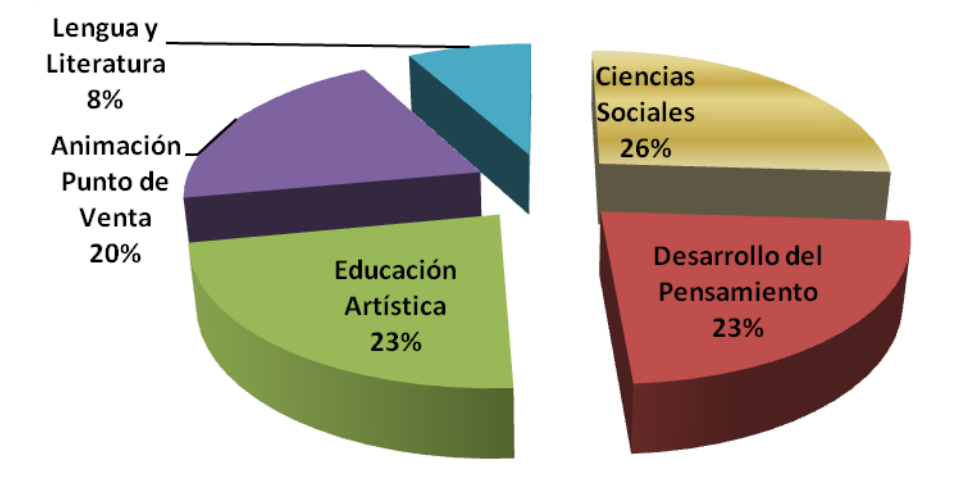

Fuente: Estudiantes del colegio fiscal "Autónomo de Manabí" Elaborado por: Delia Ortiz Cevallos.

### **Análisis e interpretación de resultados:**

Los resultados respecto a las materias en que se usa recursos tecnológicos son: Ciencias Sociales 26%, Desarrollo del Pensamiento Filosófico 23%, Educación Artística 23%, Operación Puntos de Venta 20% y Lengua y Literatura un 8%.

Del total de 15 materias del pensum académico de bachillerato, sólo en 5 asignaturas (4 maestros/as) hacen uso de las Tics, lo que pone en evidencia que en 10 asignaturas no se hace uso de estos recursos.

**6. ¿Sus maestros tienen conocimiento en el uso de las Tic?**

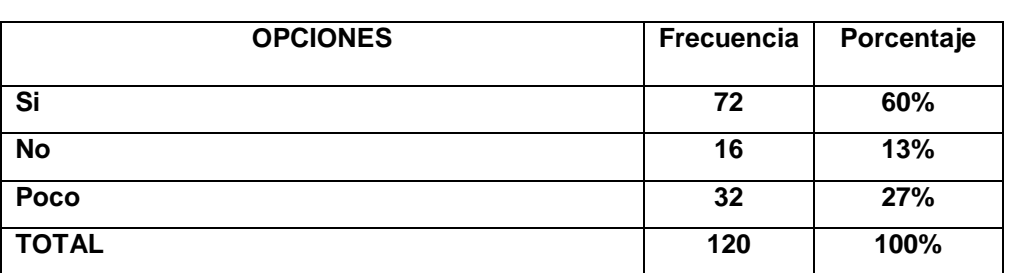

**Tabla 4.6**

**Gráfico 4.6**

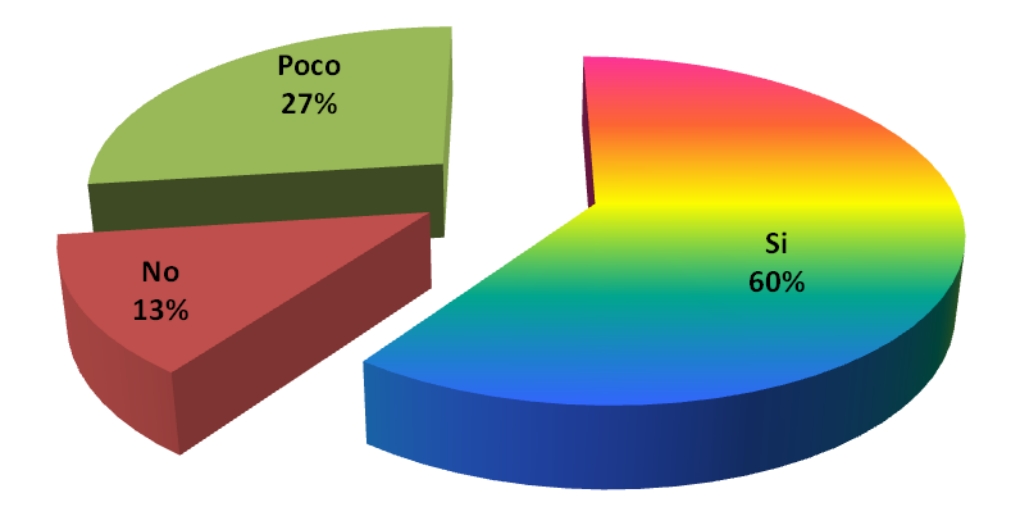

Fuente: Estudiantes del colegio fiscal "Autónomo de Manabí" Elaborado por: Delia Ortiz Cevallos.

# **Análisis e interpretación:**

La percepción de los estudiantes en cuanto a determinar si los/as docentes tienen conocimiento para usar las Tic, el 60% afirma que sí; el 27% que poco y el 13% no tiene ningún conocimiento sobre este campo.

Considerando los últimos porcentajes negativos, de docentes con problemas en el uso de las Tic, se debería por parte de las autoridades del plantel, proceder a la realización de un taller práctico de capacitación en el uso de recursos tecnológicos, a fin de tener una planta docente debidamente preparada en este campo, lo que potenciaría mejor el rendimiento académico.

**7. ¿El uso de las Tic por parte de los maestros crea un ambiente agradable para el proceso de aprendizaje?**

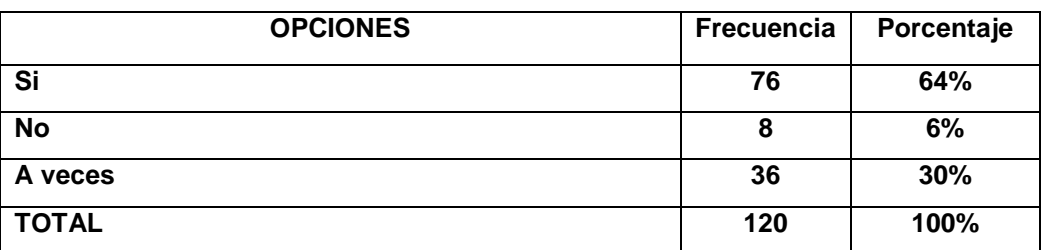

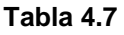

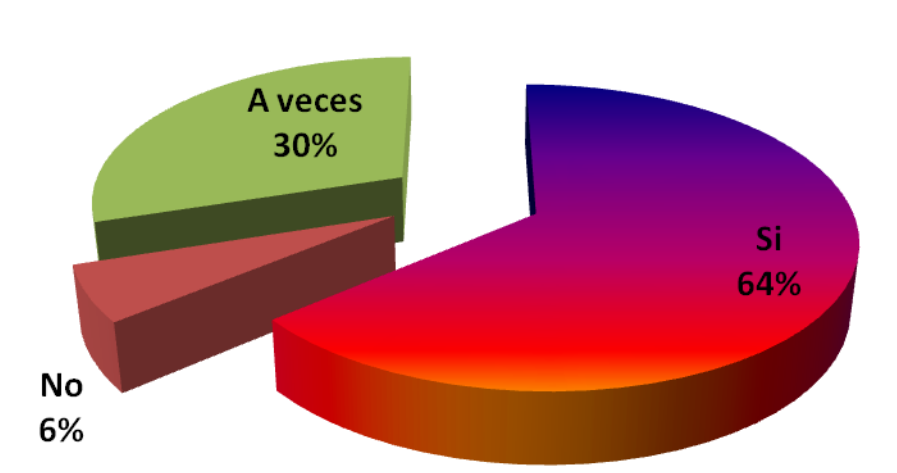

**Gráfico 4.7**

Fuente: Estudiantes del colegio fiscal "Autónomo de Manabí" Elaborado por: Delia Ortiz Cevallos.

#### **Análisis e interpretación:**

Respecto a si el uso de las Ticcrea un ambiente agradable para el aprendizaje, los estudiantes consultados establecen que si, en un 64%, que a veces un 30% y que no un 60%

En su mayoría los estudiantes expresan a través de los datos que, el uso de las tic crea un ambiente favorable para el trabajo, lo que debe ser un indicador para que las autoridades y sobretodo los maestros se innoven y puedan incluir en sus planificaciones diarias el uso de las tics, en busca de mejorar el rendimiento académicos.

#### **8. ¿Considera que el uso de las tic en el trabajo de aula facilita su aprendizaje?**

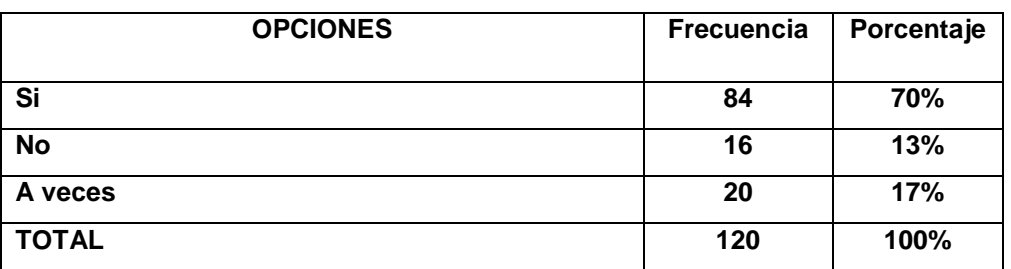

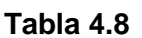

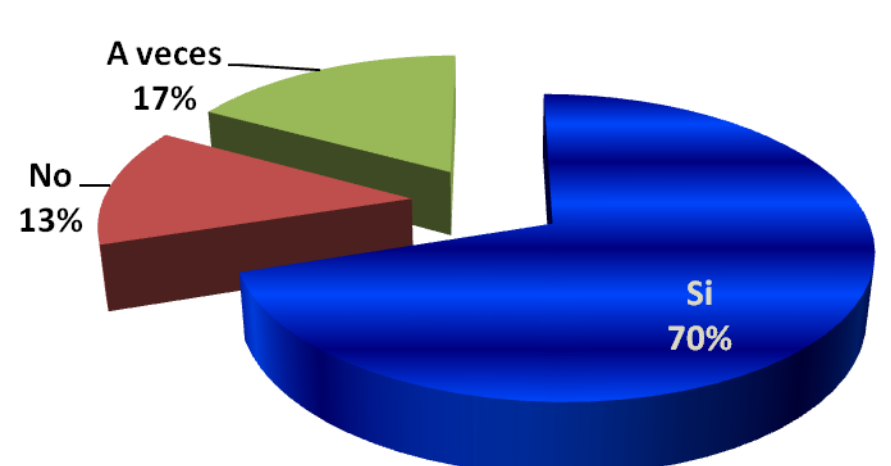

**Gráfico 4.8**

Fuente: Estudiantes del colegio fiscal "Autónomo de Manabí" Elaborado por: Delia Ortiz Cevallos.

#### **Análisis e interpretación:**

Los estudiantes consultados en un 70% expresan a través de los datos, que el uso de las tic facilita el trabajo de aula; un 17% que a veces, y un 13% que no. La percepción de los estudiantes consultados, respecto al uso de recursos tecnológicos, es positiva en relación a su aprendizaje, lo que debe conocer muy bien el/la docente, a fin de facilitar la comprensión y la realización de las diferentes actividades que se realizan en el aula, que es el taller o laboratorio, donde se realiza el proceso de aprendizaje, puesto que contaría con un educando más motivado a la hora de abordar los diferentes temas y contenidos.

## **9. ¿Qué material de apoyo prefiere usted para el trabajo de aula?**

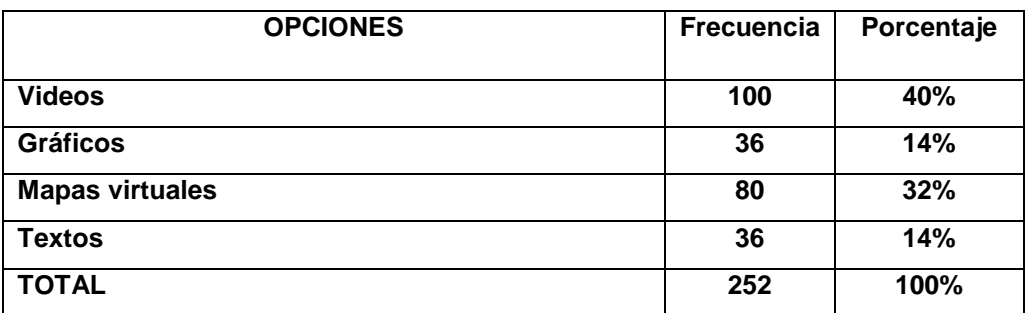

**Tabla 4.9**

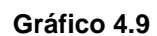

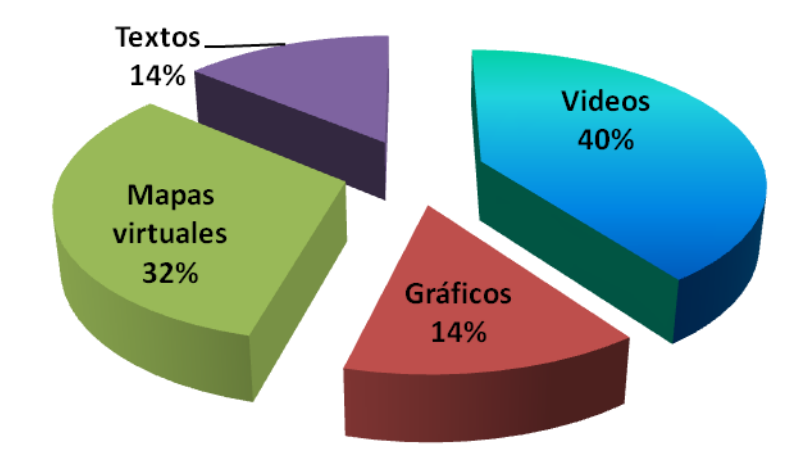

Fuente: Estudiantes del colegio fiscal "Autónomo de Manabí" Elaborado por: Delia Ortiz Cevallos.

#### **Análisis e interpretación:**

Respecto al material de preferencia, los consultados en base a los resultados dan un mayor porcentaje 40% a los videos, un 32% a los mapas virtuales, un 14% a los gráficos y un 14% también a los textos.

Se evidencia la inclinación por la imagen que es la que prima en la sociedad. El/la joven está en contacto diariamente con la (televisión, internet), por tanto forman parte de su vida y son el medio por el cual se informan y comunican. Los docentes deben considerar esta situación para innovar sus formas de enseñanza por otras que incorporen estos recursos de uso masivo.

**10. ¿Su rendimiento académico es mejor en las materias cuyos maestros usan recursos tecnológicos?**

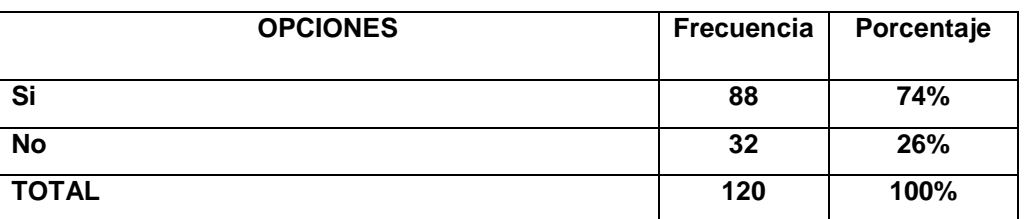

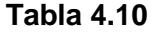

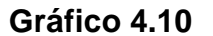

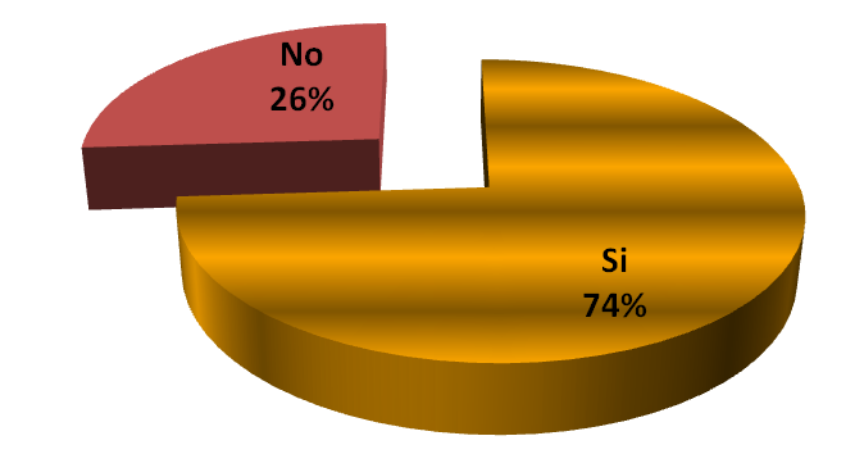

Fuente: Estudiantes del colegio fiscal "Autónomo de Manabí" Elaborado por: Delia Ortiz Cevallos.

#### **Análisis e interpretación:**

El rendimiento desde la óptica de los estudiantes, en un 74%, si mejora en las materias en que sus maestros usan las Tic, y un 26% considera que no La mayoría de estudiantes consultados determina en base a los datos obtenidos que, si mejora su rendimiento en aquellas materias que sus maestros/as hacen uso de las Tic, lo que implica que, los/as docentes deben considerar su uso, en las materias cuyo estudiante tenga un bajo promedio o presente problemas de comprensión o afinidad con la asignatura.

# **4.1.2 ENCUESTA APLICADA A LOS PADRES DE FAMILIAS**

# **11. ¿El establecimiento dispone de aulas debidamente implementadas para el proceso educativo?**

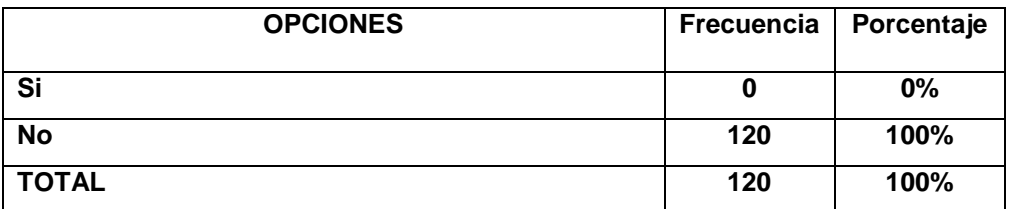

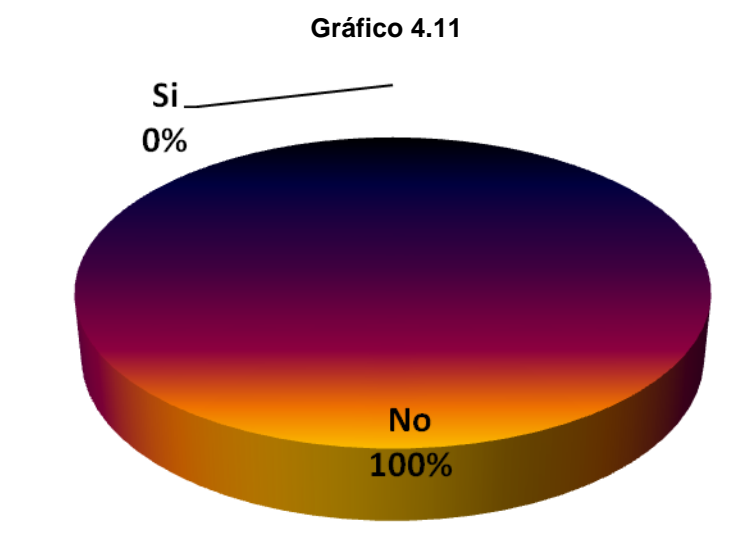

Fuente: Padres y madres de familia del colegio fiscal "Autónomo de Manabí" Elaborado por: Delia Ortiz Cevallos.

#### **Análisis e interpretación:**

Desde la óptica de los padres y madres de familia, el centro educativo en un 100% no dispone de aulas debidamente implementadas para la realización del proceso educativo.

Esta contundente respuesta por el no, evidenciada por los padres y madres de familia del plantel, permite concluir que, para ellos/as, las aulas (construidas a través de mingas con materiales de la zona), no están debidamente implementadas para el proceso educativo.

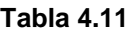

# **12.¿Las aulas disponen de energía eléctrica?**

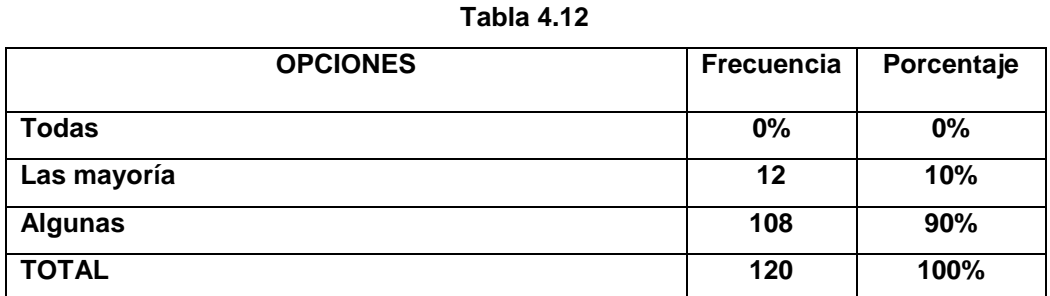

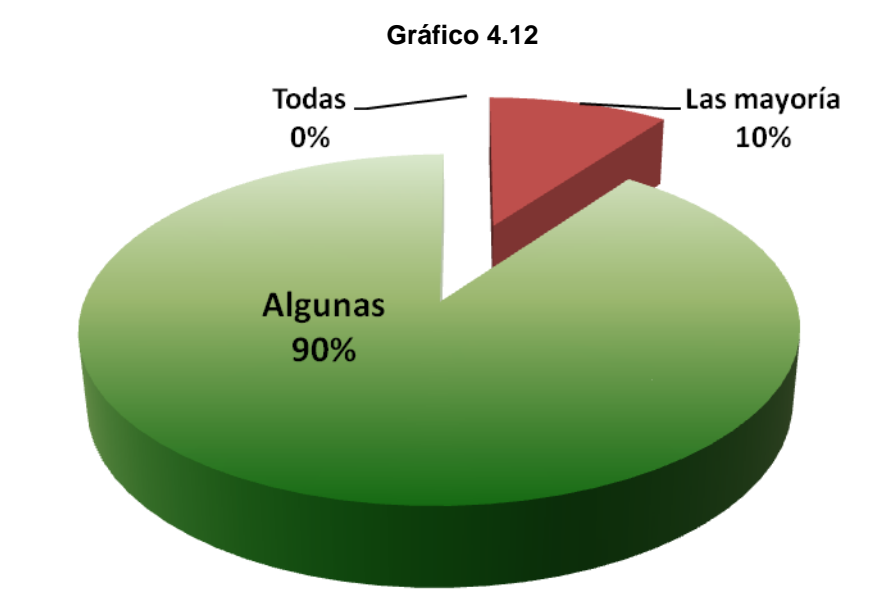

Fuente: Padres y madres de familia del colegio fiscal "Autónomo de Manabí" Elaborado por: Delia Ortiz Cevallos.

#### **Análisis e interpretación:**

Los consultados acuerdan en un 90%, que sólo algunas aulas disponen de energía eléctrica, y sólo un 10% que lo dispone la mayoría.

El conocimiento de los padres y madres de familia, respecto a este recurso que permite el uso de tecnología, particularmente con los que opinan que la mayoría si lo tiene, responde a un supuesto que evidencia su falta de conocimiento de la realidad del plantel.

## **13.¿Sus hijos/ as prefieren hacer las tareas en?**

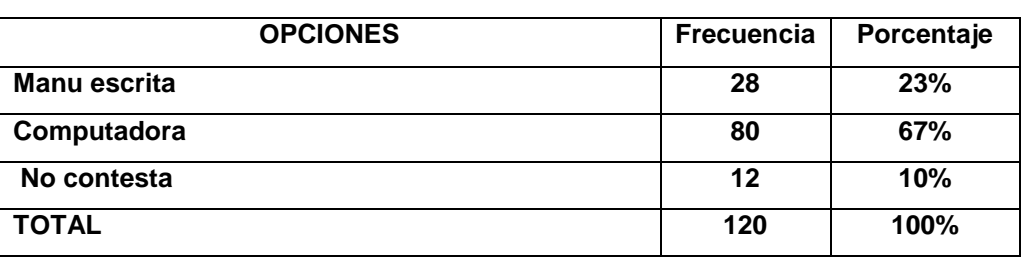

**Tabla 4.13**

**Gráfico 4.13**

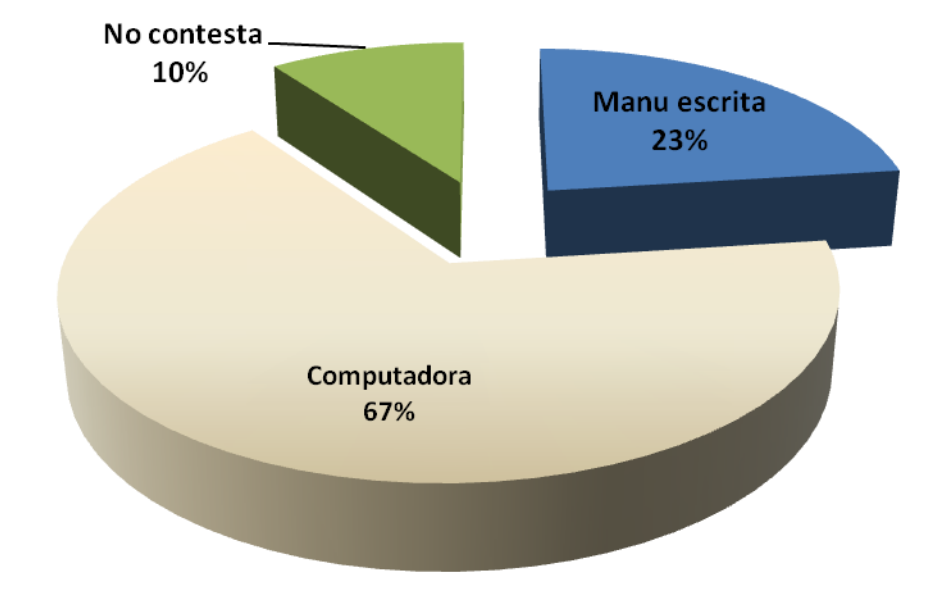

Fuente: Padres y madres de familia del colegio fiscal "Autónomo de Manabí" Elaborado por: Delia Ortiz Cevallos.

# **Análisis:**

En cuanto a determinar la preferencia de modalidad para hacer las tareas, un 67% de estudiantes desea hacerlo a través de la computadora, el 23% a mano escrita y el 10% no definen.

Existen la tendencia de los estudiantes por hacer uso de medios tecnológicos que es la característica de la sociedad de hoy, frente a lo cual los padres y docentes deben responder modificando las estrategias de enseñanza.

#### **14. ¿El maestro dispone de recurso tecnológico?**

| <b>OPCIONES</b> | Frecuencia | Porcentaje |
|-----------------|------------|------------|
| Si              | 72         | 60%        |
| <b>No</b>       | 12         | 10%        |
| No conozco      | 36         | 30%        |
| <b>TOTAL</b>    | 120        | 100%       |

**Tabla 4.14**

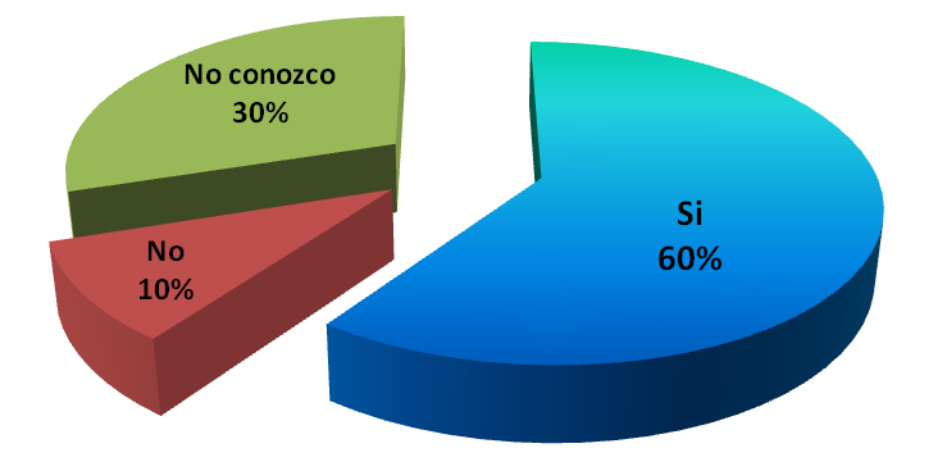

**Gráfico 4.14**

Fuente: Padres y madres de familia del colegio fiscal "Autónomo de Manabí" Elaborado por: Delia Ortiz Cevallos.

#### **Análisis e interpretación:**

Los resultados otorgan en base a los porcentajes un 60%, que los maestros disponen de recursos tecnológico, el 30% no conoce y el 10% que no.

De acuerdo a la percepción de los padres y madres de familia del colegio, la mayoría de maestros/as dispone de recursos tecnológicos, no necesariamente esto determina su uso en clase, puesto que el disponer de una computadora no es suficiente para llevar a cabo una clase animada con ayuda de tecnología, el carecer de energía eléctrica y la no disponibilidad de un proyector, puede limitar este objetivo

#### **15. ¿Qué materiales usan los maestros en el aula de clase?**

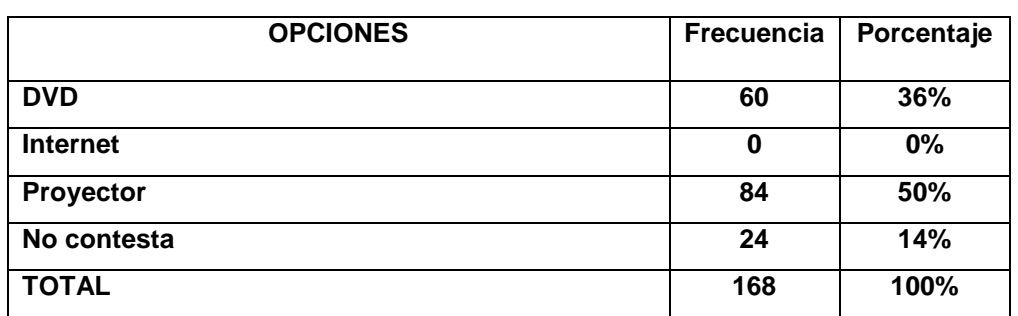

**Tabla 4.15**

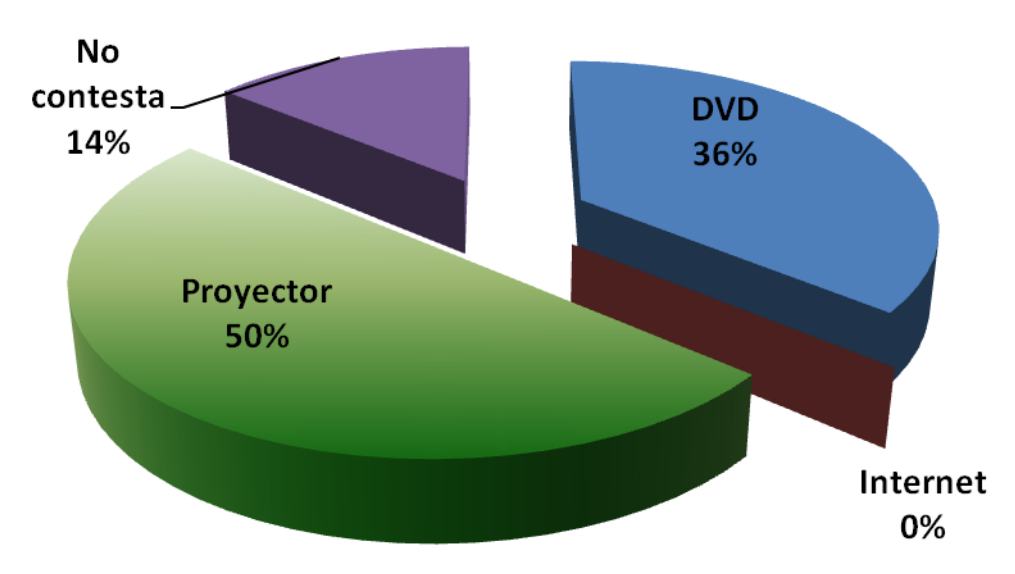

**Gráfico 4.15**

Fuente: Padres y madres de familia del colegio fiscal "Autónomo de Manabí" Elaborado por: Delia Ortiz Cevallos.

#### **Análisis e interpretación:**

Los recursos tecnológicos que usan los maestros/as desde la percepción de los encuestados, da un 50% al uso del proyector, un 36% al DVD y un 14% no conoce

Esta percepción de los padres y madres de familia, permite establecer su conocimiento, respecto al uso mayoritario del proyector y DVD, lo que es un indicador de la comunicación entre padres – hijos/as respecto a la educación.

**16. ¿Cómo califica su hijos/ a las clases cuando son impartidas con material tecnológico?**

**Tabla 4.16**

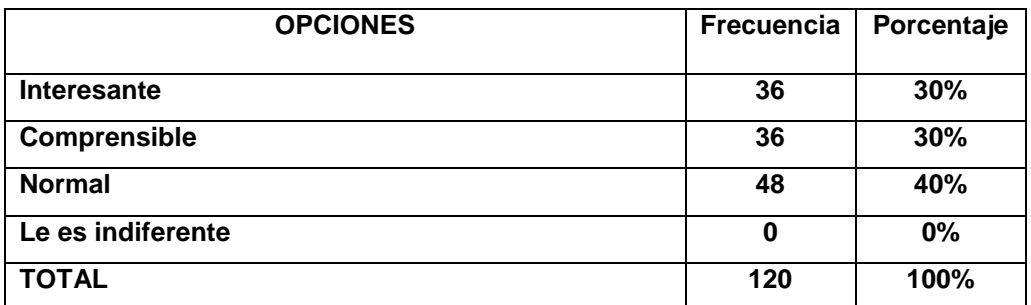

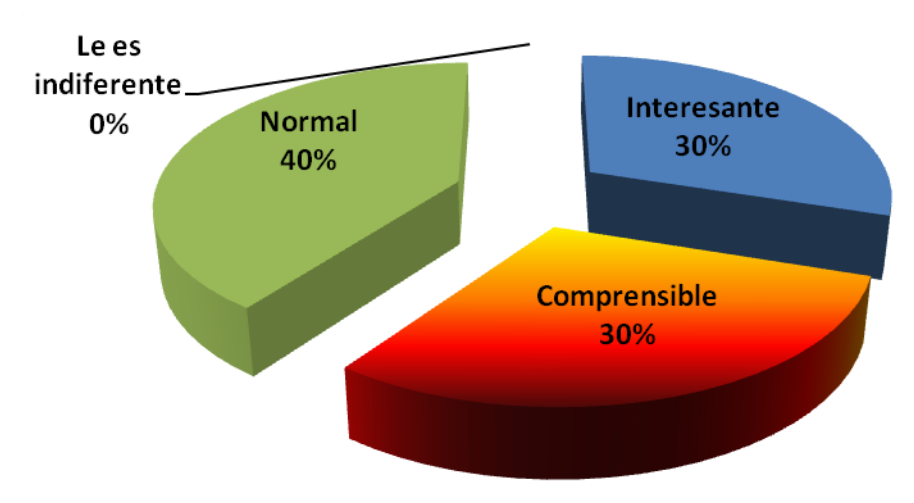

**Gráfico 4.16**

Fuente: Padres y madres de familia del colegio fiscal "Autónomo de Manabí" Elaborado por: Delia Ortiz Cevallos.

#### **Análisis e interpretación:**

Al calificar las clases cuando en las mismas se utiliza recursos tecnológicos, los encuestados determinan en un 40% como normal; y el 30% tanto para interesantes como comprensibles.

Un importante segmento de padres y madres de familia, considera como normal el uso de recursos tecnológicos, no así para otros que lo ven al trabajo del maestro como interesante y comprensible para sus hijos/as, lo que evidencia el conocimiento de lo que sucede en las clase, a través de sus hijos/as.

#### **17. Cómo califica su hijo/ a las clases cuando no se usa material tecnológico?**

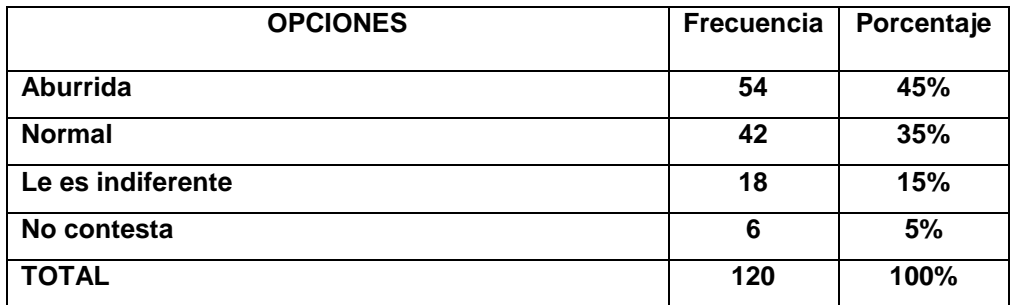

**Gráfico 4.17**

**Tabla 4.17**

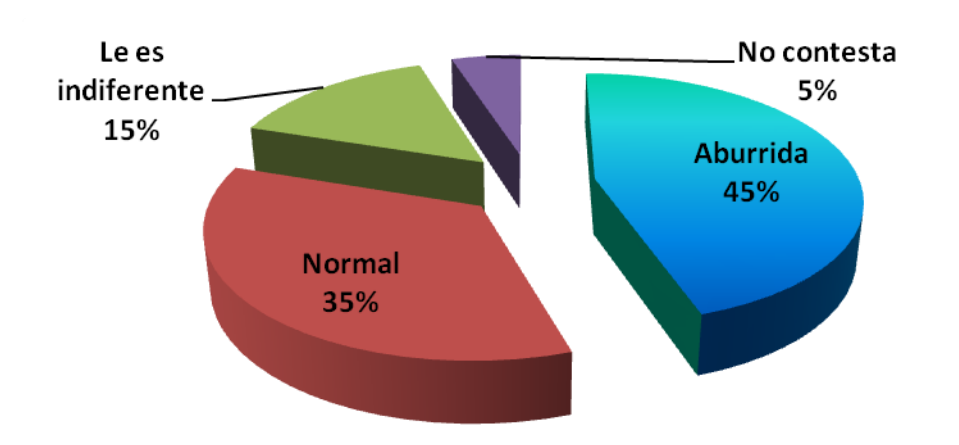

Fuente: Padres y madres de familia del colegio fiscal "Autónomo de Manabí"

Elaborado por: Delia Ortiz Cevallos.

#### **Análisis e interpretación:**

La percepción del encuestado respecto a calificar las clases que reciben sus hijos/as, cuando no se hace uso de recurso tecnológico, da un 45% a aburridas, un 35% como normal, un 15%como indiferente y no contesta el 5%.

El conocimiento del padre o madre de familia,realizado a través sus hijos/as, evidencian criterios objetivos en relación a lo que sucede en la cotidianidad escolar.

**18. ¿Mejora el rendimiento académico de sus hijos/ as cuando el maestro hace uso de materiales tecnológico?**

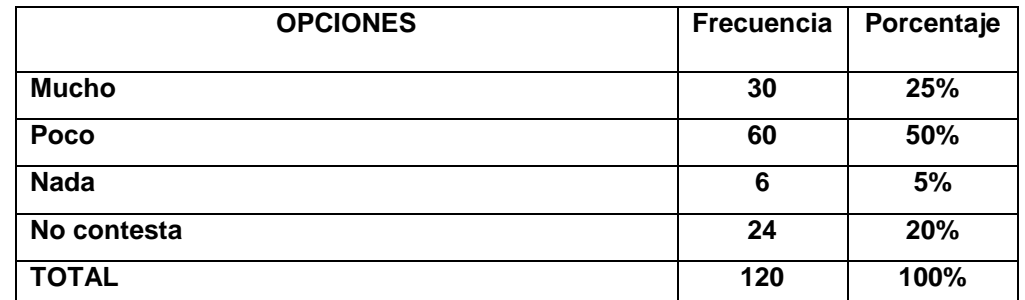

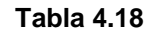

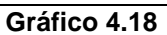

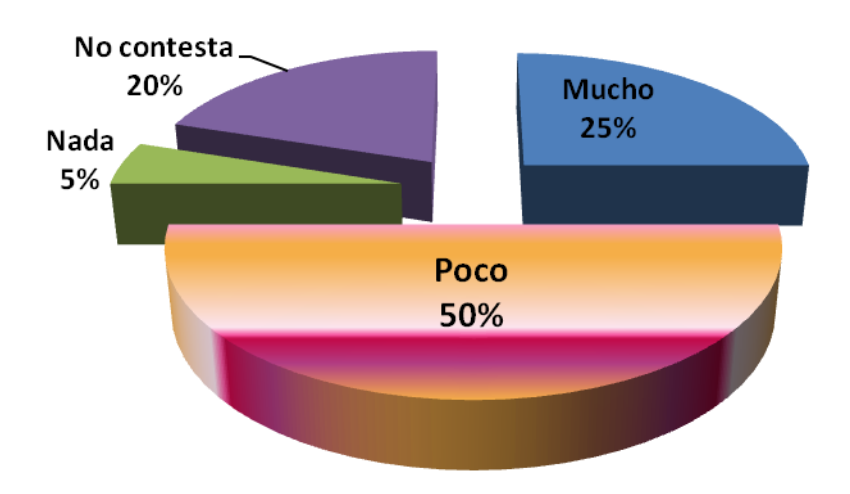

Fuente: Padres y madres de familia del colegio fiscal "Autónomo de Manabí" Elaborado por: Delia Ortiz Cevallos.

#### **Análisis interpretación:**

Al determinar si sus hijos/as mejoran su rendimiento académico cuando se usa recursos tecnológicos, los consultados dan un 50% que poco, un 25% que mucho, el 20% no contesta y un 5% que nada.

Esta percepción de los padres y madres evidencia un problema de comprensión respecto a la dimensión y utilidad que tienen los recursos tecnológicos en la capacidad cognitiva de sus hijos/as.

# **19. ¿Sus hijos van motivados a clase?**

**Tabla 4.19**

| <b>OPCIONES</b> | <b>Frecuencia</b> | Porcentaje |
|-----------------|-------------------|------------|
| <b>Bastante</b> | 60                | 50%        |
| Poco            | 60                | 50%        |
| nada            | 0                 | 0%         |
| <b>TOTAL</b>    | 120               | 100%       |

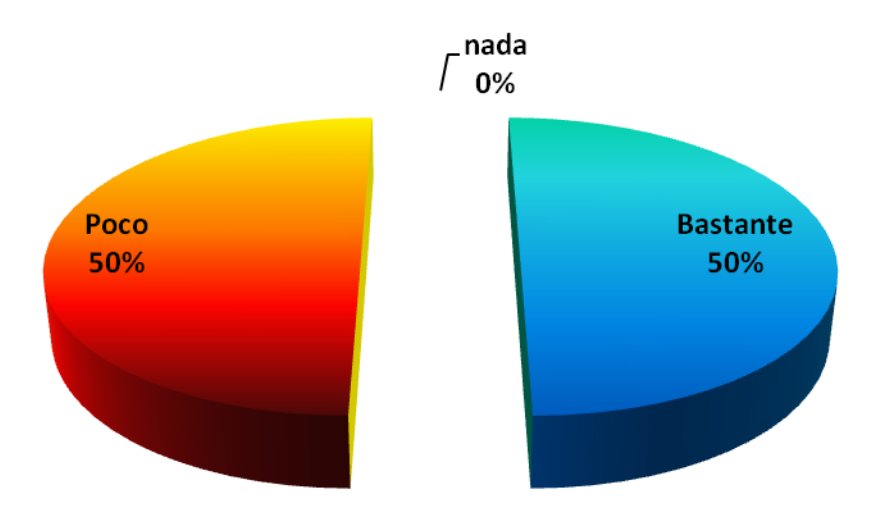

**Gráfico 4.19**

Fuente: Padres y madres de familia del colegio fiscal "Autónomo de Manabí" Elaborado por: Delia Ortiz Cevallos.

#### **Análisis e interpretación:**

Los encuestados determinan que sus hijos/as en un 50% van bastante motivados a clase, pero el mismo porcentaje 50% que lo hacen poco motivados.

Los padres y madres de familia a través de su percepción expresan dos aspectos contradictorios, que si bien se ha considerado "normal", debe ser analizado con detenimiento para establecer si responde a factores endógenos o exógenos del proceso educativo.
#### **20. ¿Qué es lo que más le disgusta a sus hijos/as de la clase?**

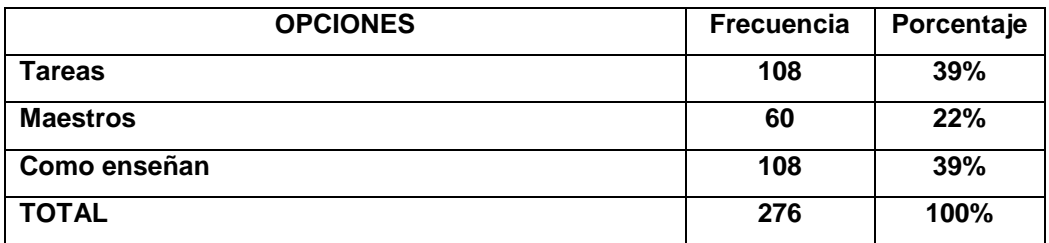

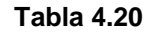

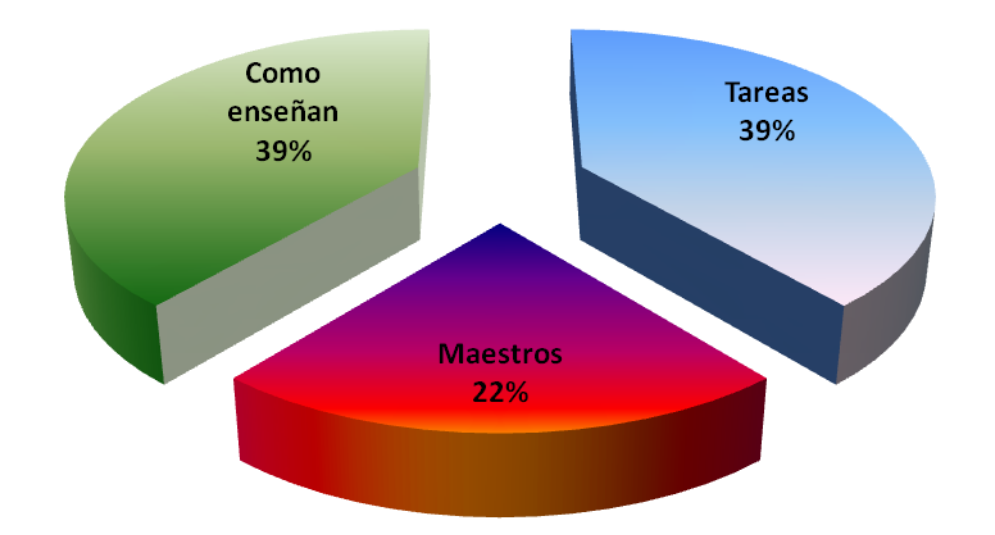

**Gráfico 4.20**

Fuente: Padres y madres de familia del colegio fiscal "Autónomo de Manabí" Elaborado por: Delia Ortiz Cevallos.

#### **Análisis e interpretación:**

Respecto a lo que más les disgusta de sus hijos/as de la clase, los encuestados determinan un 39% a las tareas, el mismo porcentaje 39% a como enseñan y 22% a los maestros.

Los padres y madres de familia son receptores de las impresiones y criterios de sus hijos, por lo que se debe valorar esta realidad y evaluar detenidamente el proceso educativo en el plantel.

## **4.1.3 ENCUESTA APLICADA A LOS PROFESORES**

#### **21. ¿Qué factores facilitan su labor en el aula?**

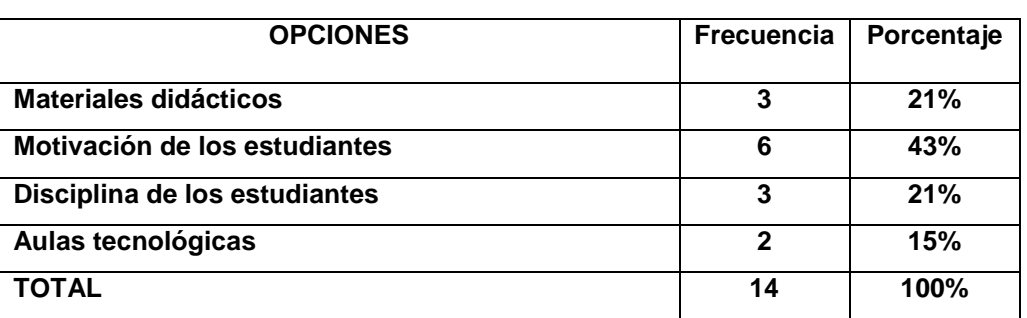

**Tabla 4.21**

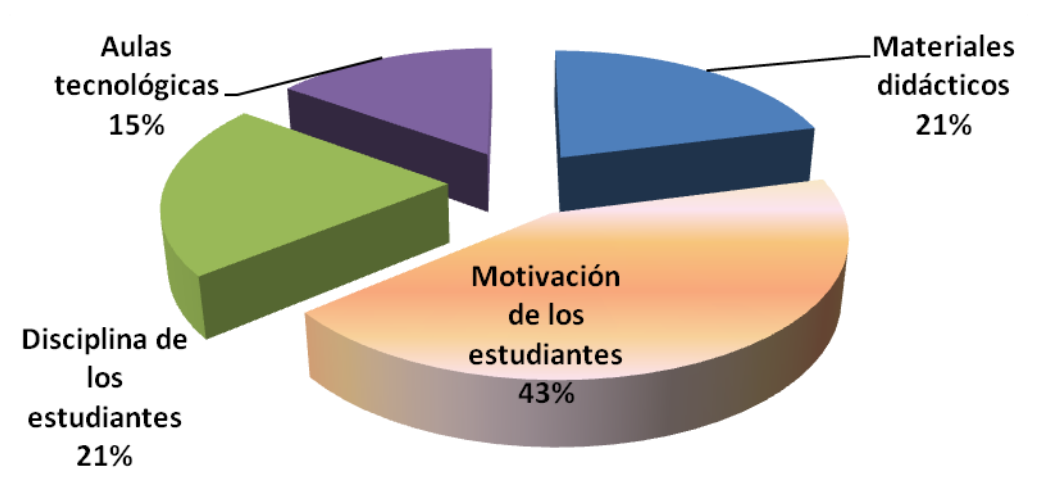

**Gráfico 4.21**

Fuente: Profesores del colegio fiscal "Autónomo de Manabí" Elaborado por: Delia Ortiz Cevallos.

## **Análisis e interpretación:**

Dentro de los factores que facilitan su labor, los profesores/as priorizan en un 43% al aspecto motivacional del educando, un 21% tanto para la disciplina de los estudiantes como la disponibilidad de material didáctico, y un 15% a las condiciones de las aulas o implementación.

Estos datos visualizan aspectos fundamentales, que son factores de mayor peso para conseguir un buen rendimiento académico de los/as estudiantes.

#### **22. ¿Qué limitante tiene en su labor educativa?**

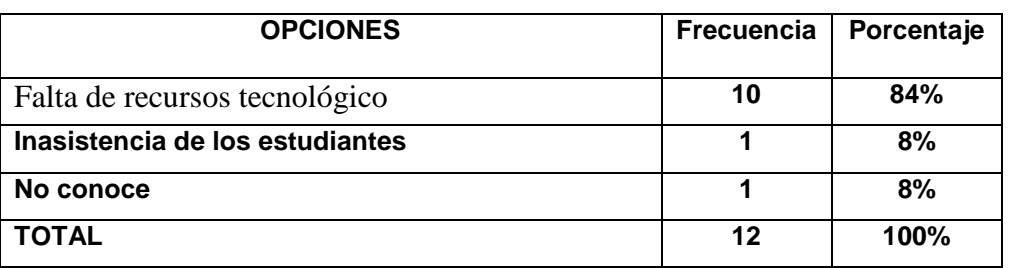

**Tabla 4.22**

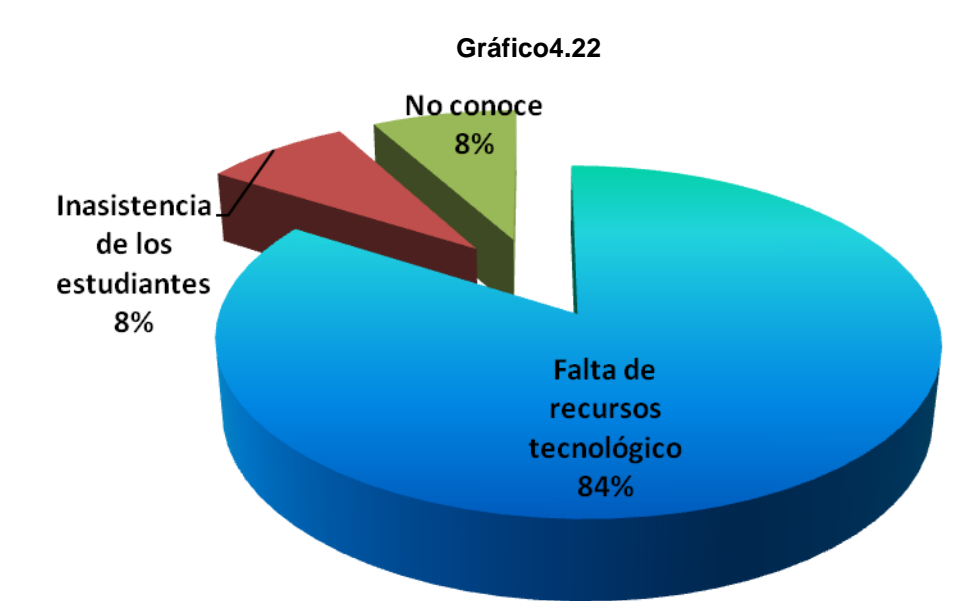

Fuente: Profesores del colegio fiscal "Autónomo de Manabí" Elaborado por: Delia Ortiz Cevallos.

#### **Análisis e interpretación:**

Los educadores/as del plantel estiman como limitantes para su labor educativa lo siguiente: 84% a la falta de recursos tecnológicos, 8% a la inasistencia de los estudiantes y un8% no conoce.

Los maestros/as determinan un problema que si bien es a nivel del país, es mucho más gravé en esta zona y particularmente en el colegio. También es cierto que los docentes no deben sólo esperar que se les provea de los recursos, sin embargo compete a las autoridades gestionar para que el maestro cuente con todo lo necesario para el trabajo en el aula

61

## **23. ¿El establecimiento cuenta con instrumentos tecnológicos y de comunicación?**

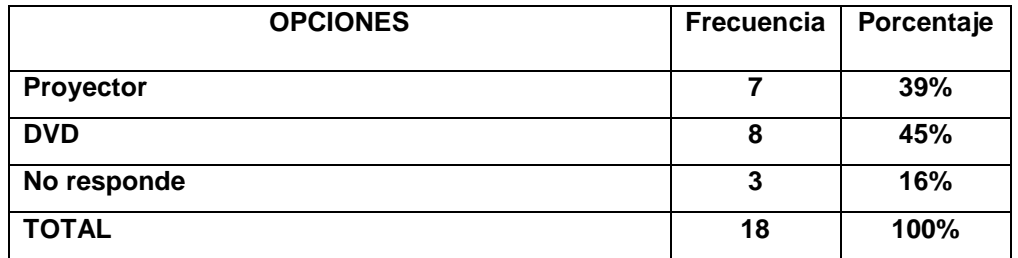

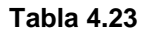

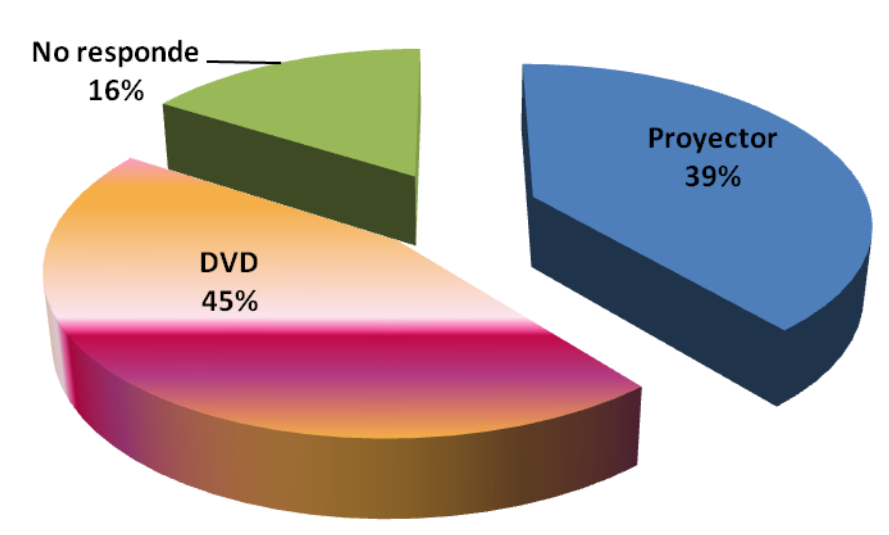

**Gráfico 4.23**

Fuente: Profesores del colegio fiscal "Autónomo de Manabí" Elaborado por: Delia Ortiz Cevallos.

#### **Análisis e interpretación:**

Los maestros/as determinan que el establecimiento cuenta con los siguientes recursos tecnológicos: proyector y DVD, un 16% no contesta.

De acuerdo a los datos dados por los profesores/as del centro educativo sólo cuenta con un proyector y un DVD, que para las condiciones del medio, son de mucha utilidad como recursos para mejorar el trabajo de aula, pero el número es insuficiente para las necesidades de los/as docentes.

#### **24. ¿Está capacitado para hacer uso de las tic en su labor diaria?**

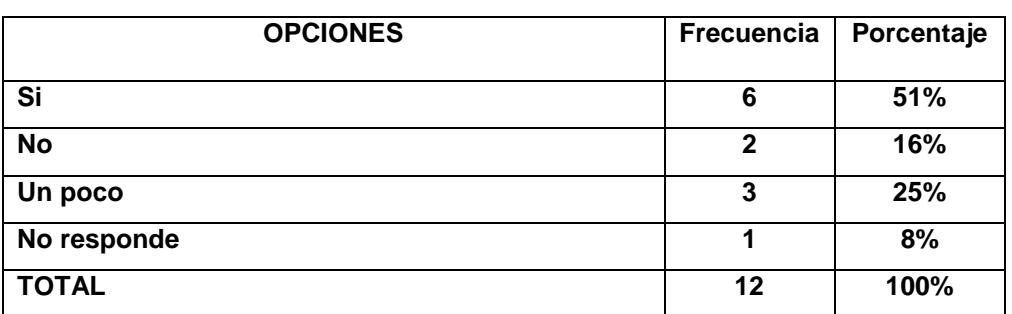

**Tabla 4.24**

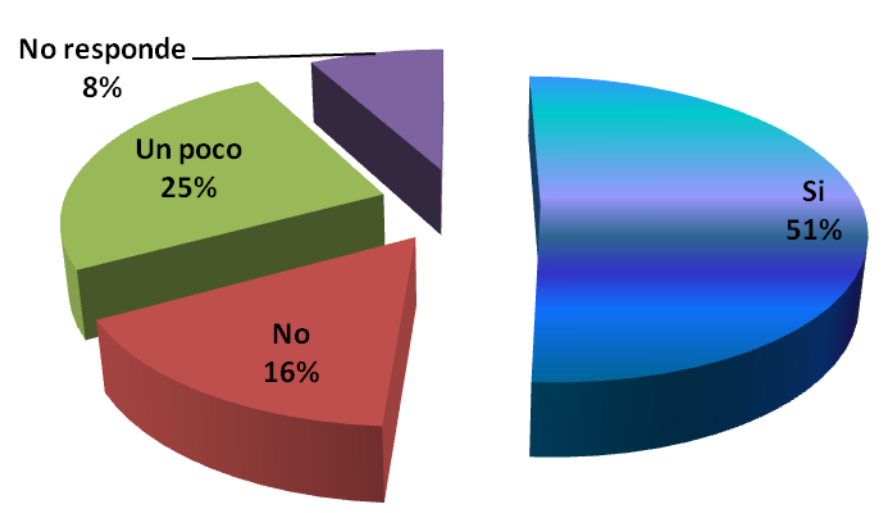

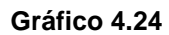

Fuente: Profesores del colegio fiscal "Autónomo de Manabí" Elaborado por: Delia Ortiz Cevallos.

## **Análisis e interpretación:**

Respecto a si está capacitado para usar recursos tecnológicos en al trabajo de aula, los docentes determinan en un 51% que si lo están, el 25% que un poco, un 16% que no y un 8% no contesta.

Existe un buen porcentaje de maestros/as que no tiene conocimiento en el manejo de estos recursos y otro que conocen poco, por tanto se debe proceder a capacitar este segmento de maestros/as

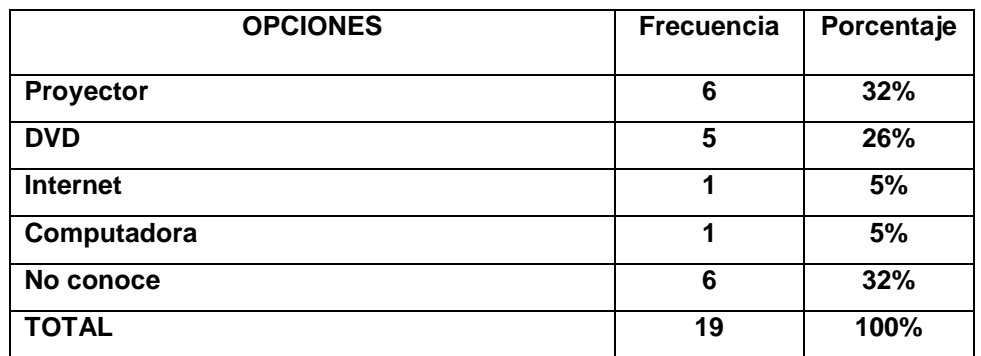

#### **25. ¿Qué recurso tecnológico es el más usado por usted en su labor? Tabla 4.25**

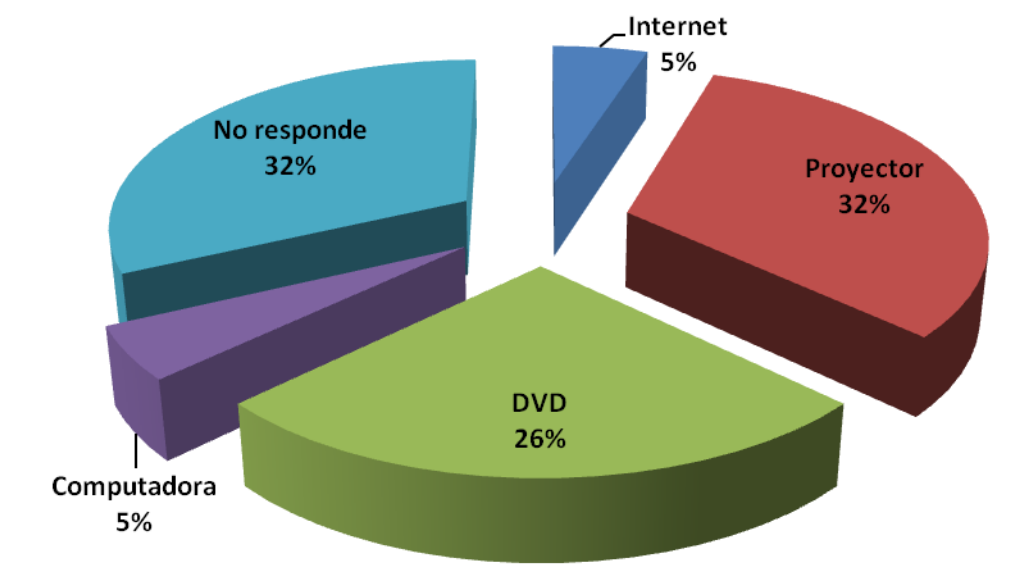

**Gráfico 4.25**

Fuente: Profesores del colegio fiscal "Autónomo de Manabí" Elaborado por: Delia Ortiz Cevallos.

## **Análisis e interpretación:**

El recurso tecnológico que más usa en el trabajo de aula es: el proyector en un32%, el DVD un 26%, no responde el 32% y la computadora el 5%.

Los datos evidencian que los maestros usan a más de lo recursos que dispone el establecimiento, otros recursos tecnológicos, que les posibilita realizar de mejor manera su labor educativa.

#### **26. ¿Se motiva al maestro para qué use las Tic en el trabajo diario?**

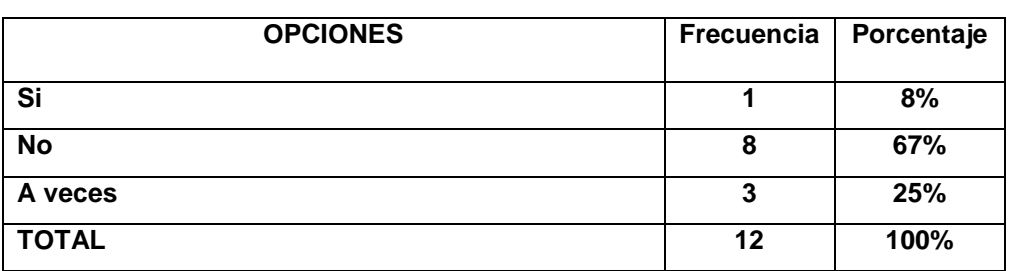

**Tabla 4.26**

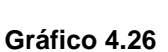

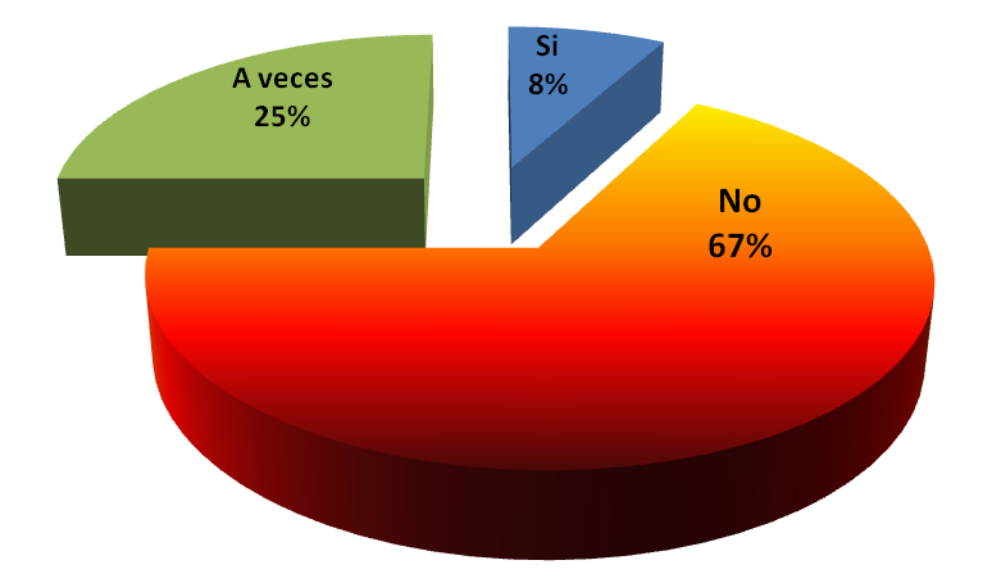

Fuente: Estudiantes del colegio fiscal "Autónomo de Manabí" Elaborado por: Delia Ortiz Cevallos.

## **Análisis e interpretación:**

En cuanto a si el maestro/a es motivado para usar las Tic en el trabajo diario, un 67% expresa que no, el 25% que a veces y sólo el 8% manifiesta que si.

El gráfico pone en evidencia que a la mayoría de maestros, no se los motiva por parte de la unidad educativa, para que haga uso de las Tic, lo que es común en el medio de Pedernales, particularmente en el centro educativo investigado, cuyas aulas fueron construidas por los padres de familia, a falta de que lo haga el estado a través del Ministerio de Educación

#### **27. ¿Con que frecuencia incorpora las Tic en el trabajo de aula?**

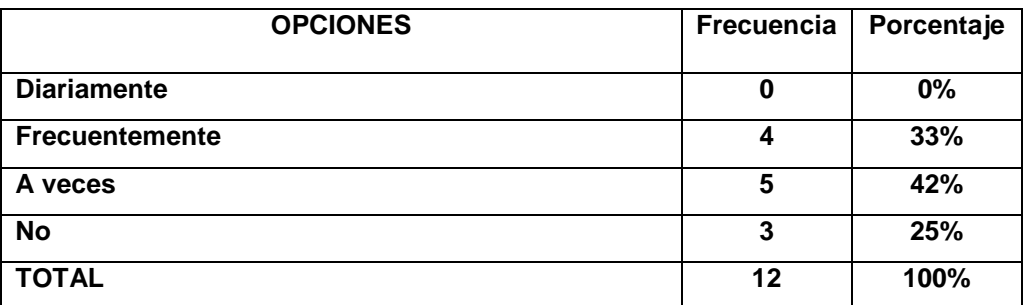

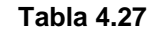

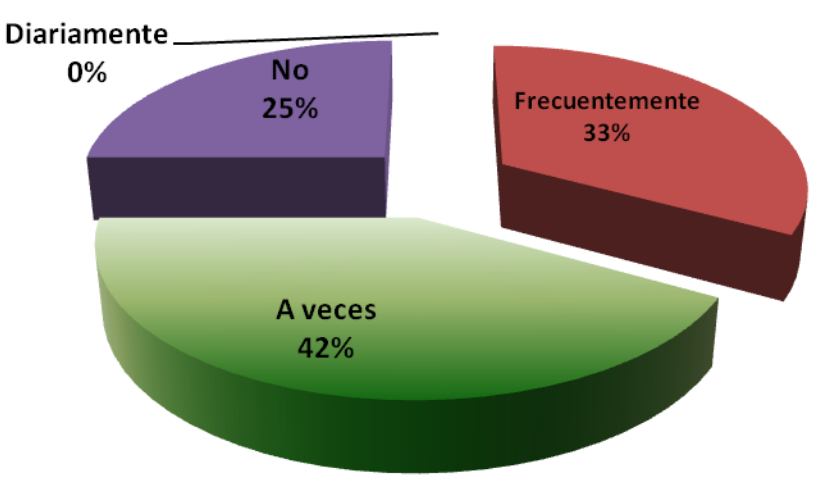

**Grafico 4.27**

Fuente: Estudiantes del colegio fiscal "Autónomo de Manabí" Elaborado por: Delia Ortiz Cevallos.

#### **Análisis e interpretación:**

La frecuencia en cuanto a incorporar las Tics en el trabajo del aula, los docentes, otorga el 42% a que a veces; el 33% que frecuentemente, un 25% que a diario, y el mismo porcentaje 25% que no lo hace.

Los datos que se obtienen en cuanto a incorporar las Tics en el trabajo de aula, ponen en evidencia desde la percepción de los docentes, que en su mayoría todavía no los incluyen como debería serlo en una sociedad donde los recursos tecnológicos y la imagen imperan en la comunicación diaria.

**28. ¿Cómo responde los estudiantes cuando hace uso de las tics en el trabajo de aula?**

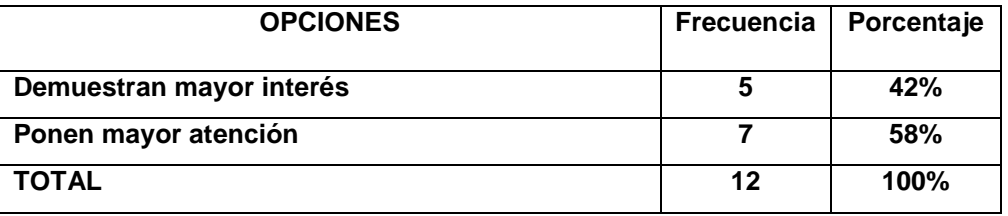

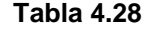

**Gráfico 4.28**

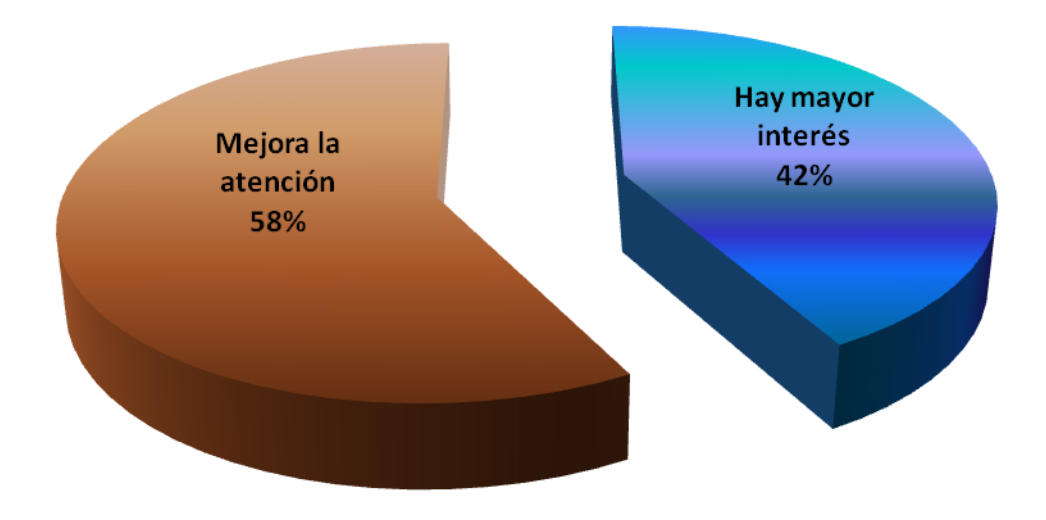

Fuente: Estudiantes del colegio fiscal "Autónomo de Manabí" Elaborado por: Delia Ortiz Cevallos.

#### **Análisis e interpretación:**

En cuanto a la respuesta de los docentes de que cómo responden los estudiantes cuando se hace uso de las Tics,un 58% a que ponen mayor atención, y un 42% a que mejora el nivel de aprendizaje.

Se debe potenciar por tanto el uso de las Tics en el trabajo de aula, puesto que los estudiantes prestan mayor atención y ponen mayor interés en los temas que aborda el maestro.

#### **29. ¿El nivel de aprendizaje mejora con el uso de las tics?**

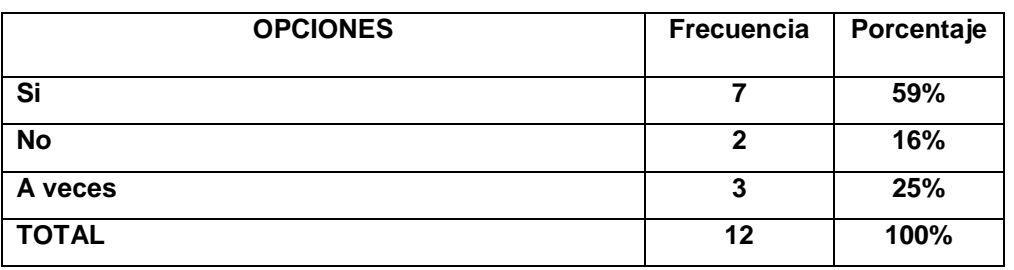

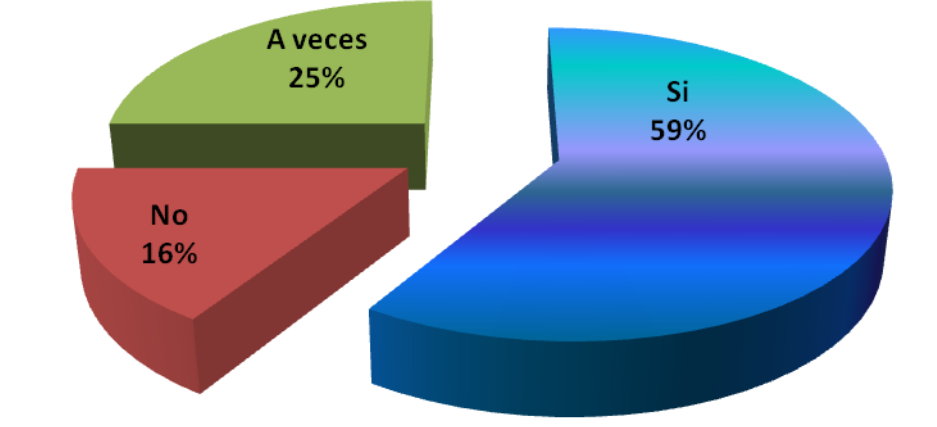

#### **Gráfico 4.29**

Fuente: Estudiantes del colegio fiscal "Autónomo de Manabí" Elaborado por: Delia Ortiz Cevallos.

#### **Análisis e interpretación:**

Desde el punto de vista de los/asdocentes, un 59% manifiesta que mejora el nivel de aprendizaje de los/as estudiantes con el uso de las Tics, un 25% que a veces y un 16% que no.

Los resultados permiten afirmar que el uso de las Tics en el trabajo de aula por parte de los maestros/as, si mejora el nivel de aprendizaje. Por tanto el plantel educativo a través de sus autoridades, debe gestionar la implementación de estos recursos, para que el maestro/a tenga disponibilidad para su aplicación en su labor educativa.

**30. ¿Cómo califica la comprensión de los contenidos de las materias cuando el maestro hace uso de las tics en el trabajo de aula?**

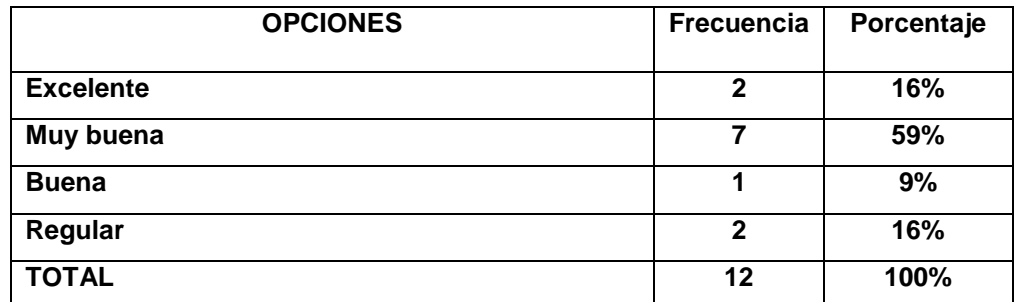

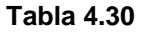

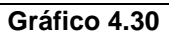

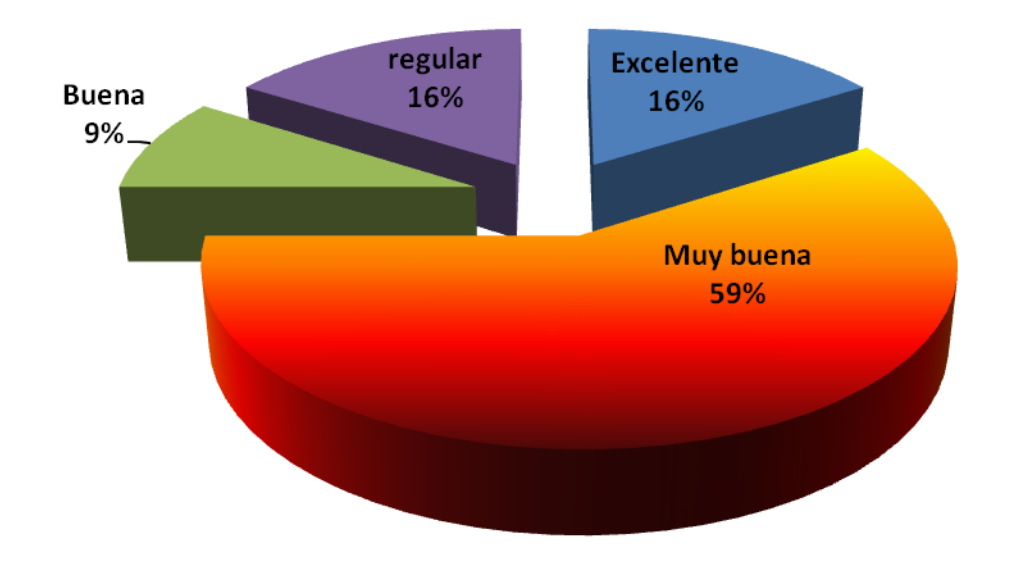

Fuente: Estudiantes del colegio fiscal "Autónomo de Manabí" Elaborado por: Delia Ortiz Cevallos.

#### **Análisis interpretación:**

La calificación dada en base a los resultados es: 59% de muy buena; 16% tanto para excelente como para regular y el 9% la calificación de buena.

La mayoría de los consultados expresa a través de los datos que la comprensión de una clase con ayuda de las Tics, es muy buena. Esto demuestra que el recurso tecnológico debe incluirse en las planificaciones con mayor regularidad, a fin de mejorar el rendimiento académico.

## **HOJA DE REGISTRO DE TRABAJO DOCENTE**

## **PROFESORES DEL PLANTEL**

Planta docente: 17 profesores/as

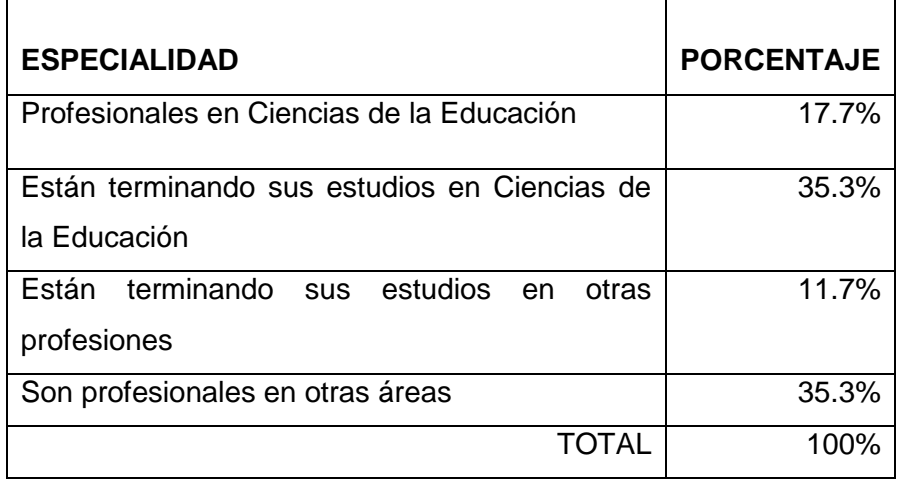

## **CUADRO VALORATIVO DEL TRABAJO DE AULA**

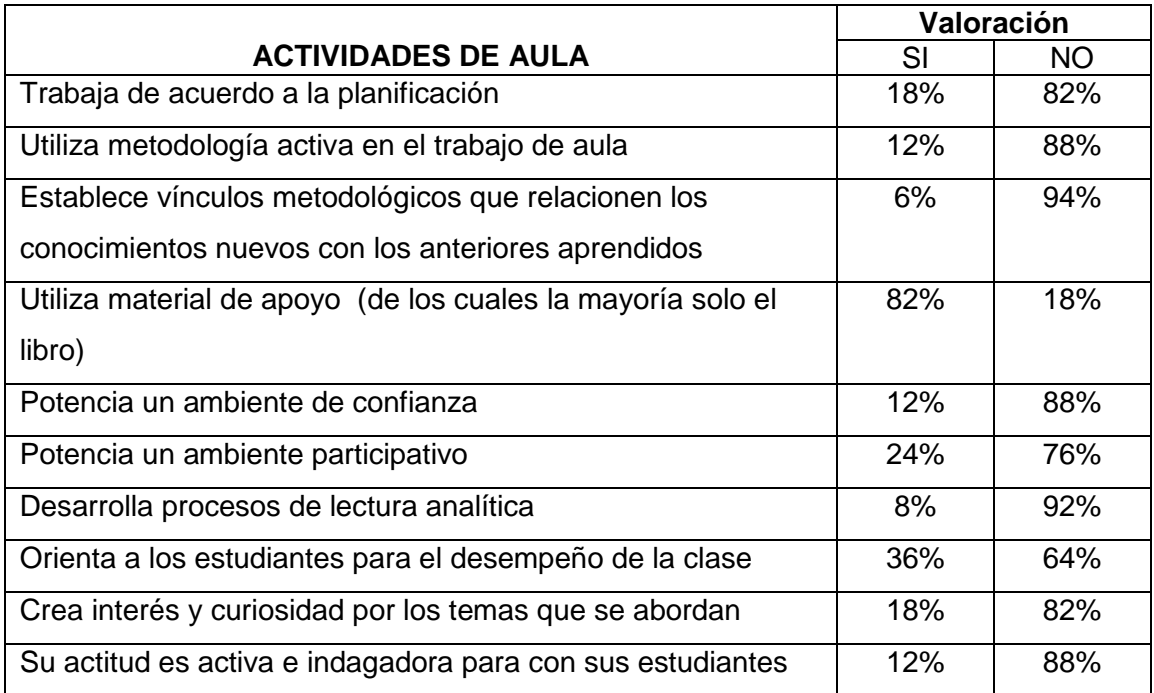

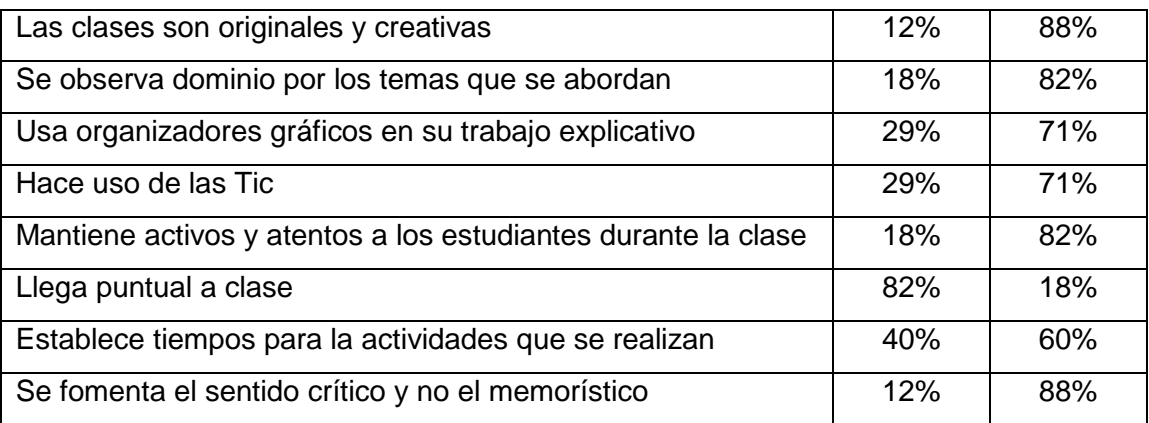

## **OBSERVACIONES GENERALES**

- Disponen del plan anual por cada asignatura
- No disponen de plan de clase diario (improvisan en función del libro o texto)
- Las clases carecen de dinámica
- Se dilata el tiempo sin justificación (pasa el tiempo sin control)
- No se refuerzan los conocimientos, quedan en el limbo muchas interrogantes de los estudiantes sobre los temas que se tratan.
- Docentes se mantienen sentados durante toda la clase
- Existe problemas de lectura en estudiantes, lo que no se visualiza a fin de superar esta particularidad
- Demasiada pasividad, no se orienta y dinamiza las actividades que se desarrollan en clase.
- En lengua y literatura, se prioriza la vida del autor y no el análisis e importancia de sus obras.
- No se observa liderazgo y autoridad en el manejo de la clase.
- No se hace cumplir la reglamentación para el trabajo de aula.
- No se induce a los estudiantes a buscar el significado de palabras nuevas o desconocidas.
- No se hace uso del diccionario
- Con algunos docentes los estudiantes se distraen sin control y pocos son los que permanecen activos en relación al tema.
- Se hace demasiado uso del dictado (de libros)
- Se ordena el desarrollo de actividades, sin haber explicado en forma práctica y debidamente su procedimiento.
- Se mantiene la disciplina a través del dictado
- En algunos casos ni la pizarra se hace uso para la ejemplificación de un tema.
- Se envían trabajos para casa sin haber explicado ni trabajado sobre el mismo en clase.
- Muchos temas quedan inconclusos, enviando complementar en clase, pese a disponer de dos horas/clase
- Carecen de patrón metodológico.
- Del total de aulas, sólo una dispone de un conector eléctrico que representa el 11% del total.. Para las otras aulas cuando se requiere de energía eléctrica, se hace uso de un cable de 30 metros.

# **CAPITULO V CONCLUSIONES Y RECOMENDACIONES**

## **5.1 CONCLUSIONES**

- Que el establecimiento educativo no dispone de la infraestructura adecuada para el proceso académico, puesto que sus aulas son construidas con material de la zona (caña guadua y paja toquilla), que son materiales perecibles. Dichas aulas carecen de servicio de energía eléctrica en un 89%, de acuerdo a las observaciones realizadas por la investigadora, que constan en el registro de trabajo de los docentes en el aula) pág. 72. Infraestructura que no está debidamente implementada para el desarrollo del proceso educativo
- Que se dispone de un proyector, un DVD, un televisor y una extensión de cableado eléctrico, de los cuales sólo se hace uso de estos recursos tecnológicos en cinco asignaturas, que representan el 33% del total de materias consideradas en la malla curricular. Ver gráfico 4.5 de encuesta aplicada a estudiantes, pág.44. Factor que limita la labor docente.
- Que los estudiantes en un 64% expresan que el uso de las Tic, crea un ambiente agradable para el aprendizaje; un 70%, afirman que cuando se trabaja con estos recursos, facilita su aprendizaje; y un 74% que su rendimiento es mejor en las materias que los/as docentes usan las Tic. Ver gráficos No. 4.7, 4.8 y 4.10. Lo que evidencia su incidencia positiva en el proceso educativo.
- Que los docentes en un 51%, están capacitados para el manejo de las Tic, que los estudiante ponen mayor atención y demuestran más interés con su uso en un 100%. Un 59% que mejora el nivel de

aprendizaje y la comprensión de las materias en las que se hace uso. Ver gráficos No. 4.24; 4.27; 4.28; 4.29; y 4.30. Factor que complementa el criterio respecto a que el uso de las Tics, mejora el nivel del rendimiento académico de los/as estudiantes.

## **5.2 RECOMENDACIONES**

- El plantel educativo a través de sus directivosdeben gestionar ante las autoridades correspondientes, con apoyo de los padres y madres de familia, a fin de conseguir la implementación de energía eléctrica para todas las aulas, el servicio de internet, además de los recursos tecnológicos que se requieren para facilitar el trabajo del o la docente en el aula.
- Se puede también elaborar proyectos de aula con el fin de autogestionar recursos tecnológicos, y poder suplir la falta de asignaciones por parte del Estado, en relación a esta necesidad que es la de casi todos los centros educativos del cantón.
- Incentivar a los maestros/as para que incluyan en sus micro planificaciones de las diferentes asignaturas, el uso de recursos tecnológicos (Tic), puesto que se ha demostrado en la presente investigación, que predispone positivamente al estudiantes, facilita el aprendizaje de los contenidos y mejora su rendimiento académico.
- Realizar una propuesta de capacitación al establecimiento educativo, en el uso de las Tic, que contemple el conocimiento de programas, para el montaje y elaboración de material visual o audiovisual, a fin de que el docente disponga de más herramientas que le permitan mejorar el proceso de enseñanza aprendizaje.

# **CAPITULO VI LA PROPUESTA**

## **6.1 TEMA**

EL USO DE LAS TIC EN EL COLEGIO "AUTÓNOMO DE MANABÍ"

## **6.2 TITULO**

LA APLICACIÓN DE LAS TIC EN EL ÀREA DE CIENCIAS SOCIALES

## **6.3 OBJETIVOS**

## **6.3.1 OBJETIVO GENERAL**

Implementar el uso de las Tic en el trabajo de aula por parte de los/las docentes del Colegio Fiscal "Autónomo de Manabí", para lograr un cambio en los procesos de enseñanza aprendizaje

## **6.3.2 OBJETIVOS ESPECÌFICOS**

- Generar un espacio para el proceso de transferencia de tecnología a los miembros de la comunidad educativa.
- Motivar a los docentes para un mayor uso de las Tic, en el aula de clase.
- Incidir positivamente en el aprendizaje de los/las estudiantes

## **6.4 POBLACIÓN OBJETO**

El presente manual está dirigido de manera directa a los docentes del colegio fiscal "Autónomo de Manabí" lo cual le permitirá a los maestros conocer el uso adecuado de las tic en el aula de clases, para que de esta manera mejore su labor educativa y el rendimiento académico de los estudiantes.

# **6.5 LOCALIZACIÓN**

**CROQUIS DEL COLEGIO FISCAL "AUTÓNOMO DE MANABÍ"**  $\overline{\mathbf{a}}$ Gasolinera **LOTIZACIÓN "LA GERÓNIMA" 4TA ETAPA V AI EL CARMENVIA EL CARME** 第 期 **B**  $\Box \Box \Box$  $\Box \Box \Box$  $\Box \Box \Box$  $\Box \Box \Box$ **Calle Sin Nombre Coregio Fiscal "Autónomo de Manabí"**  $\Box\Box\Box$ Casa **AVDA Calle Sin Nombre GARCÍA MORENO UNIVERSIDAD ULEAM Calle** Sin Nomb

## **6.6 LISTADO DE CONTENIDOS TEMÀTICOS**

## **UDIDAD I: MICROSOFT POWERPOINT**

- Arrancar con PowerPoint
- Crear una Presentación
- Guardar una Presentación
- Abrir una Presentación
- Trabajar con Diapositiva
- Trabajar con Texto
- Trabajar con Gráficos
- **❖** Trabajar con Diagramas
- ❖ Insertar Sonidos y Películas
- $\triangleleft$  Animaciones y transiciones

## **UNIDAD II: ELABORACIÓN DE MAPAS**

- ❖ Ingreso al Programa
- Creación de una Vista Nueva
- Carga de Capas de Datos a la Vista
- Visualización de las Capas

## **6.7 DESARROLLO DE CONTENIDO**

#### **UDIDAD I: MICROSOFT POWERPOINT**

## **ARRANCAR CON POWERPOINT**

Ingrese al icono de inicio, situado generalmente en la esquina inferior izquierda de la pantalla, al abrir el menú de inicio y con este abierto hacer clic sobre el icono todos los programas, abierto este menú buscaremos el icono de PowerPoint y haremos clic sobre él, de este modo arrancará el programa.

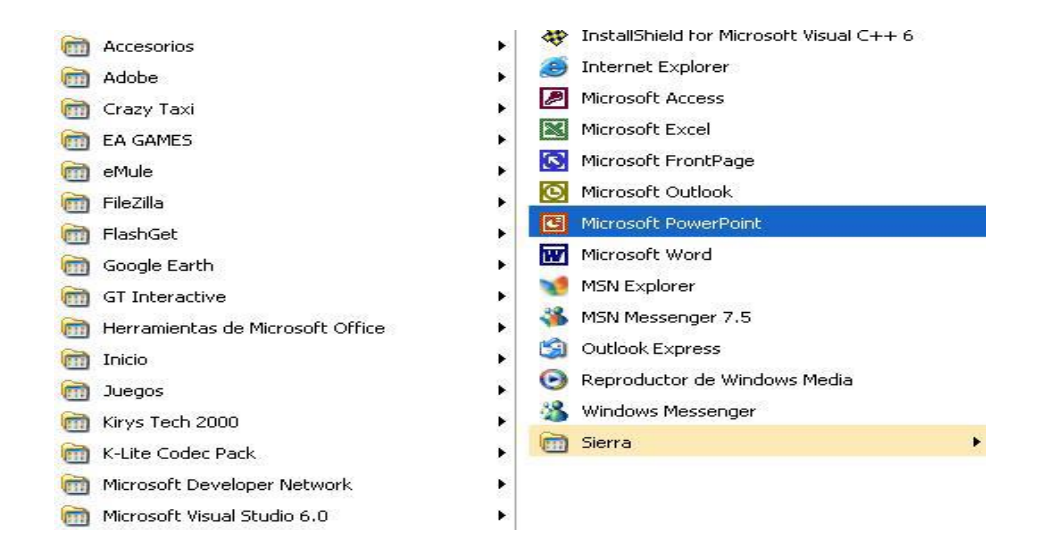

## **La pantalla inicial:**

La pantalla inicial es aquella que se abre al iniciar el PowerPoint, no tiene por qué ser igual en todos los ordenadores ya que se puede modificar los menús y herramientas que contienen. En esta pantalla en la parte central aparece la diapositiva con la que trabajamos en ese momento.

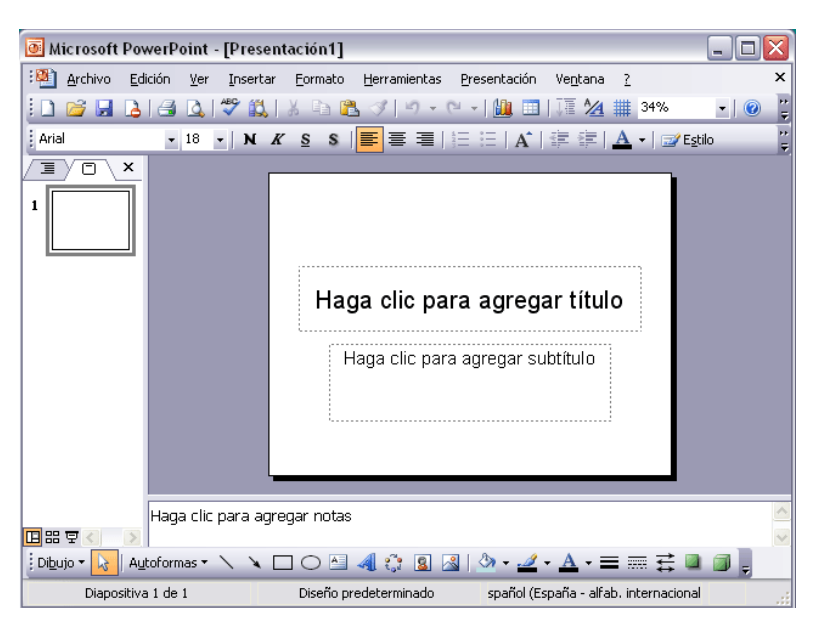

## **CREAR UNA PRESENTACIÓN**

Para crear una presentación con un asistente debemos seguir los siguientes pasos:

En el panel de Tareas encontrarás una sección llamada Nuevo, selecciona la opción Del Asistente para autocontenido. Si no tienes abierto el panel de tareas también puedes ir al menú Archivo y seleccionar la opción Nuevo.

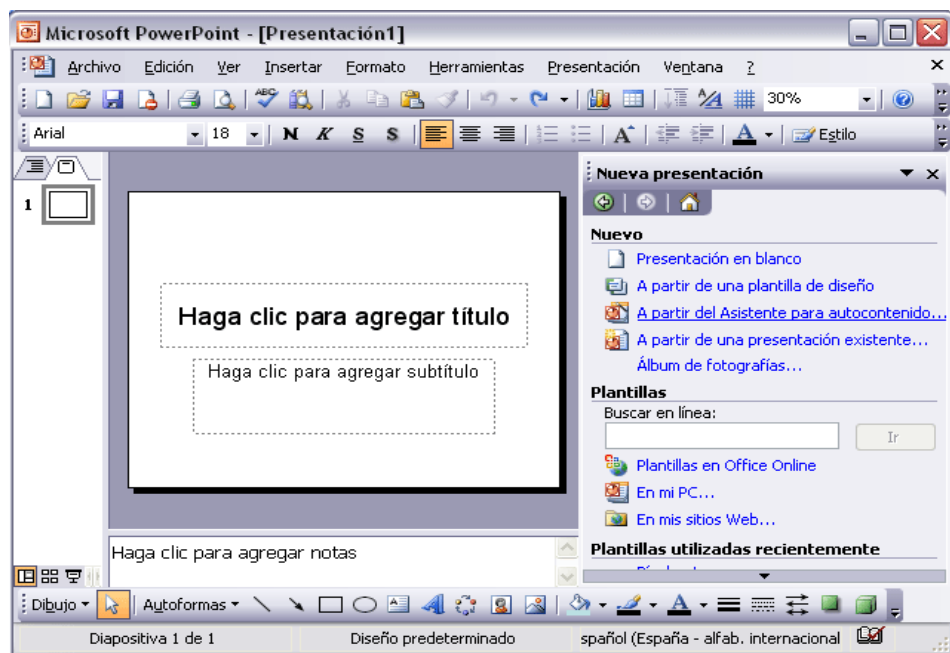

Una vez elegida la opción Del asistente para contenido aparecerá una ventana, en la parte izquierda de la ventana tenemos un esquema de los pasos a realizar con el asistente, en este caso nos encontramos en el primer paso (Iniciar). Si nos arrepentimos y no queremos crear la presentación, pulsar el botón Cancelar para salir del asistente.

Pulsando el botón Siguiente seguimos con el asistente. La segunda pantalla del asistente nos pide el tipo de presentación:

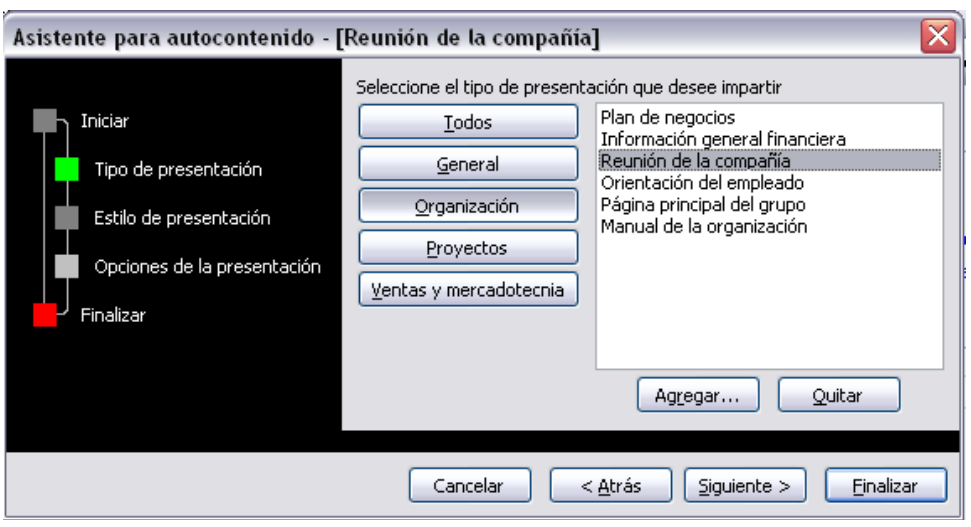

PowerPoint tiene muchas presentaciones estándares que se pueden utilizar para ahorrar tiempo. Estas presentaciones estándares están agrupadas en varios temas. Con los botones que aparecen en la parte central de la ventana seleccionamos el tema, a continuación aparecen en la parte derecha de la ventana las presentaciones asociadas al tema seleccionado.

Por ejemplo hemos seleccionado el tema Organización y la presentación Reunión de la organización. Con esto PowerPoint me va a crear una presentación para una reunión con un esquema y unas diapositivas predefinidas, nosotros sólo tendremos que retocar la presentación para adaptarla a nuestras necesidades.

Después de seleccionar la presentación se pulsa Siguiente.

Ahora nos encontramos en la fase de Estilo de presentación. El estilo de presentación consiste en cómo se impartirá luego la presentación:

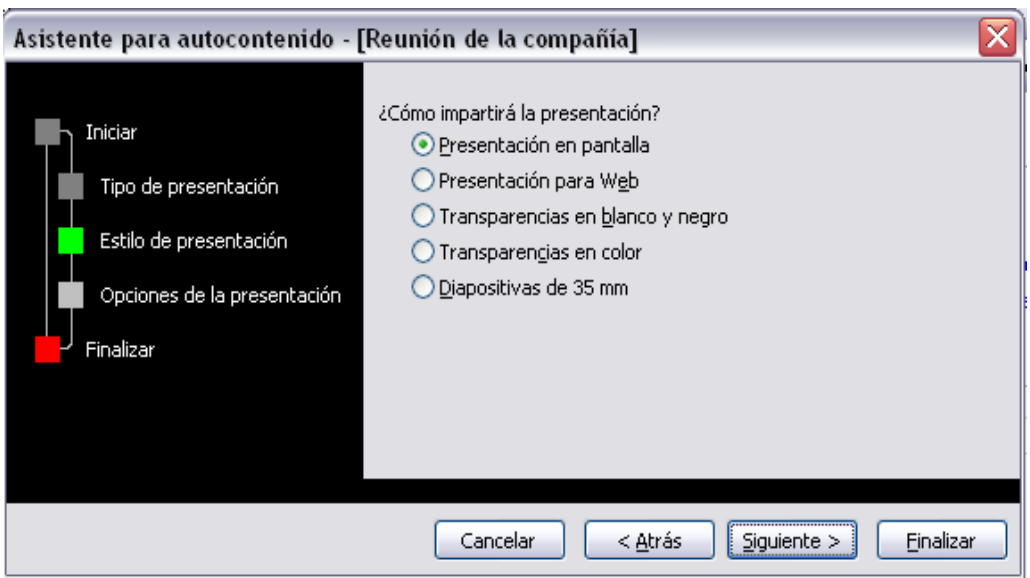

# **GUARDAR UNA PRESENTACIÓN**

## **Guardar como presentación:**

Para guardar una presentación podemos ir al menú Archivo y seleccionar la opción Guardar o también se puede hacer con el botón del disquette. Si es la primera vez que guardamos la presentación nos aparecerá una ventana similar a la siguiente:

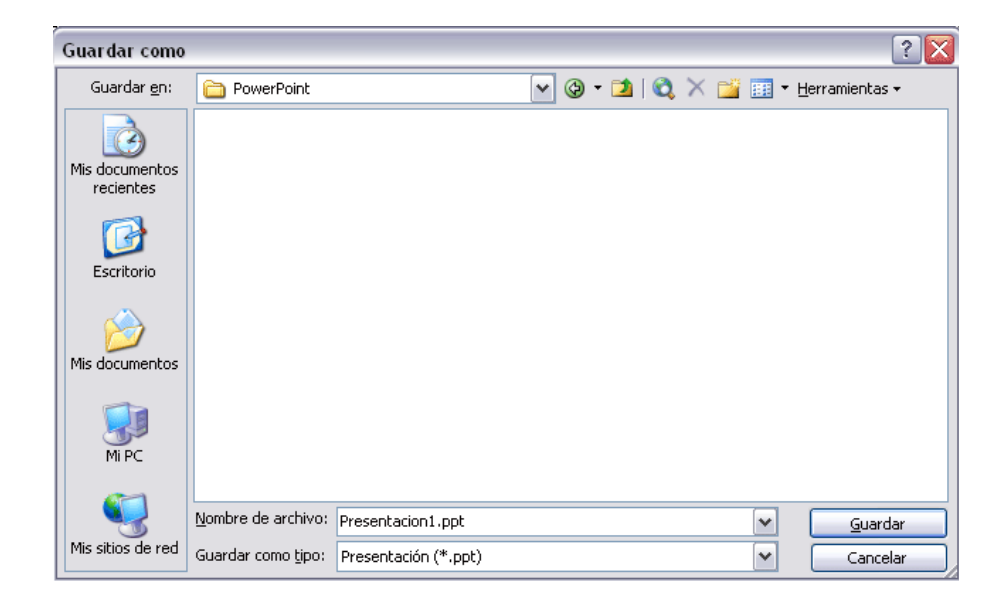

De la lista desplegable Guardar en seleccionaremos la carpeta en la cual queremos guardar la presentación.

También podemos crear una nueva carpeta con este icono **de**, la carpeta se creará dentro de la carpeta que figure en el campo Guardar en. Después en la casilla Nombre de archivo introduciremos el nombre con el cual queremos guardar la presentación y por último pulsaremos en el botón Guardar.

#### **Guardar como página web:**

Para guardar una presentación como página Web y así poder verla con un navegador, hay que desplegar el menú Archivo y la opción Guardar como página Web. Al seleccionar esta opción nos aparecerá una ventana similar a la siguiente:

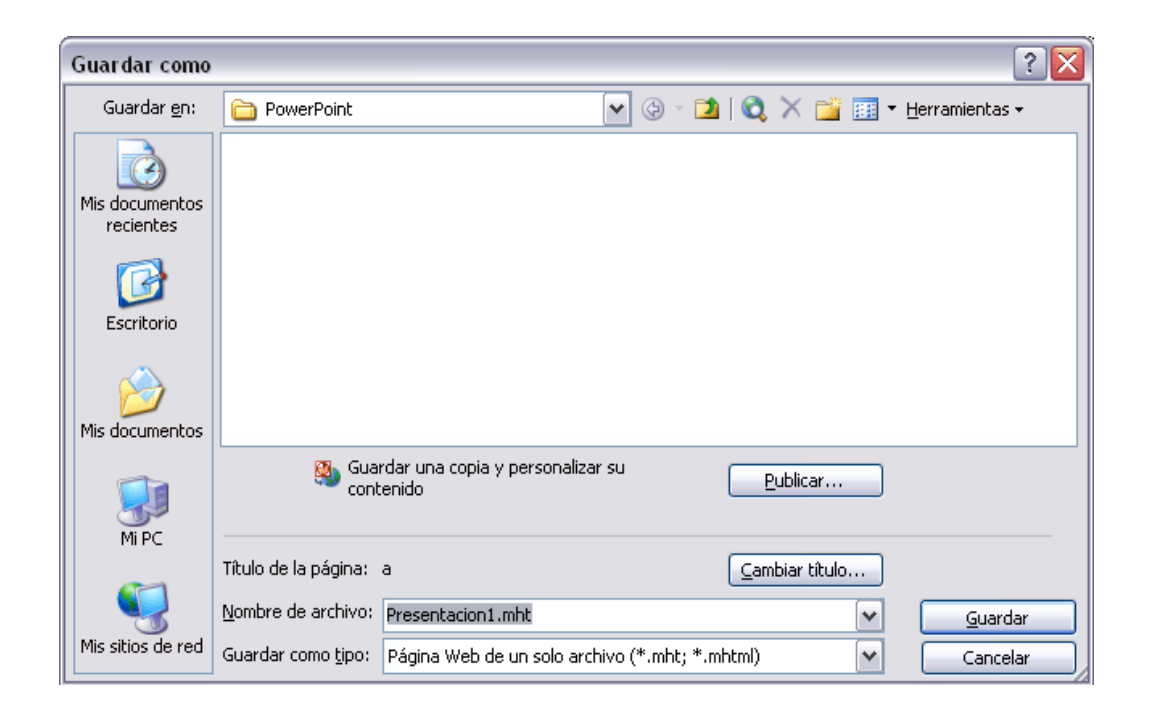

De la lista desplegable de Guardar en seleccionaremos la carpeta en la cual queremos guardar la presentación, después en la casilla de Nombre de archivo introduciremos el nombre con el cual queremos guardarla y por último pulsaremos en el botón Guardar.

El guardar una presentación como página Web es igual que guardarla con la opción Guardar, únicamente cambia el formato con el cual se guarda la presentación.

## **ABRIR UNA PRESENTACIÓN**

Para abrir una presentación podemos elegir entre:

- Ir al menú Archivo y seleccionar la opción Abrir,
- Haz clic en el botón Abrir $\Box$  de la barra de herramientas,
- Desde el Panel de Tareas en la sección Abrir seleccionar la opción Más.... Si el Panel de Tareas no aparece despliega el menú Ver y selecciona la opción Panel de tareas.

Tanto si hemos utilizado la barra de menús, el botón Abrir o Más presentaciones..., se abrirá la siguiente ventana:

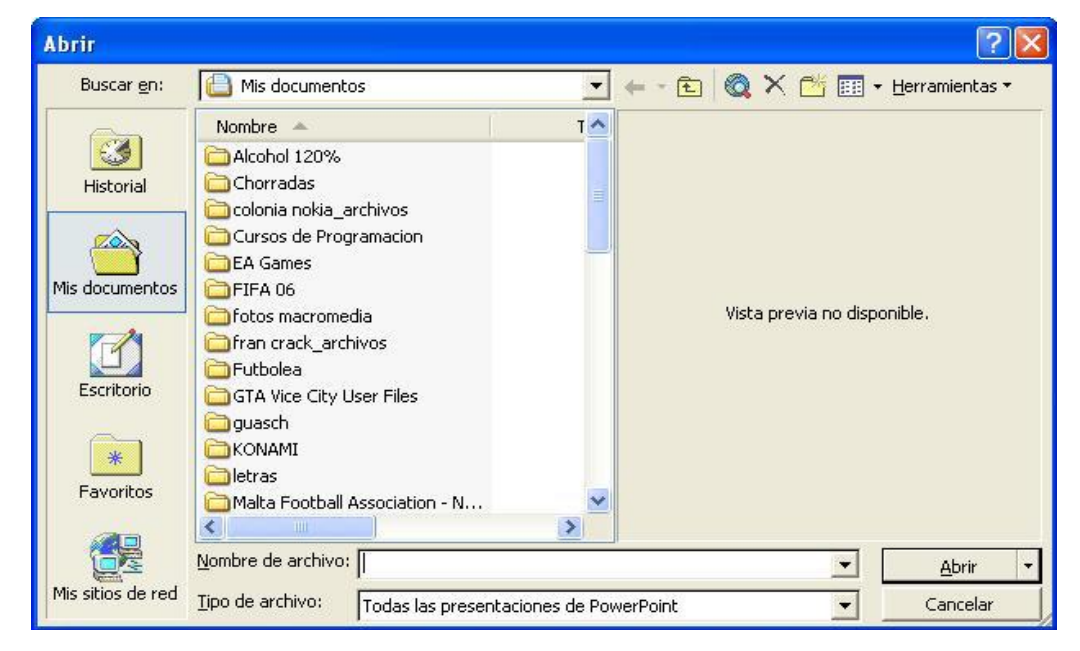

#### **Vista Normal:**

La vista normal es la que se utiliza para trabajar habitualmente, con ella podemos ver, diseñar y modificar la diapositiva que seleccionamos. Para ver la diapositiva en esta vista despliega el menú Ver y selecciona la opción normal. También puedes pulsar en el botón  $\boxdot$  que aparece debajo del área de esquema en la parte izquierda.

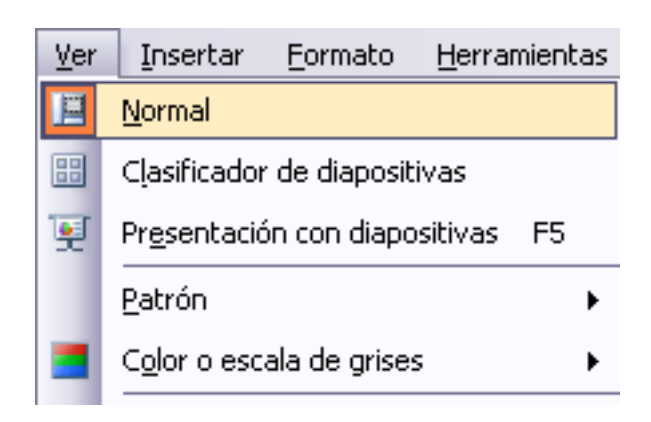

En la parte izquierda de la pantalla aparece el área de esquema en el cual podemos seleccionar la diapositiva que queremos visualizar y en la parte derecha aparece la diapositiva en grande para poder modificarla. En la parte inferior se encuentra el área de notas en el cual se introducen aclaraciones para el orador sobre la diapositiva. Esta es la vista que más utilizarás ya que en ella podemos insertar el texto de las diapositivas, cambiarles el color y diseño y es además la que más se aproxima al tamaño real de la diapositiva.

#### **Zoom:**

El zoom permite acercar o alejar las diapositivas en la vista en la que nos encontremos. Para aplicar el zoom a las diapositivas sitúate primero en el panel sobre el cual quieres que se aplique el zoom y después despliega el menú Ver y selecciona la opción Zoom…

En esta ventana seleccionamos el porcentaje de zoom que queremos aplicar a las vistas. Puedes seleccionar uno de los zooms que aparecen en la lista o bien se puede aplicar un porcentaje que nosotros especifiquemos en el cuadro.

Porcentaje. También se puede aplicar el zoom a través de la barra estándar de herramientas con el cuadro  $\frac{50\%}{100\%}$   $\frac{1}{100}$  pulsamos sobre la flecha desplegaremos la lista de porcentajes que podemos aplicar.

Para aplicar el zoom a todas las áreas de trabajo, lo único que hay que hacer es situarse antes en el área al cual queramos aplicar el zoom.

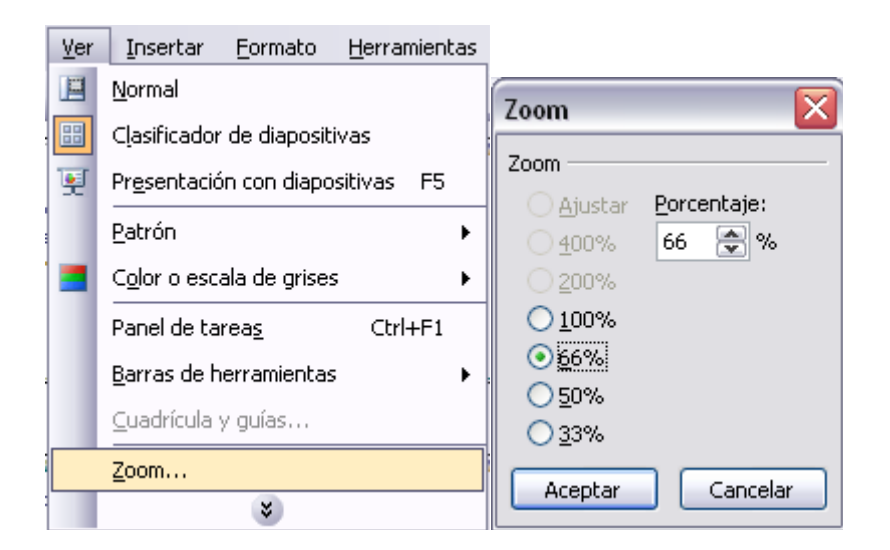

## **TRABAJAR CON DIAPOSITIVA**

#### **Insertar una nueva diapositiva:**

Para insertar una nueva diapositiva te aconsejamos que si te encuentras en la vista normal selecciones la pestaña diapositiva  $\Box$  del área de esquema ya que de esta forma es más fácil apreciar cómo se añade la nueva diapositiva a la presentación. Podemos añadir una diapositiva de varias formas:

- 1. Pulsa en el botón <sup>condueva diapositiva...</sup> que se encuentra en la barra de Formato.
- **2.** Se puede hacer a través de la barra de menús seleccionando el menú Insertar y después seleccionando la opción Nueva diapositiva
- **3.** También puedes hacerlo a través de las teclas Ctrl + M

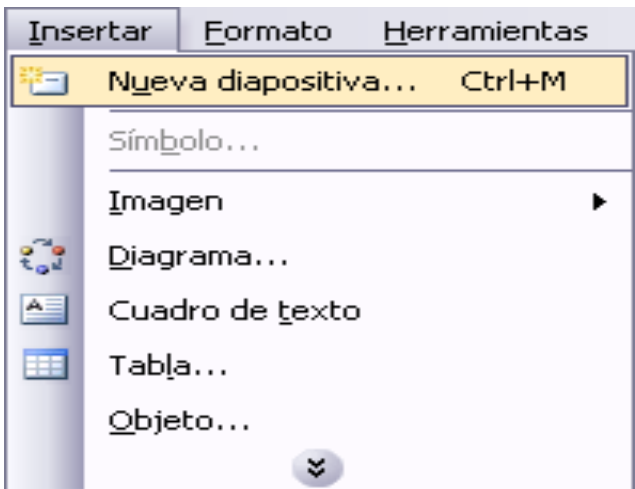

## **Copiar una diapositiva:**

Para copiar una diapositiva en una misma presentación puedes hacerlo de varias formas:

- 1. Selecciona la diapositiva que quieres copiar y pulsa en el botón copiar <sup>en</sup> que se encuentra en la barra estándar. Después selecciona la diapositiva detrás de la cual se insertará la diapositiva a copiar y pulsa el botón pegar 亀
- 2. También puedes hacerlo desde la barra de menús desplegando el menú Edición y seleccionando la opción Copiar. Después selecciona la diapositiva detrás de la cual se insertará la diapositiva a copiar y desplegando el menú Edición, seleccionar la opción Pegar.

3. Otra forma de hacerlo es a través de las teclas, para ello en vez de utilizar el menú contextual para copiar y pegar utiliza las teclas Ctrl + C (copiar) y Ctrl  $+$  V (pegar).

Para copiar una diapositiva en la vista clasificador de diapositivas sigue los mismos pasos que acabamos de describir anteriormente. Si quieres copiar más de una diapositiva selecciónalas manteniendo pulsada la tecla Ctrl, si las diapositivas están consecutivas puedes seleccionarlas manteniendo pulsada la tecla Shift y seleccionando la última diapositiva. Una vez seleccionadas sigue los mismos pasos de copiar, posicionar y pegar.

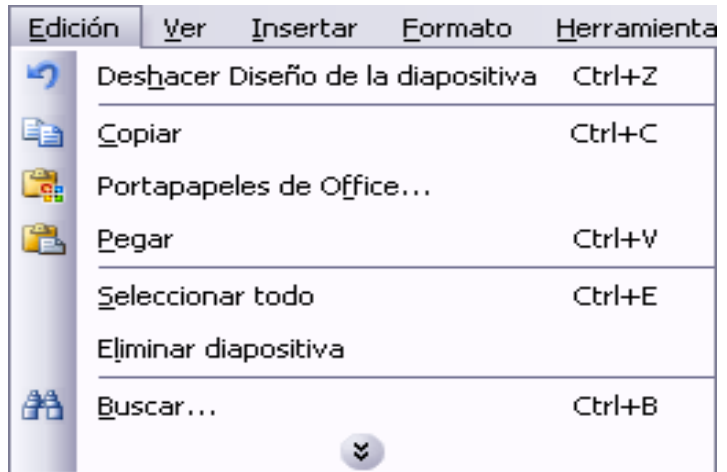

## **Duplicar una diapositiva:**

Para duplicar primero selecciona las diapositivas a duplicar. Una vez seleccionadas puedes duplicarlas de varias formas, elige la que más cómoda te resulte:

- Hazlo desde la barra de menús desplegando el menú Edición y seleccionando la opción Duplicar diapositiva.
- Otra forma es utilizando el menú contextual.
- bien utilizando la combinación de teclas Ctrl. + Alt + D

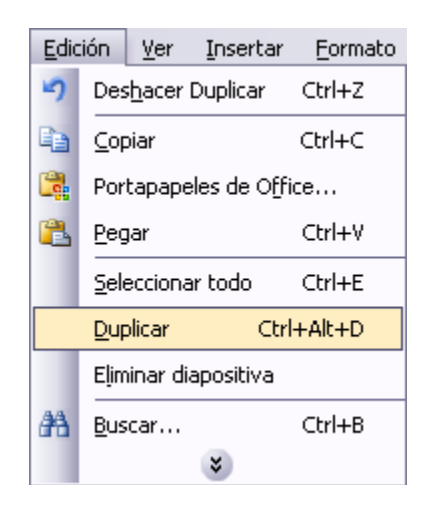

#### **Mover diapositivas:**

Mover arrastrando:

Para mover las diapositivas de lugar dentro de una misma presentación tienes que seleccionar la diapositiva que quieras mover y sin soltar el botón izquierdo del ratón arrástrala hasta la posición donde quieres situarla. Al desplazarla verás que el puntero del ratón es una flecha con un rectángulo debajo y aparece una línea entre diapositiva, esta línea indica en qué posición se situará la diapositiva. Una vez te hayas situado en la posición donde quieres poner la diapositiva suelta el botón del ratón y automáticamente la diapositiva se desplazará a la posición e incluso se renumerarán las diapositivas.

Para mover una diapositiva estando en el área de esquema pulsa con el botón izquierdo del ratón sobre  $\blacksquare$  sin soltarlo arrástralo hasta la posición donde quieras moverla, una vez situado suelta el botón y automáticamente la diapositiva se desplazará y se renumerarán todas las diapositivas.

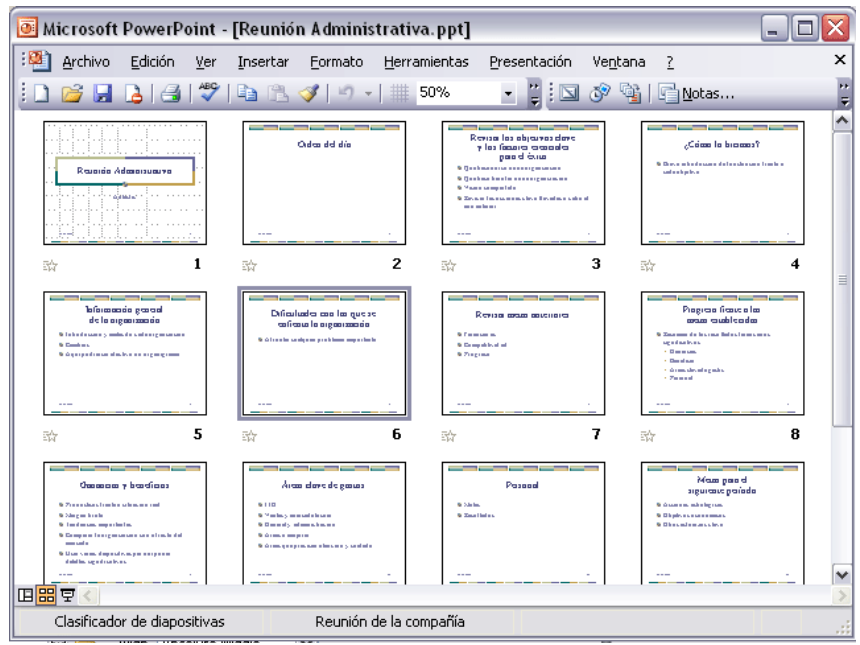

## **Eliminar diapositivas:**

Selecciona las diapositivas a eliminar, si están consecutivas puedes seleccionarlas manteniendo pulsada la tecla Shift y seleccionando la última diapositiva, en cambio si no están unas al lado de otras mantén pulsada la tecla Ctrl para seleccionarlas. Una vez seleccionadas puedes eliminarlas de varias formas, elige la que más cómoda te resulte:

- **1.** Desde la barra de menús desplegando el menú Edición y seleccionando la opción Eliminar diapositiva.
- **2.** Otra forma de eliminar diapositivas es utilizando el menú contextual que aparece al pulsar sobre una diapositiva con el botón derecho y seleccionando Eliminar diapositiva.
- **3.** La última forma de eliminar es pulsando la tecla Supr.

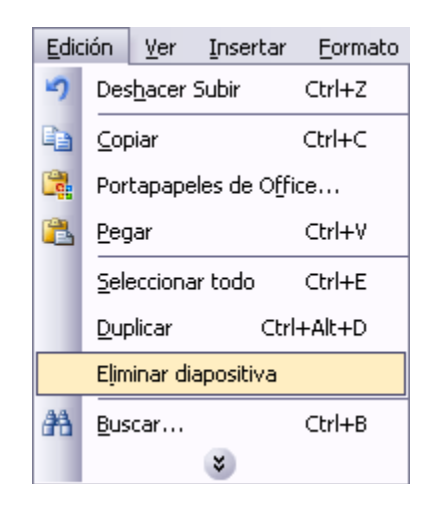

## **TRABAJAR CON TEXTO**

#### **Insertar texto:**

Haz clic en el recuadro de la diapositiva en el cual quieras insertar el texto, automáticamente el texto que aparecía ("Haga clic para agregar título o subtitulo") desaparecerá y aparecerá el cursor y entonces puedes empezar a introducir texto.

Cuando termines de introducir el texto haz clic con el ratón en otra parte de la diapositiva o pulsa la tecla Esc dos veces.

#### **Cambiar el aspecto de los textos:**

PowerPoint nos ofrece las mismas posibilidades que un procesador de texto como cambiar la fuente el color y el tamaño etc. Para ello tenemos la barra de formato donde podemos seleccionar el tipo de letra, el tamaño, la alineación derecha, izquierda, centrada o justificado además de negrita cursiva etc. La otra forma es ir una vez que selecciones el texto que quieres vas a formato y fuente entonces nos saldrá una ventana en la que podemos escoger al igual que antes el tipo de letra tamaño color y efectos como sombra, relieve, subrayado, negrita, color etc.

## **Alineación de párrafos:**

Alinear un párrafo es distribuir las líneas que lo compone con respecto de los márgenes del cuadro de texto.

Para alinear un párrafo puedes utilizar los iconos de la barra de formato o desplegar el menú formato y seleccionar alineación, después eliges la deseada.

Existen cuatro tipos de alineación:

- Izquierda: sitúa el texto lo más cerca del margen izquierdo.
- Derecha: sitúa al texto lo más cerca del margen derecho.
- Centrado: sitúa al texto en el centro.
- Justificado: Ajusta el texto al ancho del cuadro de texto.

# **TRABAJAR CON GRÁFICOS ¿Qué es un gráfico?**

Un gráfico es una manera de representar números gráficamente, eso es, como un dibujo.

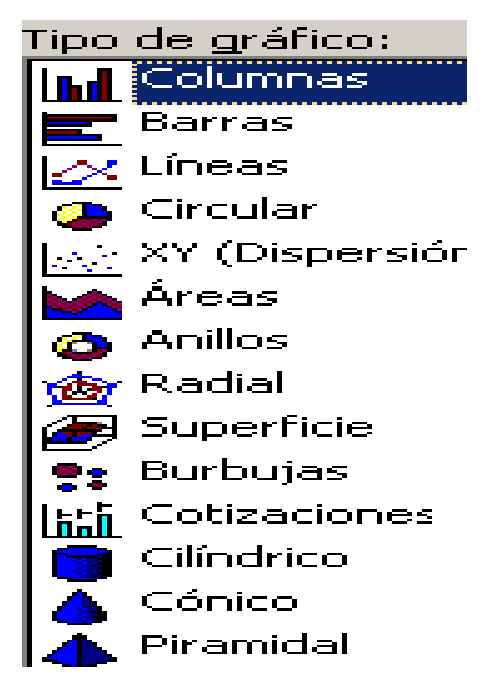

Los dos tipos más comúnmente usados, son los gráficos de columnas y los de tipo.

Gráfico de Columnas: Es la opción más común. Es buena para mostrar un patrón de cambio en los valores, a través del tiempo, o para comparar unconjunto de valores

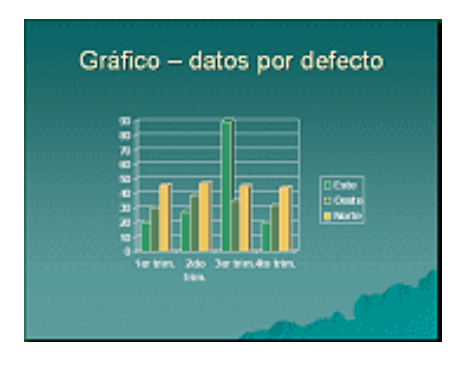

Gráfico Circular: Muestra los números como parte de un total.

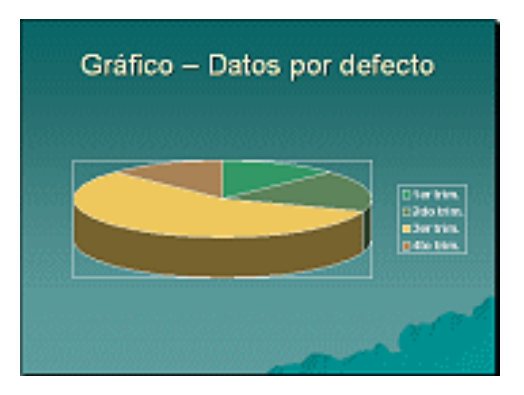

## **Crear gráfico:**

Para crear un gráfico vamos a ver los diferentes pasos a seguir:

# **1 Pulsaremos sobre el Botón Gráfico**

Mediante clic en el botón o icono de Gráfico, se abre una tabla por defecto llamada hoja de datos (datasheet) y un gráfico 3-D basado en esa hoja.

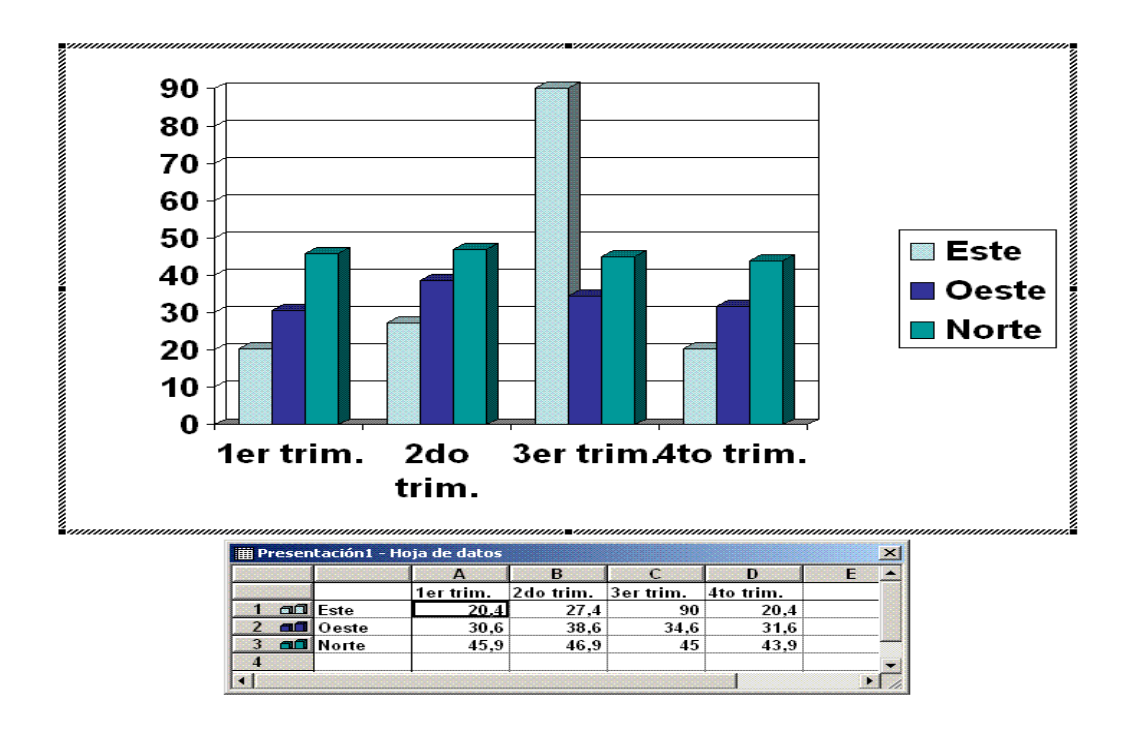

Cuando estás trabajando con un gráfico en la barra de herramientas estándar aparecen nuevos botones como pueden ser estos que te mostramos y que iremos explicando a lo largo del tema.

Cuando crea un gráfico, desde el mismo principio está trabajando en un programa suplementario, llamado Microsoft Graph Los menús y las barras de herramientas cambian, mientras se abre a Microsoft Graph.

Esta tabla es donde insertaremos nuestros datos, eliminando los datos por defectos que se encuentran al crear el grafico, su manejo es similar al de inserción de datos en Microsoft Excel.
Una vez que tenga ingresados sus propios datos, se puede hacer modificaciones sobre el grafico (tipo de gráfico, formato etc..).

**今日88日日||日本·田田日の文化** 

A diferencia de Excel, no se puede seleccionar los datos en una tabla de PowerPoint existente y usarla para crear automáticamente un gráfico, pero se puede usar el siguiente método:

- 3 Pegar datos: Copiar los datos de una tabla u hoja de cálculo existente. Insertar un gráfico. Pegar en la hoja de datos.
- 4 Importar datos: PowerPoint puede importar los datos existentes desde Excel, Word o Lotus 1-2-3 o de un archivo de datos con texto. Primero debe insertar un gráfico y después seleccionar desde el menú Edición | Importar archivo... y navegar hacia el archivo que tiene sus datos. Puede resultarle necesario elegir la hoja correcta entre las hojas de cálculo.

Después que ha importado o pegado sus datos, suprimir cualquier fila o columna que fue usada por defecto por los datos y que usted no está utilizando. De lo contrario, ellas se verán en el gráfico, aunque éste se halle en blanco. Cuando importa datos, los menús y barras de herramientas, pueden cambiar para coincidir con el programa original.

#### **Para crear un gráfico paso a paso**

- **1.** Agregar una diapositiva y nombrarla lluvias.
- **2.** Aplicar el diseño Título-Gráfico desde tarea Diseño en el panel de tareas.

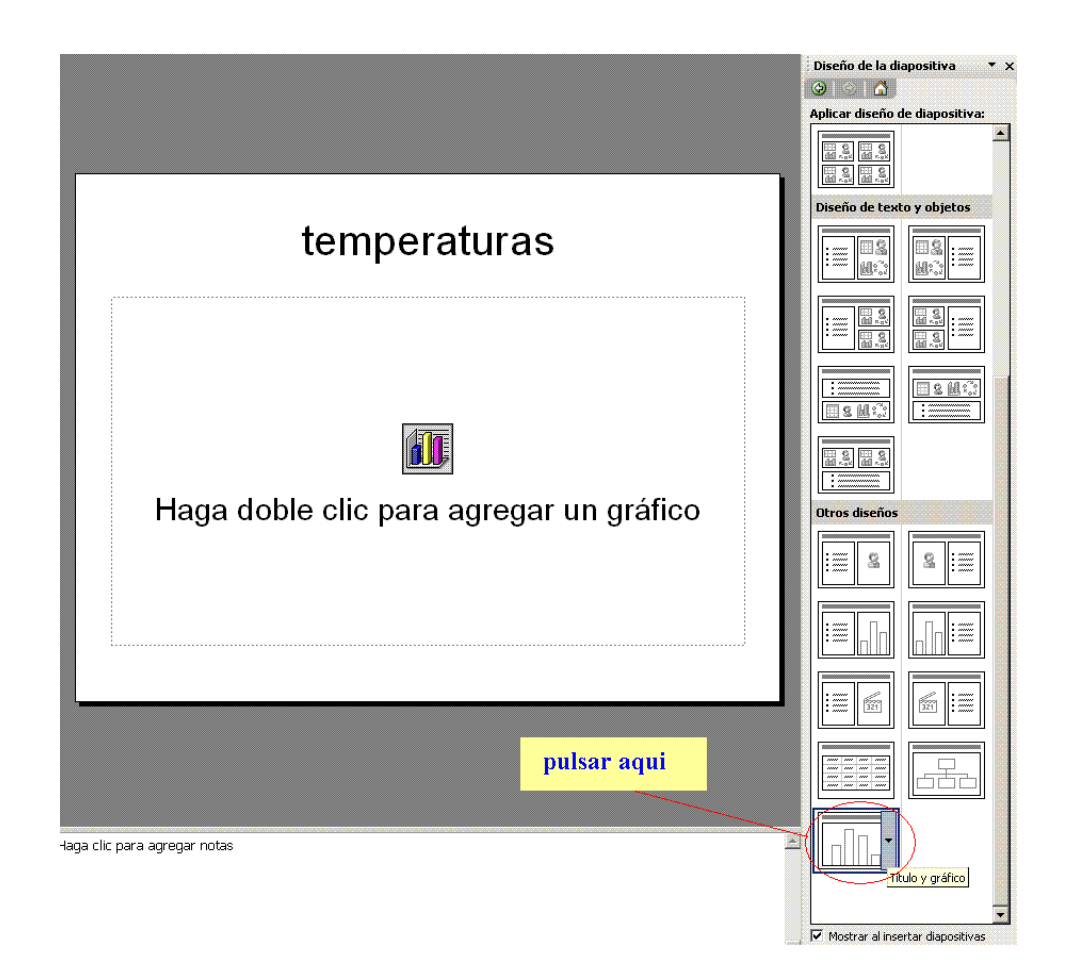

# **Formatear un gráfico:**

Desde aquí se puede hacer un gran control sobre el aspecto de su gráfico. Puede cambiar las fuentes, color, fondo y diseño.

Clic derecho en las etiquetas del eje X en el grafico (Primavera, Otoño).

Aparecerá el siguiente menú:

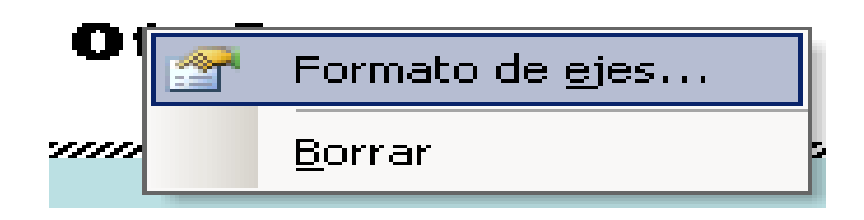

Desde el menú que aparece, seleccionar Formato de ejes... Aparece el diálogo Formato de ejes con varias fichas.

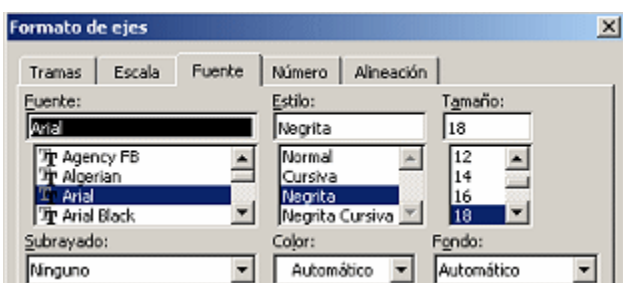

En la ficha Fuente, cambiar todo lo referente al formateado del texto que ya se ha explicado en otro de los apartados del trabajo.

Si pulsamos sobre la pestaña de alineamiento, podremos hacer cambio en la dirección del texto.

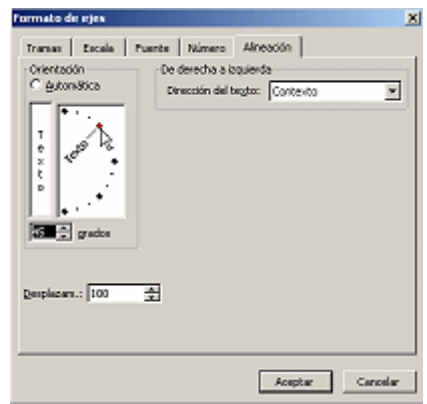

Clic en Aceptar, para aceptar los cambios al eje X.

El eje Y (los números verticales) y se podrán modificar de la misma forma que el eje X

### **Colores de las barras:**

Los colores automáticos son elegidos de los colores en la combinación de colores y después de los colores estándar.

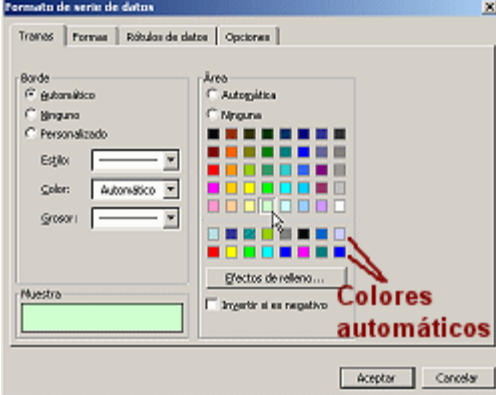

Clic derecho sobre una de las barras serán seleccionadas todas las barras del mismo color y se verán sus puntos de diseño, mediante doble clic en una barra, quedará seleccionada solamente la misma.

Desde el menú que aparece, seleccionar Formato de serie de datos.... Se abre el diálogo Formato de serie de datos.

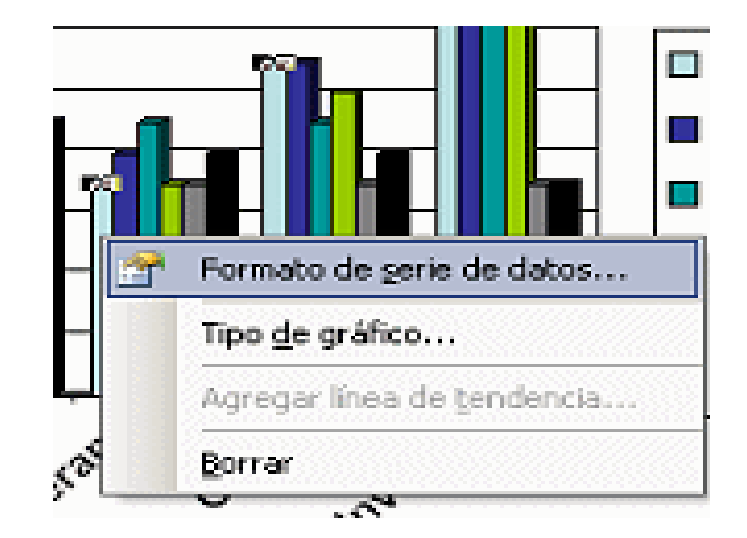

# **TRABAJAR CON DIAGRAMAS**

De igual forma que se pueden insertar fotos en una presentación de PowerPoint, también podemos crear e introducir nuestros diagramas. Para crear un diagrama tienes que seleccionar del menú Insertar la opción Diagrama...

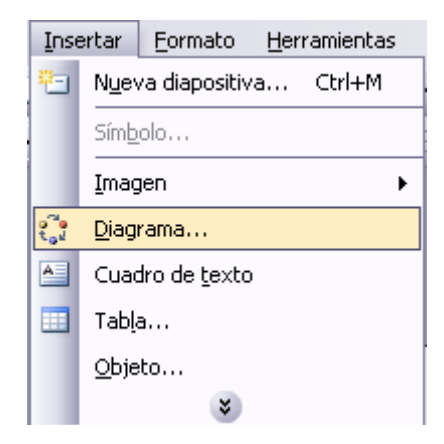

Tras seleccionar la opción Diagrama, saldrá a continuación la siguiente pantalla, donde elegiremos aquel diagrama que más se adapte a lo buscado:

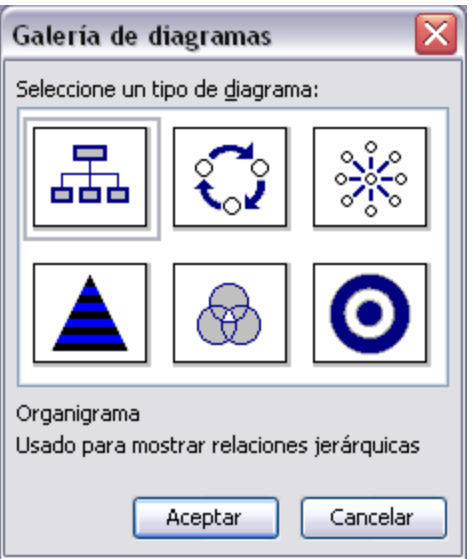

Como de todos los tipos de diagramas existentes el más común es el organigrama, pasaremos a explicar detalladamente cómo insertar un organigrama en Microsoft PowerPoint, siendo casi en su totalidad comunes los pasos para representar los distintos tipos de diagramas en el programa.

En el momento que hemos insertado el diagrama a nuestra presentación, se cargará una barra de herramientas de diagrama con la siguiente forma:

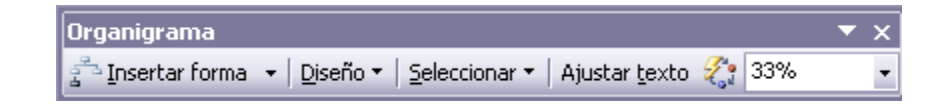

Desde esta barra podremos darle el formato deseado al diagrama, ya sea para añadir nuevos elementos a nuestro diagrama, modificar su tamaño o el texto contenido en cada uno de los nodos, cambiar el tipo de diagrama, etcétera.

- Desde Insertar forma añadiremos nuevos elementos a nuestro diagrama: según deseemos nosotros podremos insertarlos al nivel buscado (insertarlos al mismo nivel que nuestro nodo o a uno inferior).
- Diseño nos permite controlar la mayoría de aspectos relacionados con los niveles y ramas del diagrama. Estas opciones variarán en función del tipo de diagrama que utilicemos, ya que sus características son distintas.
- Seleccionar nos sirve para seleccionar un objeto de nuestro diagrama, ya sea un nodo determinado, un nivel...
- La opción de ajustar texto nos adaptará el texto contenido en el nodo seleccionado para que ocupe todo el fondo del mismo.
- El botón nos abrirá la galería de estilos del diagrama, donde elegiremos el estilo del diagrama que queremos:

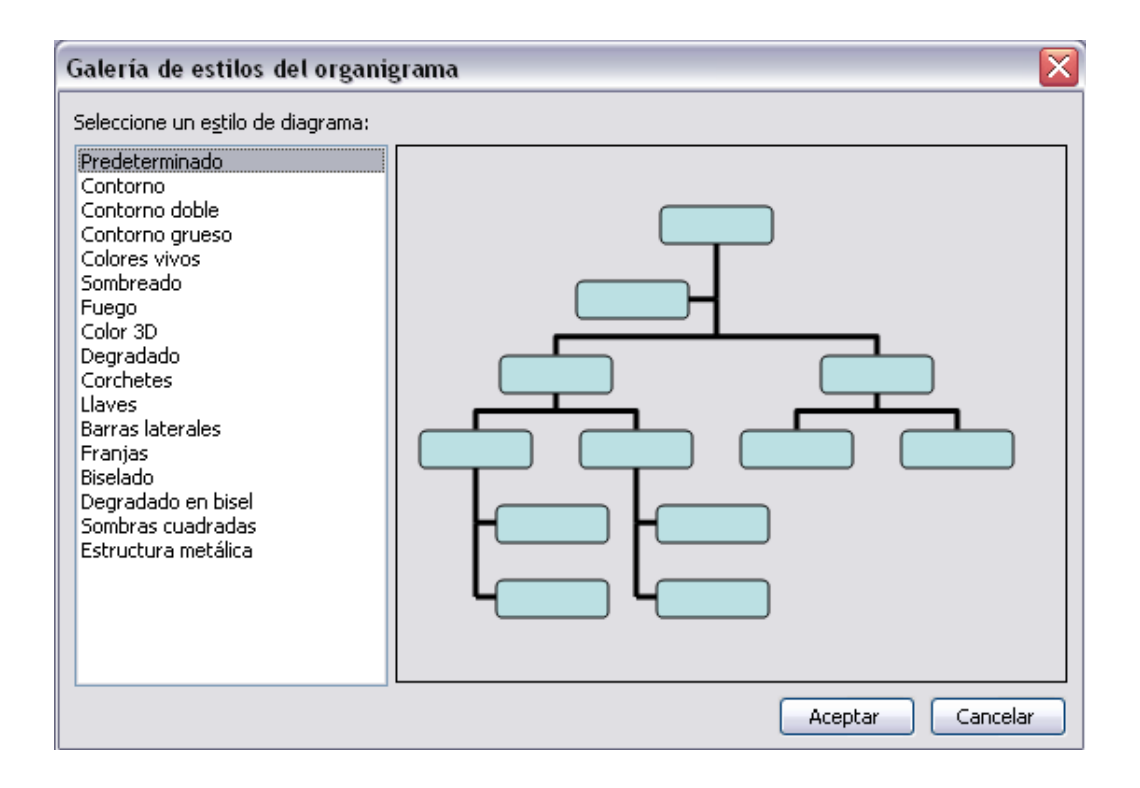

# **INSERTAR SONIDOS Y PELÍCULAS**

### **Inserción de Sonidos:**

Para insertar un sonido en una presentación de PowerPoint, debemos comenzar por ir al menú de Insertar y escogeremos la opción de Películas y sonidos.

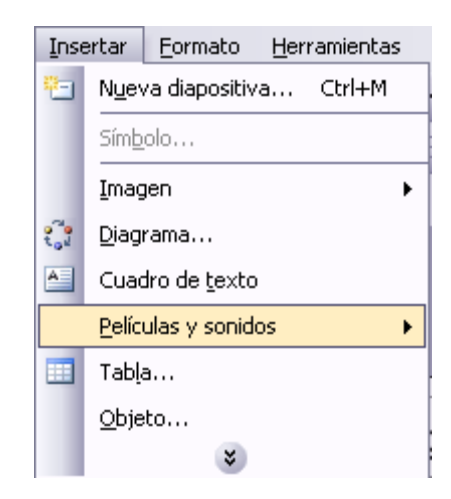

Seleccionada la opción de películas y sonidos, nos aparecerá un submenú donde escogeremos la película o sonido a insertar en nuestra presentación.

En este punto nos centraremos en la inserción de sonidos, los cuales podremos obtener de la Galería multimedia (una serie de sonidos que ya incorpora PowerPoint) a través de la opción Sonido de la Galería multimedia, o bien importándolos desde un archivo determinado a través de la opción Sonido de Archivo. También tendremos la opción de añadir una pista de audio de un CD, a través de la opción de Reproducir pista de audio de CD e, incluso, grabar un sonido e incluirlo en el PowerPoint creado (opción Grabar sonido).

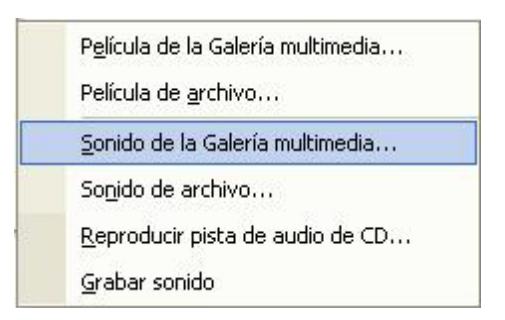

### **Insertar un sonido desde la galería multimedia:**

Para ello hemos accedido a través del menú Insertar a la opción Películas y sonidos y de ahí a Sonido de la Galería multimedia. Se nos abrirá el panel de tareas (por defecto en la parte derecha de la pantalla) y desde allí podremos seleccionar que sonido queremos

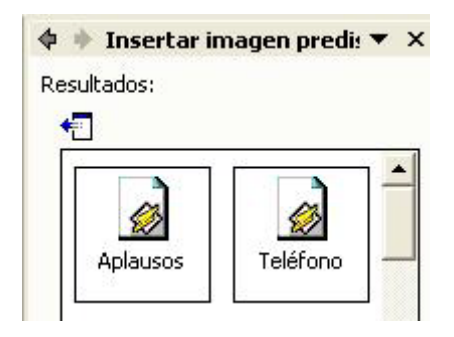

#### **Insertar sonidos desde un archivo:**

Para insertar un sonido desde un archivo de nuestro ordenador, el procedimiento es prácticamente igual a hacerlo desde la Galería multimedia. Sólo cambia el lugar desde donde vamos a seleccionar el sonido, dentro del menú Insertar accederemos a Películas y Sonidos y desde allí accederemos a la opción Sonido de Archivo, donde elegiremos aquel sonido que deseamos incluir en la presentación.

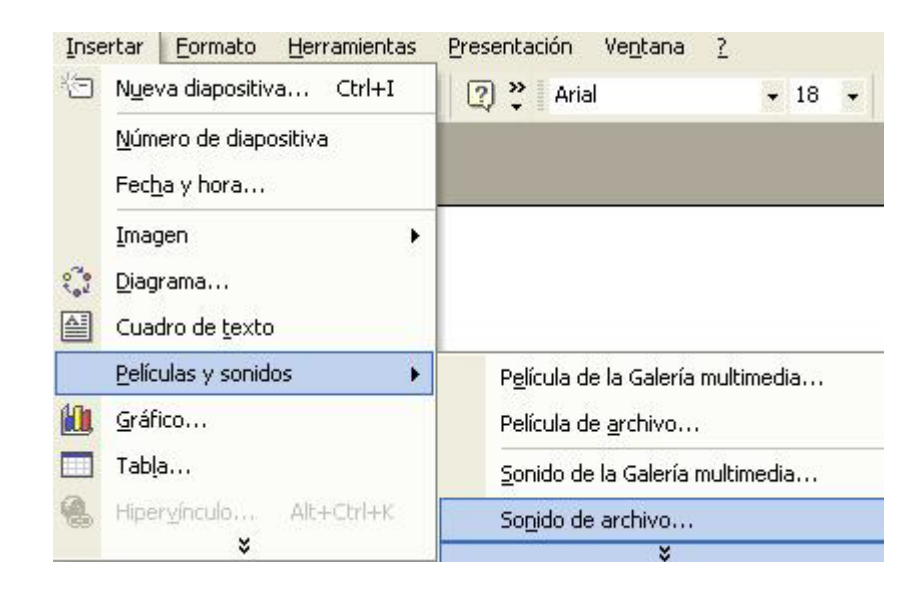

# **Inserción de películas:**

Al igual que los sonidos, en nuestras presentaciones de PowerPoint podremos insertar películas o animaciones para hacer más vistosa nuestra presentación. Microsoft PowerPoint tendrá, al igual que con los sonidos, una Galería multimedia donde habrá una serie de clips que trae el programa por defecto. Igualmente tendremos la opción de incluir nuestras propias animaciones indicando de qué archivo queremos importarlas.

Para insertar una película tendremos que acceder al menú Insertar, para posteriormente acceder a la opción de Películas y Sonidos y desde allí seleccionar la opción de Película de la Galería Multimedia o Película de Archivo, según la procedencia del clip a insertar.

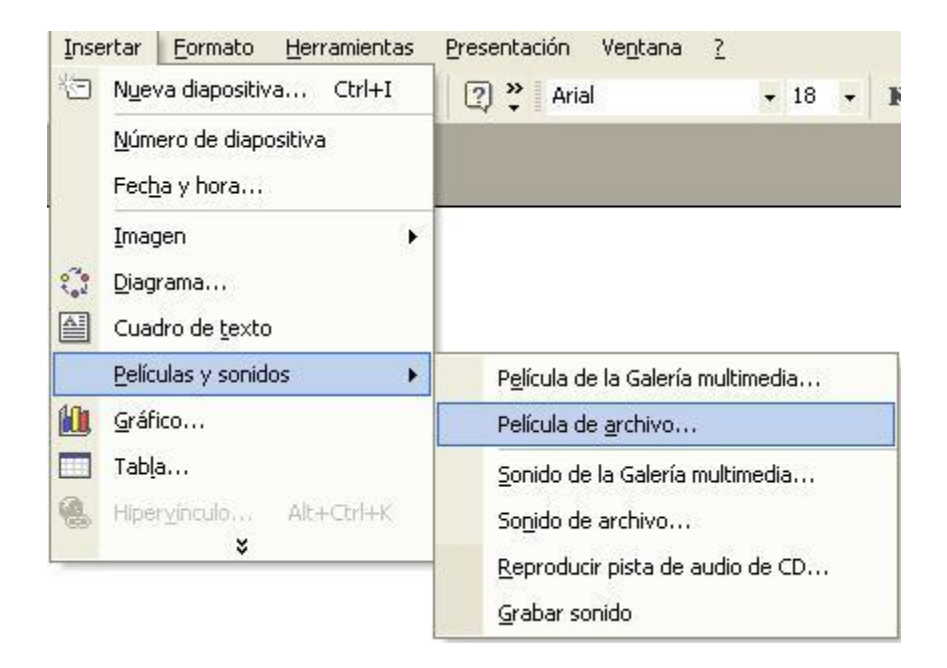

# **ANIMACIONES Y TRANSICIONES**

### **Animar textos y objetos:**

Para animar un texto u objeto lo primero que hay que hacer es seleccionarlo, a continuación desplegar el menú Presentación y seleccionar personalizar animación.

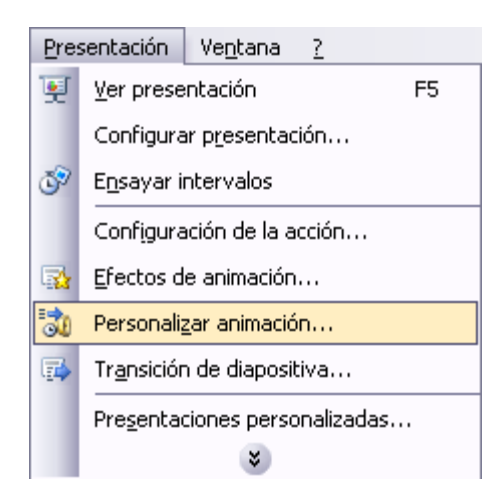

Después aparecerá en el Panel de tareas algo similar a lo que te mostramos a continuación.

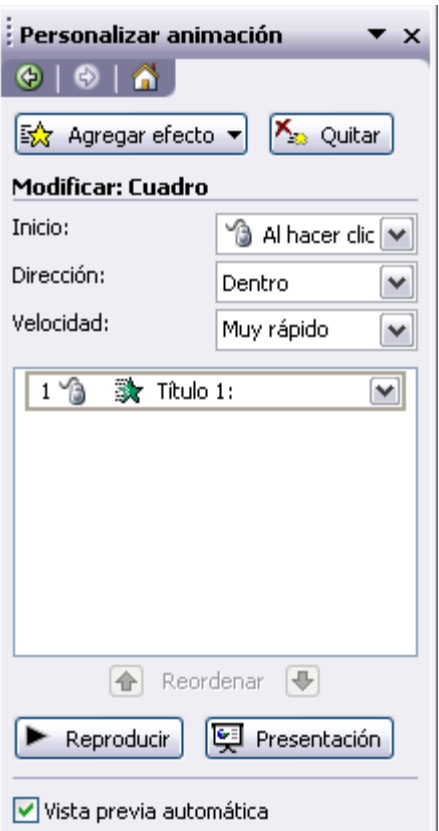

### **Ocultar diapositivas:**

La función ocultar diapositivas se puede utilizar para reducir una presentación por problema de tiempo pero sin que perdamos las diapositivas que hemos creado. Para generar una presentación más corta pero sin perder las diapositivas que no visualizamos.

Para ocultar las diapositivas únicamente tienes que seleccionar la diapositiva que quieres ocultar y después desplegar el menú Presentación y elegir Ocultar diapositiva.

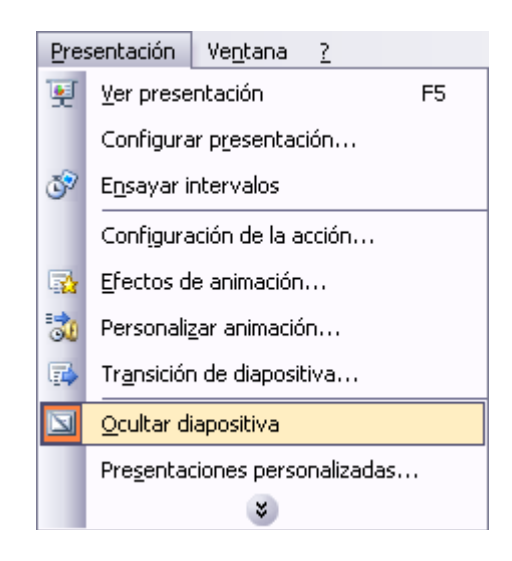

# **Transición de diapositivas:**

La transición de diapositiva nos permite determinar cómo va a producirse el paso de una diapositiva a la siguiente para producir efectos visuales más estéticos.

Para aplicar la transición a una diapositiva despliega el menú Presentación y selecciona la opción Transición de diapositiva.

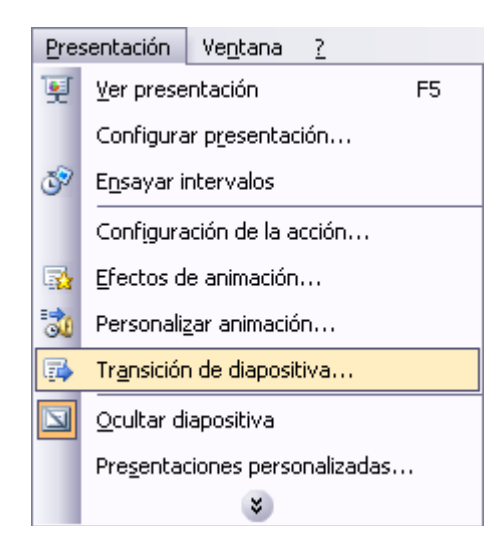

En el panel de tareas aparece algo similar a esto:

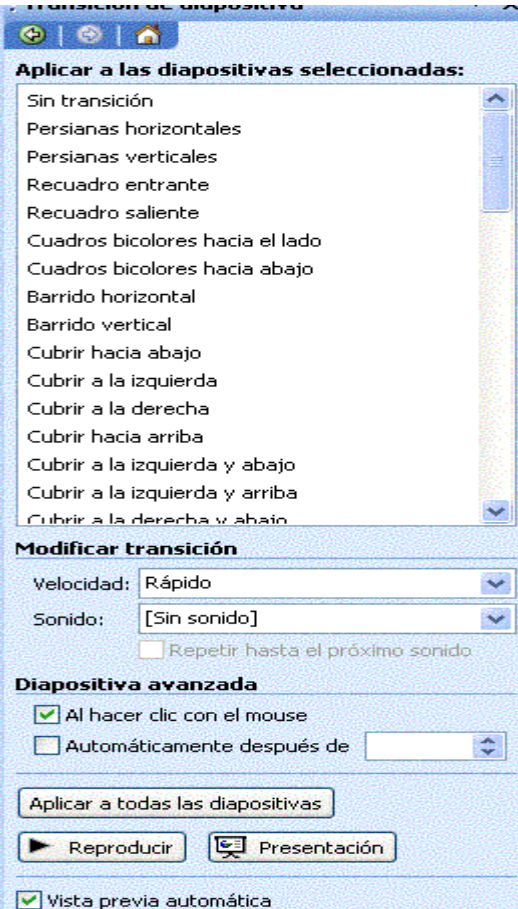

# **UDIDAD II: ELABORACIÓN DE MAPAS**

# **INGRESO AL PROGRAMA GvSGIGBatoví**

El icono que identifica al programa gvSIGBatoví es el siguiente:

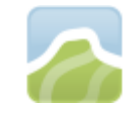

Ingresamos al programa, y en la pantalla principal (ventana "Gestor de proyectos") además de los íconos de "Vista", "Tabla" y "Mapa" tradicionales del gvSIG aparece el de "Mapa Temático" como muestra la Figura 2.

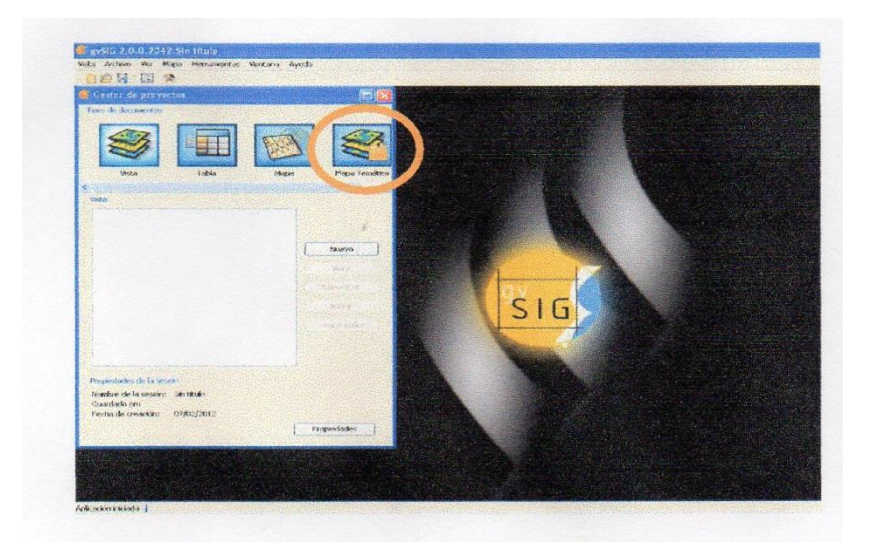

Los pasos a seguir para crear un Mapa Temático son los siguientes:

**1 Crear una "Vista"** configurando el sistema de proyección con el que vamos a trabajar. ¡Es muy importante realizar la configuración del sistema previamente a los pasos siguientes!

- **2 Cargar las capas de datos** de nuestro interés en la vista. Las capas a cargar son aquellas que tienen los datos necesarios para elaborar el mapa temático.
- **3 Preparar la visualización de cada conjunto de datos para el mapa**, para ello se pueden realizar ajustes como el nombre de la capa (para las referencias) así como grosor de líneas, coloración, etiquetado, etc.

# **CREACIÓN DE UNA VISTA NUEVA**

Para crear una vista (el primero de nuestros pasos en la creación de Mapas Temáticos), debemos abrir el "gestor de proyectos".El gestor de proyectos es el espacio dentro del gvSIG que permite alternar la visualización entre Vistas, Tablas, Mapas, y en gvSIGBatoví, Mapas Temáticos.

Al optar por una de las primeras tres opciones (seleccionando el icono correspondiente) se puede crear, abrir, renombrar, borrar o editar una "Vista", "Tabla" o "Mapa".

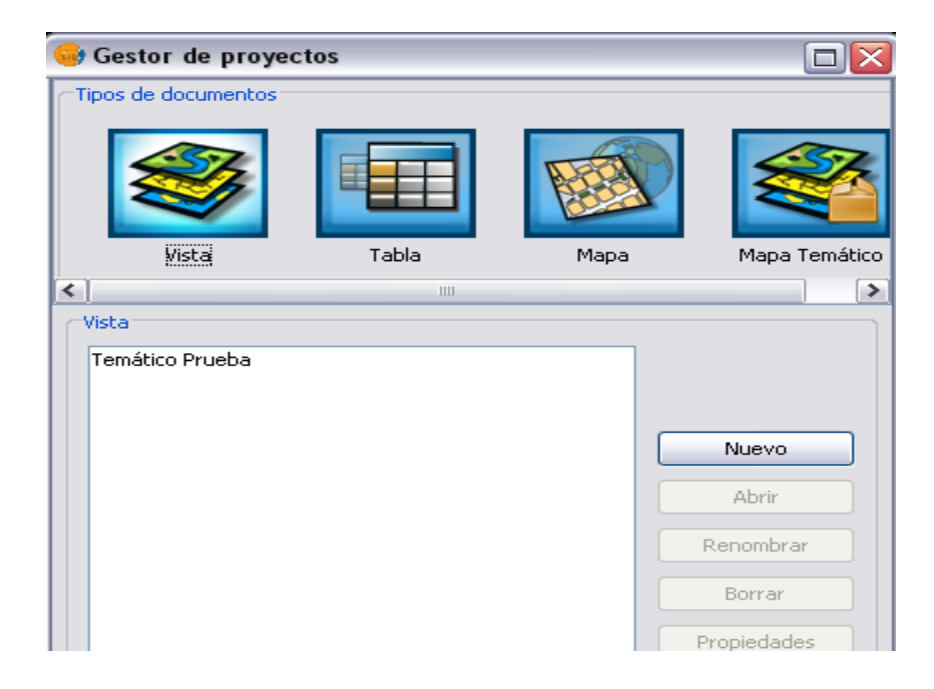

Para acceder al Gestor de Proyectos, desde la barra de menú seleccionamos "Ver" y "Gestor de proyectos", según muestra la Figura 4.

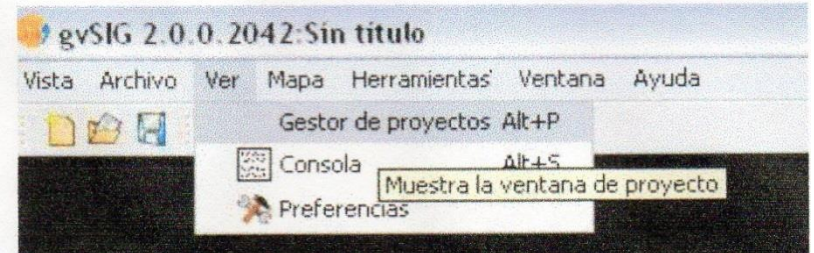

En la ventana del gestor de proyectos seleccionamos el icono de "Vista".

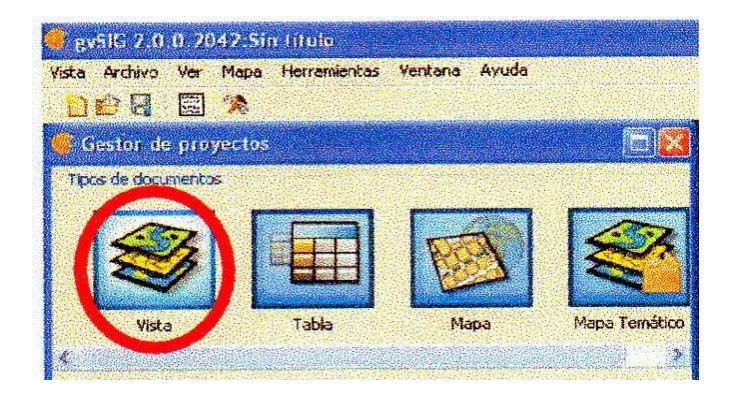

Y luego se selecciona "Nuevo":

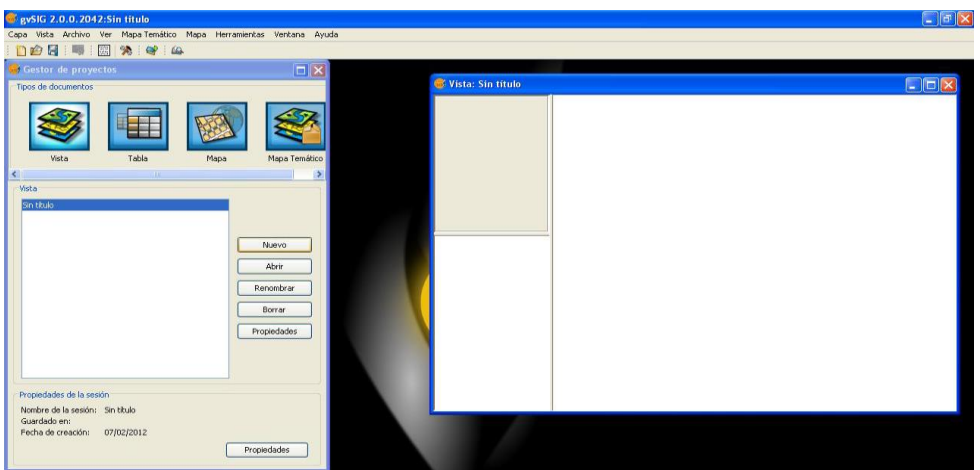

Se abre la vista generada en una ventana nueva. Minimizando, restaurando o cerrando esta ventana, se habilitan diferentes opciones en la ventana Gestor de proyectos, como ser:

- 1. Abrir: abre la vista que se tenga seleccionada (al tener más de una vista generada, para elegir la vista que queremos abrir nos paramos encima del nombre que aparece en el listado, hacemos un clic con botón izquierdo del mouse, al realizar esto el nombre aparecerá resaltado en azul y luego seleccionamos "*Abrir".*
- 2. Renombrar: al seleccionar "*Renombrar"* aparece una nueva ventana donde se puede escribir el nombre que se le asignará a la vista. Luego se da aceptar para guardar los cambios.
- 3. Borrar: Borra la Vista que está seleccionada.
- 4. Propiedades: Se accede entre otras cosas, a configurar el sistema de proyección cartográfica.

### **Configuración del sistema de proyección**

Para configurar el sistema de proyección cartográfica con la cual vamos a trabajar, debemos recordar que en nuestro país, el sistema de referencia más utilizado es el WGS84, con la proyección UTM 21S. Los datos con los cuales vamos a trabajar, en el presente manual, se encuentran en ese sistema de referencia.

Para realizar la configuración del sistema de proyección cartográfica, debemos realizar un procedimiento levemente diferente si es que estamos trabajando sobre el sistema operativo Windows, o bien si estamos trabajando sobre el sistema operativo Sugar. Los mismos se describen acontinuación*:*

# **Caso 1 (sobre WINDOWS):**

Para ello, en la ventana Gestor de proyectos, en "Propiedades" de la "Vista" debemos seleccionar los tres puntos "..." que aparecen junto al sistema de proyección actual, como se muestra en Figura 7.

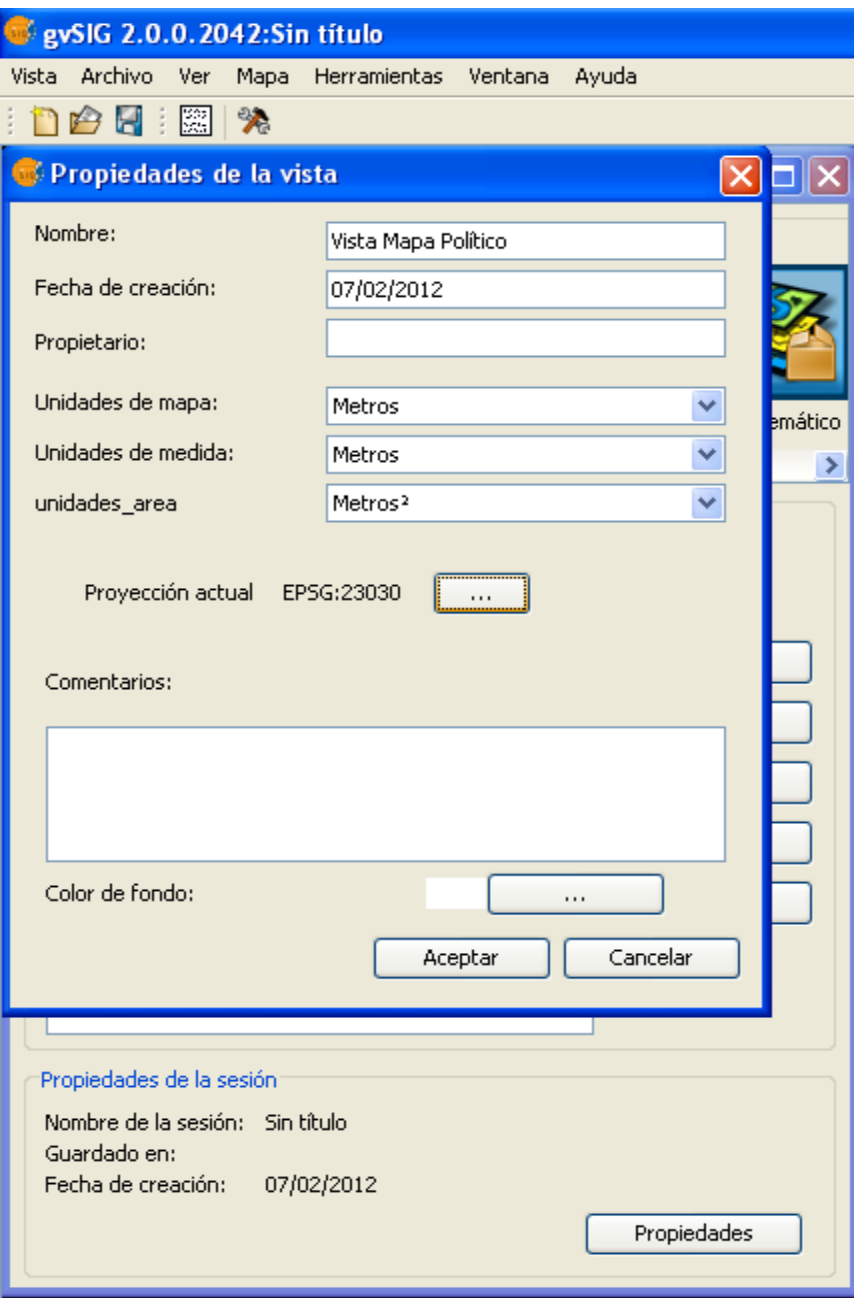

En la ventana que se abre, denominada "Nuevo CRS", se debe buscar la proyección de los datos con que se trabaja. En "Tipo" se elige "EPSG", figura 8.

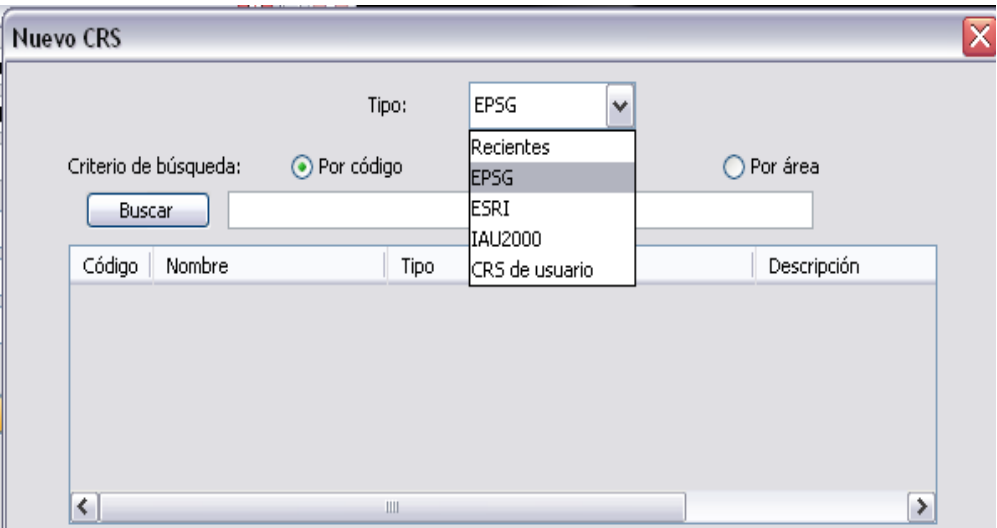

El criterio de búsqueda puede ser por código, por nombre o por tipo. En la figura 9 se muestra un ejemplo de búsqueda por nombre, para lo que se escribe "UTM" y luego un clic en "Buscar".

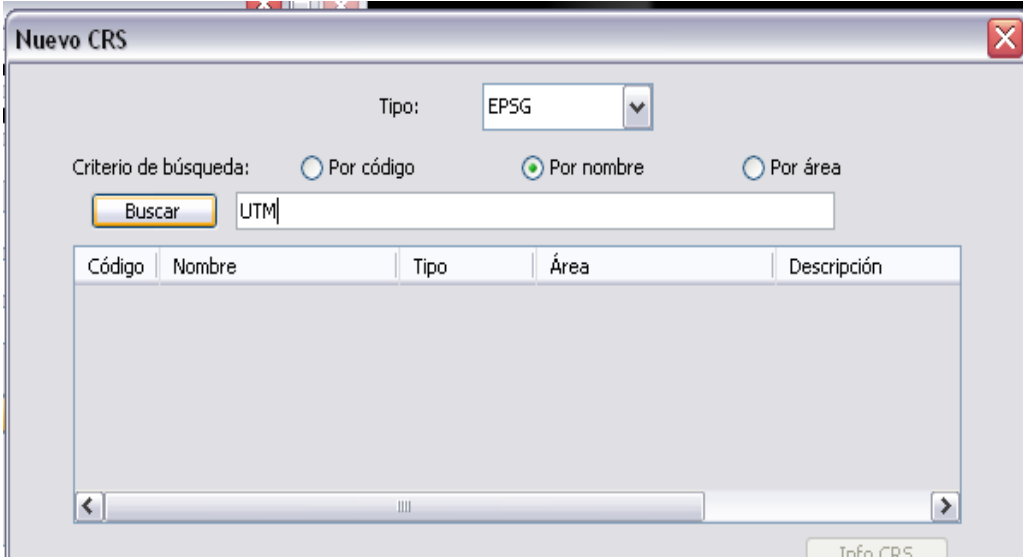

En la lista de proyecciones que aparece, vamos a seleccionar la correcta para nuestro conjunto de datos: - Código: 32721 - Nombre: WGS84 / UTM zone 21S

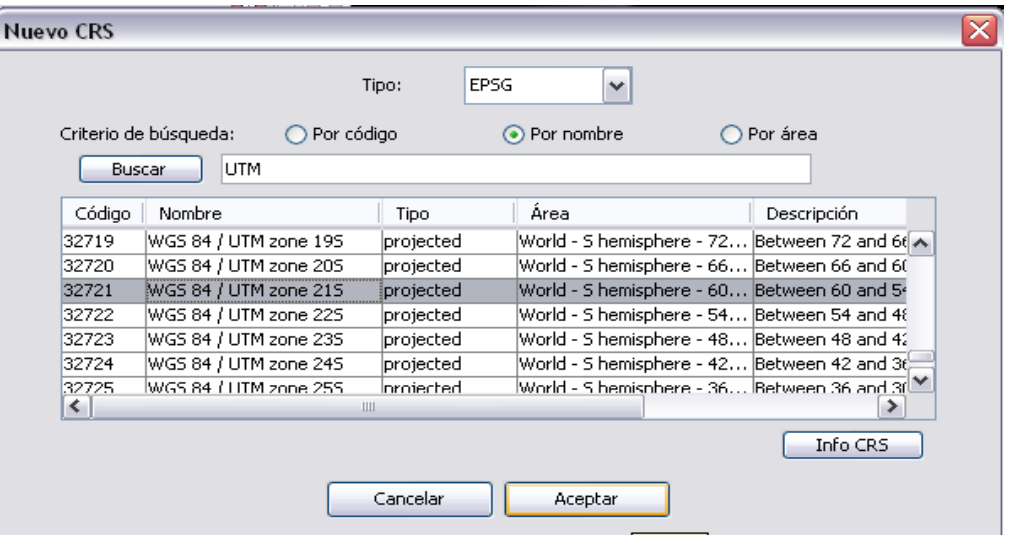

Luego se da "Aceptar" y se podrá observar que la proyección nueva de trabajo aparece en la ventana de "Propiedades", como Proyección Actual. Se da "Aceptar" y se vuelve a la ventana principal (Gestor de proyectos).

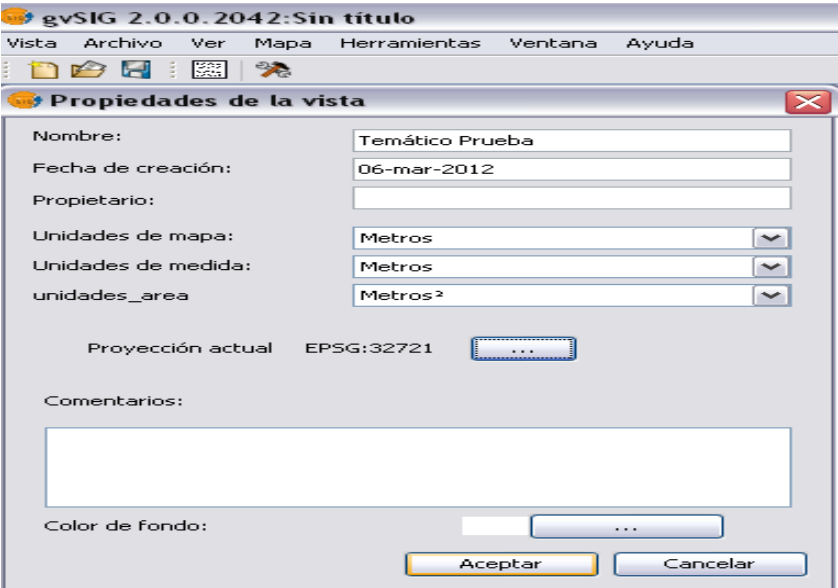

### **Caso 2 (sobre SUGAR):**

En "Propiedades" de la "Vista" seleccionamos los tres puntos "..." que aparecen junto al sistema de proyección actual de la vista, como se mostró en Figura 7. En la nueva ventana de nombre "Sistema de Referencia" debemos seleccionar del campo **Autoridad** la correspondiente a "EPSG", y del campo **Código** la opción "32721" que es, como se dijo anteriormente, el código del sistema cartográfico de los datos con los cuales vamos a trabajar con gvSIGBatoví.

Figura 12

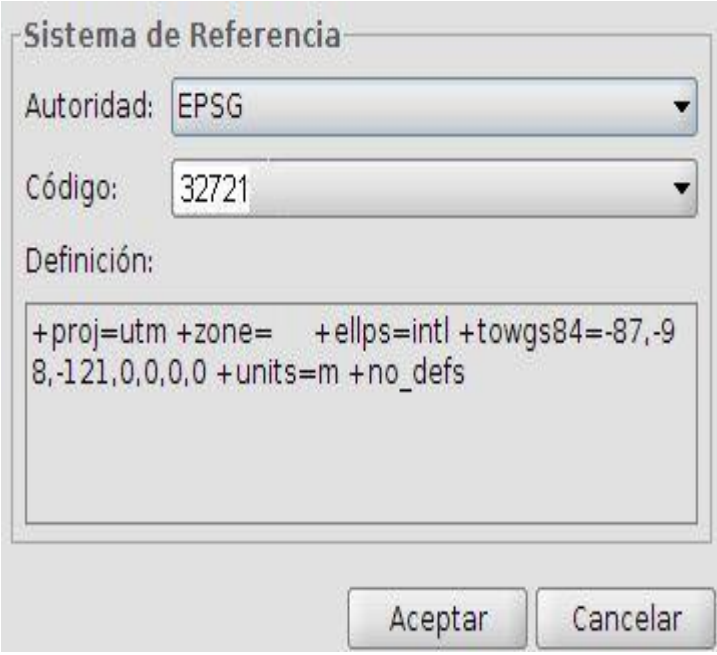

Luego damos "Aceptar" y el programa nos lleva nuevamente a la ventana "Propiedades de la Vista" (Figura 11) en la cual se nos muestra el sistema elegido; seleccionamos nuevamente "Aceptar" y así damos por terminada la configuración del sistema de proyección Cartográfico.

# **CARGA DE CAPAS DE DATOS A LA VISTA**

Con la Vista abierta, (para una mejor visualización conviene maximizar la ventana), se procede a cargar las capas clickeando primero en la ventana en blanco y luego en el icono que se muestra en laFigura 13

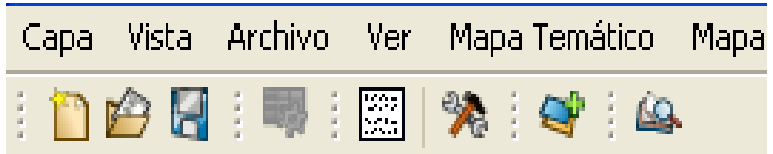

Si bien existen varios tipos de datos que se pueden cargar datos a una Vista, se presenta la carga de archivos tipo "shape" (archivo de extensión .shp) correspondientes a capas vectoriales de datos que están guardadas en la máquina o en un pendrive.

Para ello en la Ventana emergente "Añadir capa", dentro de la pestaña correspondiente a "Archivo", seleccionamos "Añadir", como se ilustra en la

Figura 14.

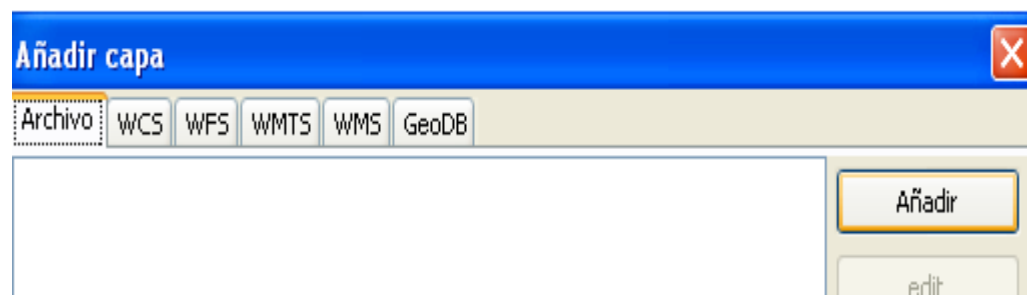

Luego se elige la ruta de acceso a los archivos que queremos cargar. En este punto existe una diferencia si trabajamos con el sistema operativo Windows o Sugar.

**Caso 1 (Windows):** se selecciona el archivo y luego en "Abrir".

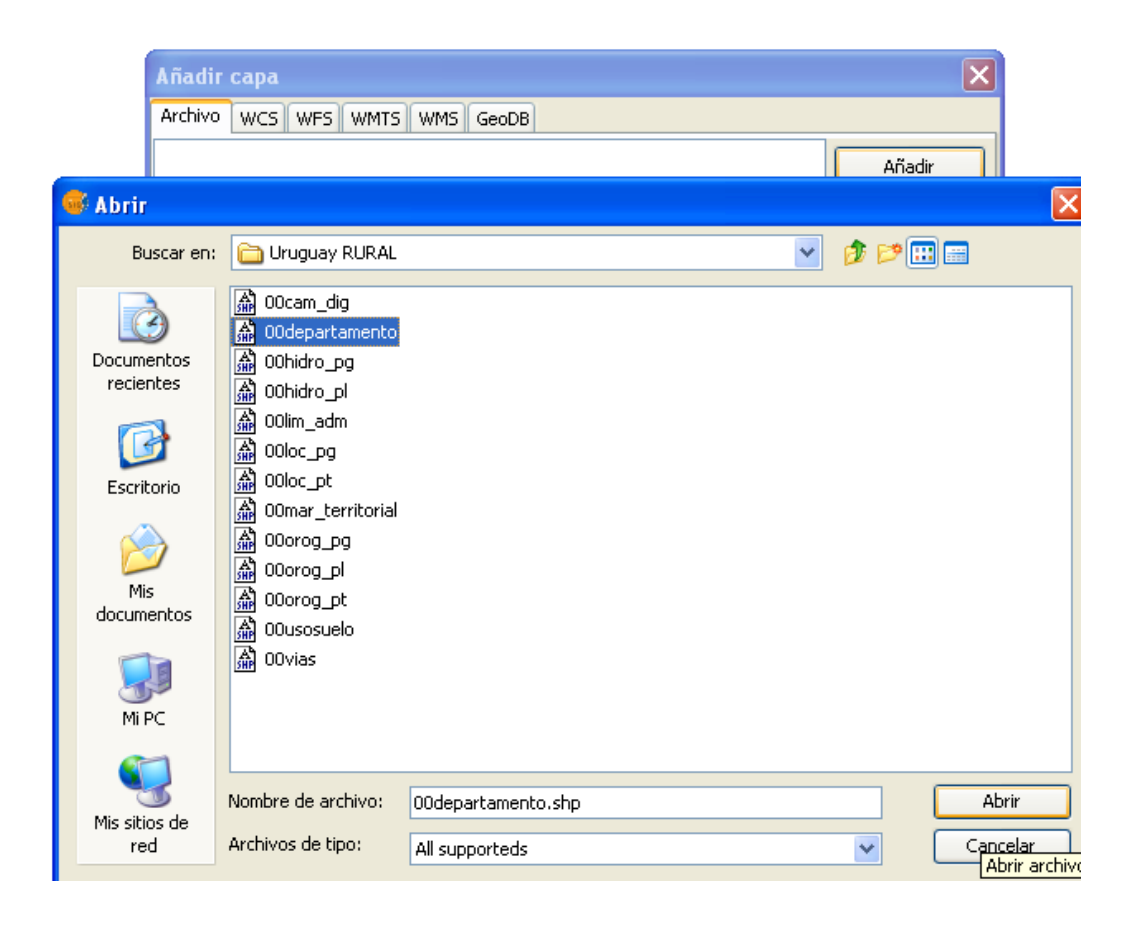

Con ello, en la ventana "Añadir capa" aparecerá el listado de los archivos que se seleccionaron en el paso anterior, que en el ejemplo mostrado en la Figura 16 es un solo archivo denominado "00departamento.shp".

### Figura 16

Se da "Aceptar" y con ello se finaliza el procedimiento de cargar una capa de datos, pudiendo observar dicha capa en nuestra vista.

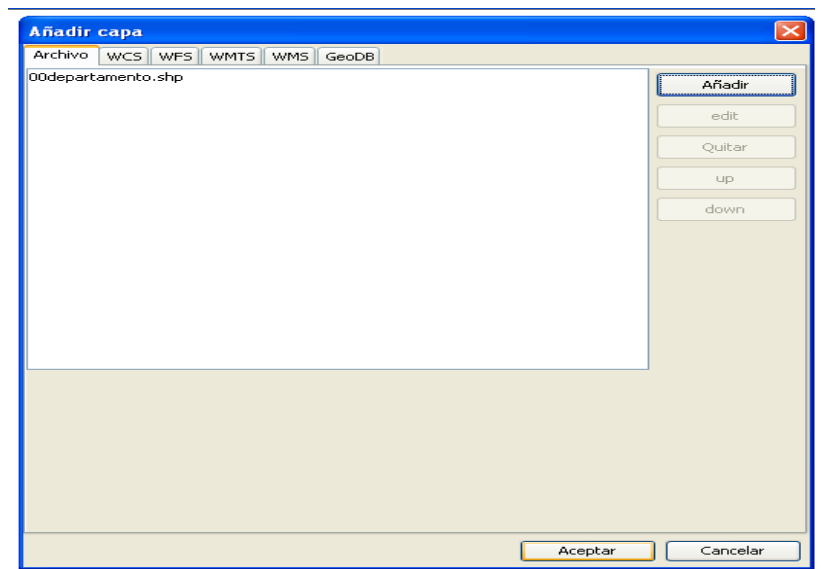

Se da "Aceptar" y con ello se finaliza el procedimiento de cargar una capa de datos, pudiendo observar dicha capa en nuestra vista.

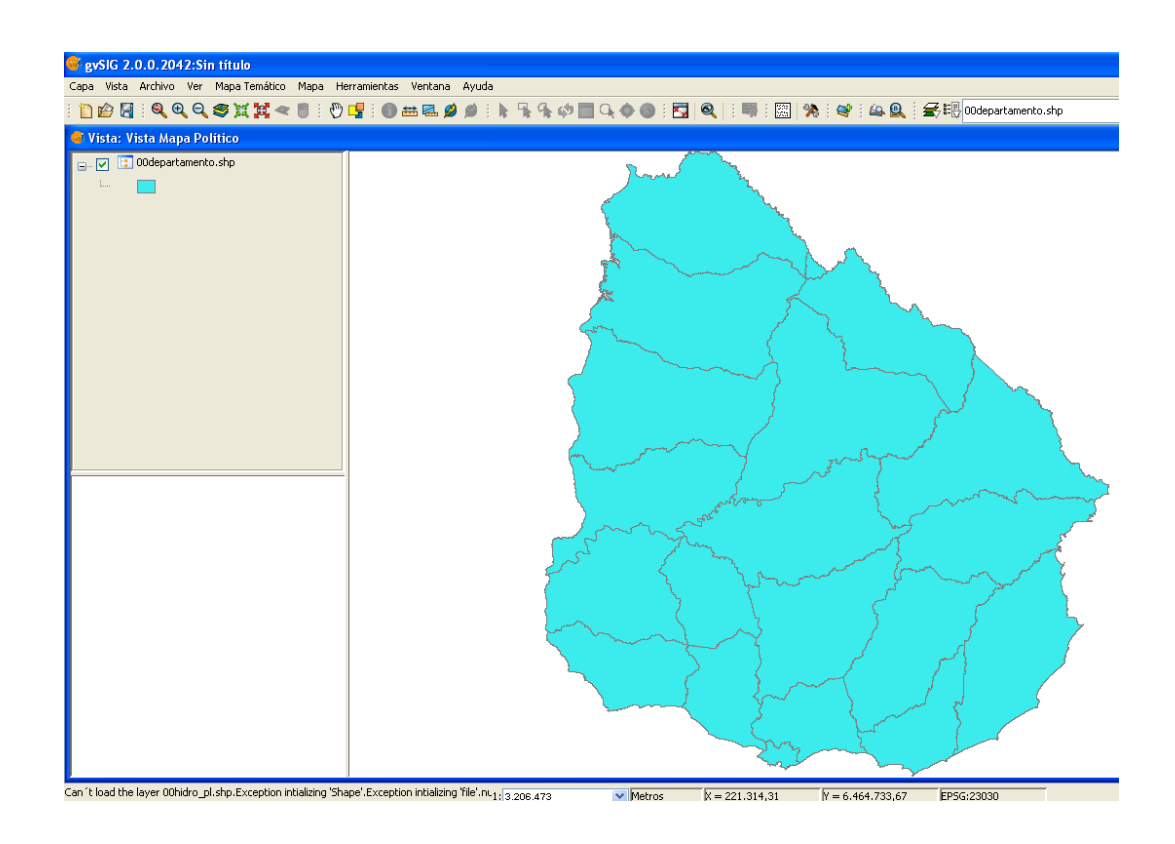

Caso 2

Sugar): al clickear en "añadir" se abre una nueva ventana, tal como lo muestra la Figura 18.

Allí, debemos procurar ir hasta el primer nivel de búsqueda (identificado con una " / " – círculo verde) para poder buscar luego la carpeta "media" dentro de esta carpeta encontraremos el "pendrive" y allí navegaremos hasta encontrar el nombre de la capa que deseamos cargar, haciendo un clic en ella para luego dar "aceptar"

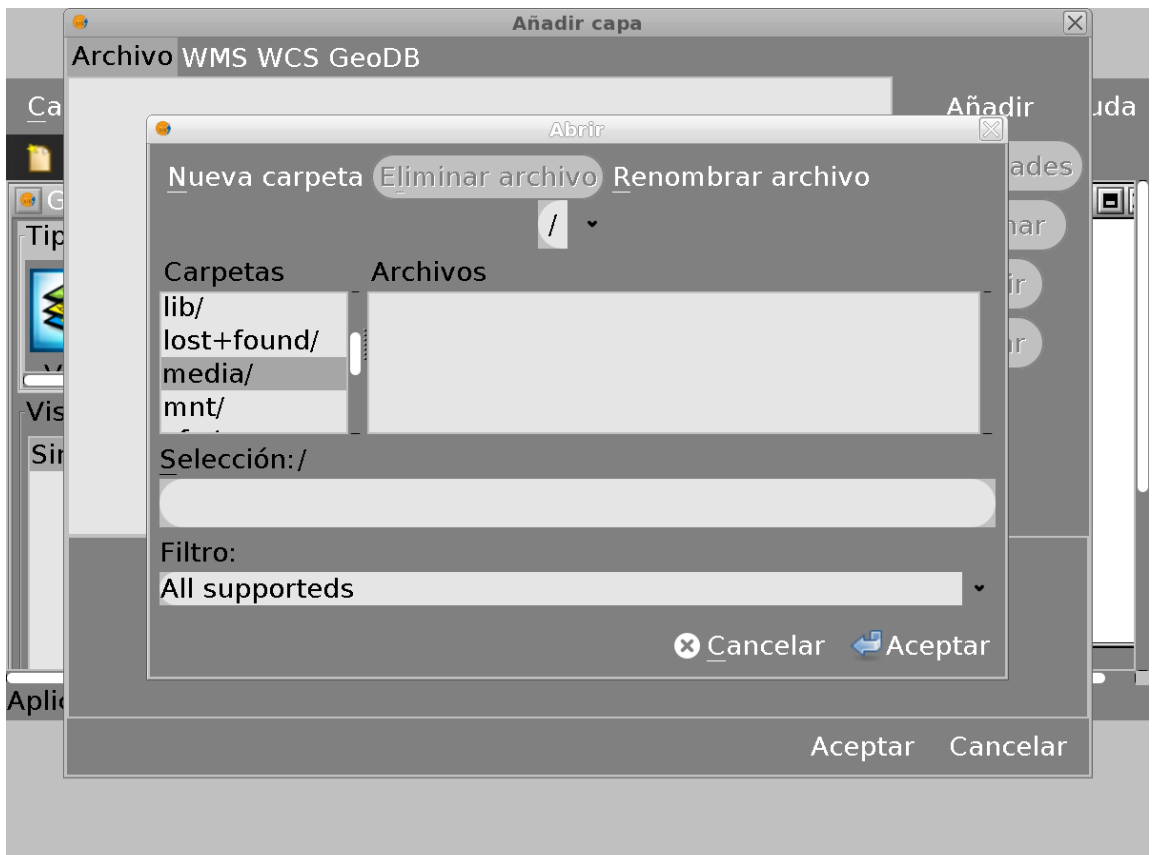

Así, se finaliza el procedimiento de cargar una capa de datos, pudiendo observar dicha capa en nuestra vista.

# **VISUALIZACIÓN DE LAS CAPAS**

### Cambio de nombre

Para cambiar la visualización del nombre de la capa, se tiene que seleccionar la capa en el espacio destinado a las referencias (observar que la capa queda resaltada en negrita), se hace un clic derecho y en la ventana que se despliega se elige la opción "Cambio de nombre".

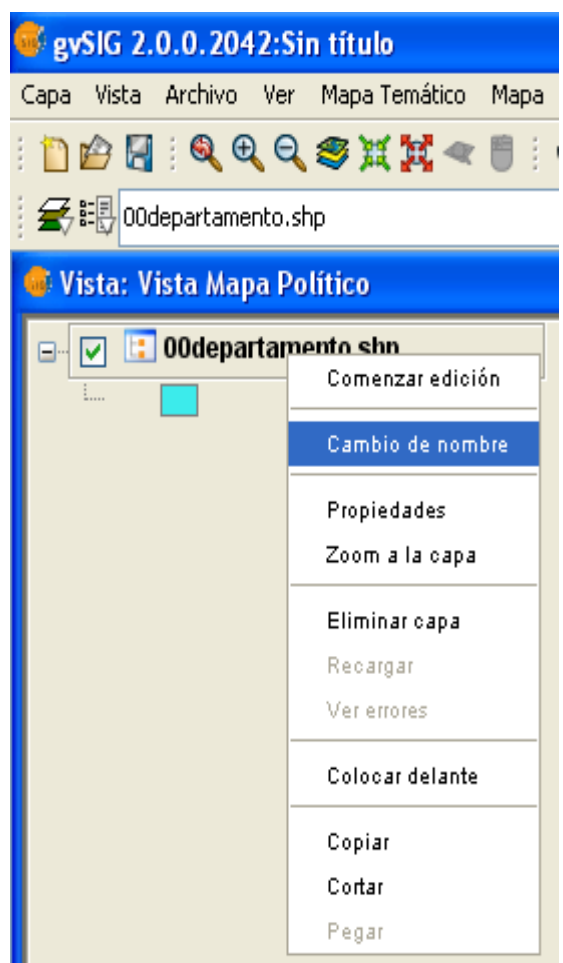

En la nueva ventana se escribe el nombre que se quiere que aparezca en las referencias, y se da "Aceptar".

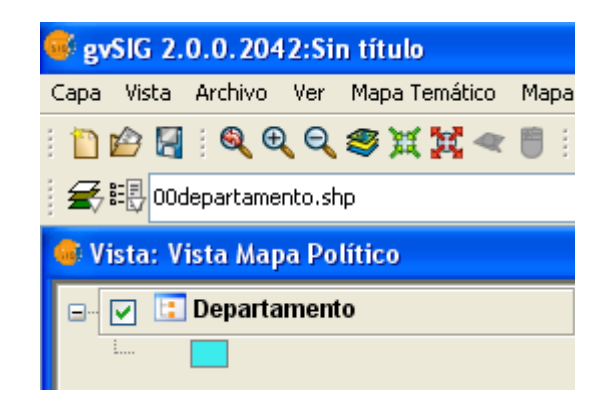

### **Simbología para representar las capas**

Para cambiar la simbología o forma en que se está representado al conjunto de datos en el mapa (colores, grosores de línea), primero se selecciona la capa con la que se quiere trabajar (el nombre de la capa queda en negrita), se hace clic derecho en el nombre y se elige la opción "Propiedades" del menú que se despliega.

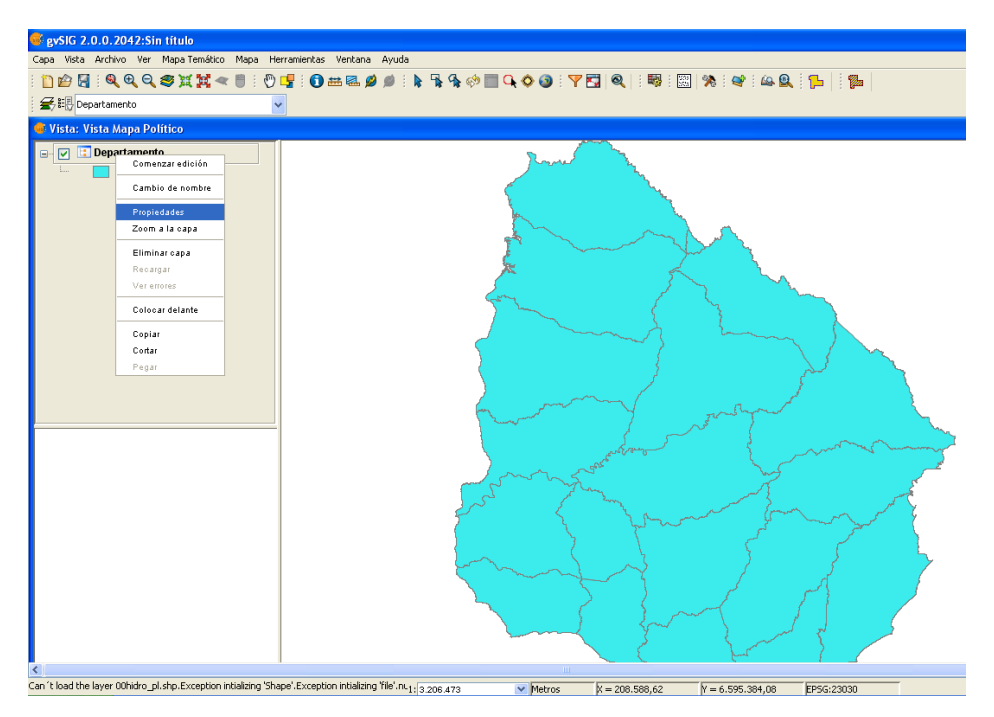

En la ventana "Propiedades de la capa" hay varias opciones para editar la visualización de la misma. Por ejemplo, se puede ir a "Simbología", en "Categorías" elegir la opción de "Valores únicos", luego en "Campo de clasificación" optar por clasificar la capa en función de alguno de los campos que aparecen en la tabla asociada al mapa, (en la Figura 22 se muestra la clasificación por "NOMBRE") y luego se selecciona "Añadir todos".

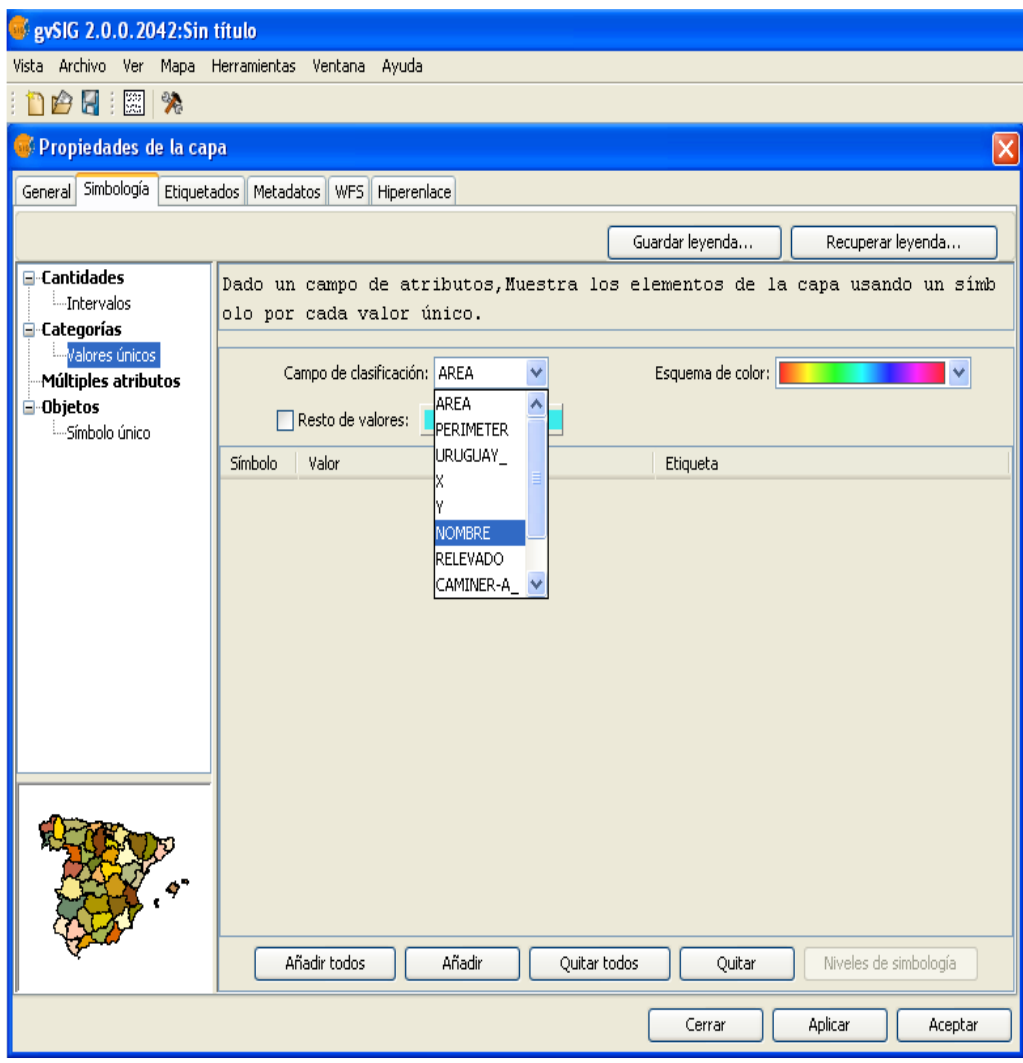

En el caso tomado como ejemplo aparece un listado con los distintos "nombres" que se encuentran en el campo de clasificación elegido, que corresponden con los nombres de los Departamentos. Para continuar seleccionamos "Aplicar" y luego "Aceptar", y de esta forma nuestra capa va a estar coloreada en función de los nombres de cada departamento (un color para cada Departamento representado en el mapa).

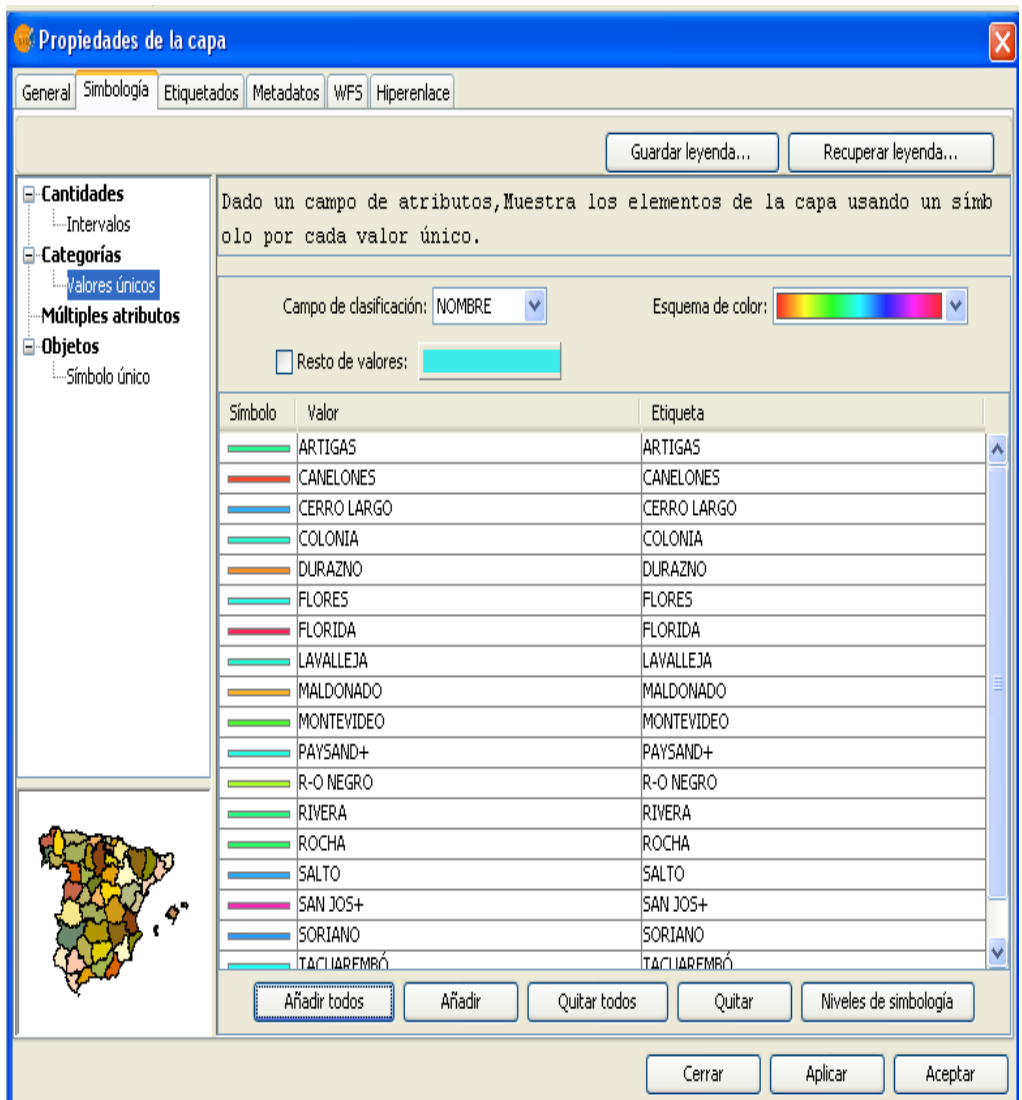

Para el ejemplo, la nueva coloración de la capa se muestra en la Figura 24. Se podría haber elegido clasificar la capa en función a otro atributo, por ejemplo el área de cada departamento, y colorear en función a si son mayores o menores a una determinada área prefijada. Para mayor detalle se recomienda la consulta del manual de usuario de gvSIG.

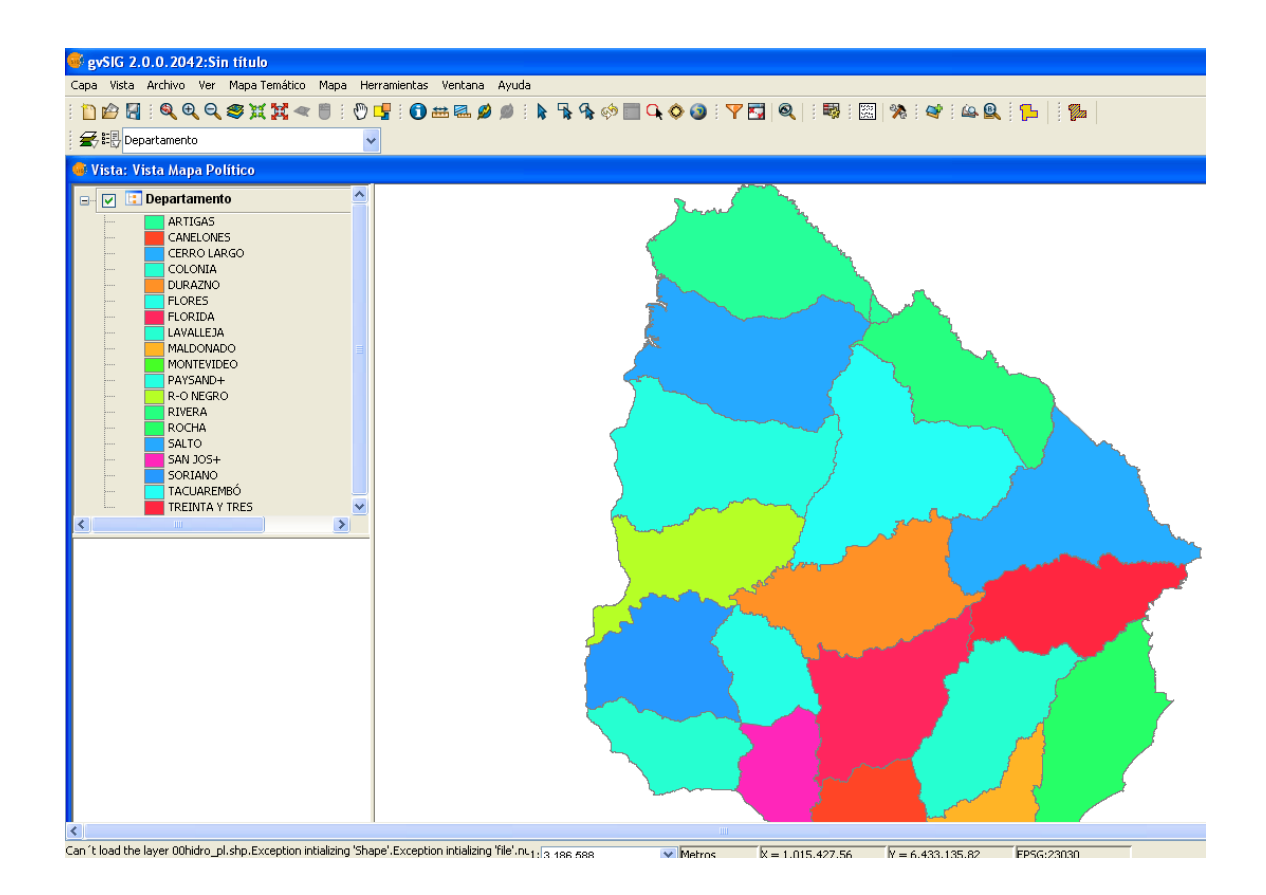

### **Etiquetado**

Se pueden etiquetar las capas en función a uno de los atributos de la tabla de datos asociada. Para el ejemplo presentado, si se desea que, en cada polígono correspondiente a un Departamento, aparezca el nombre del mismo, se debe realizar el siguiente procedimiento:

En el nombre de la capa se hace clic derecho, es elige la opción "Propiedades" nuevamente (Figura 19), y en la pestaña "Etiquetados" primero se habilita el etiquetado marcando la opción en el recuadro. En "field-to-be-labeled" o "campo a ser etiquetado" es elige la opción deseada (en el ejemplo "NOMBRE") y luego seleccionamos los parámetros del texto: tamaño, fuente y color. Seleccionamos "Aplicar" y luego "Aceptar".

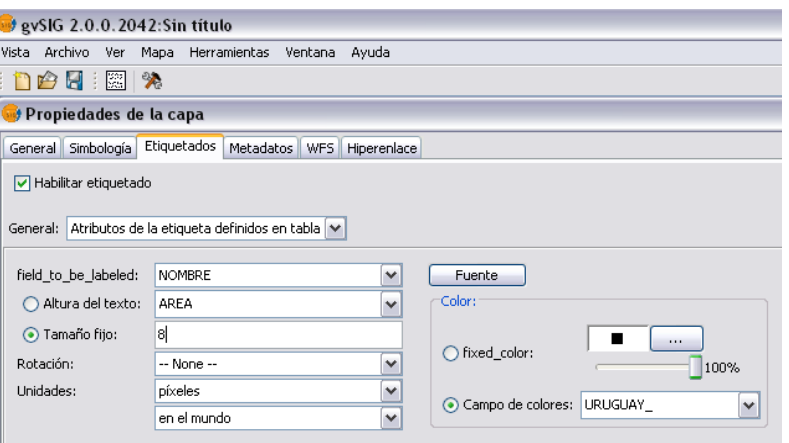

Finalmente, la capa se visualiza como muestra la Figura 26, con el etiquetado de los nombres de los Departamentos.

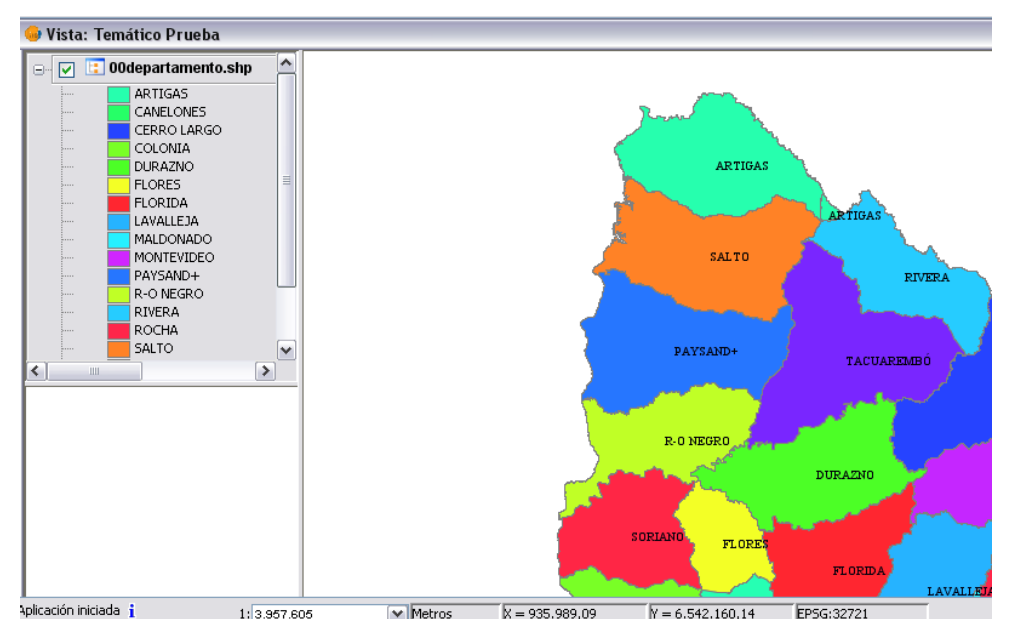

# **6.8 DESARROLLO DE TALLERES**

# **TALLER No.1 PARA DOCENTES**

### **TEMA: La identidad cultural**

### **1. Dinámica: "Quién soy"**

Se entrega para el trabajo personal una hoja. ¿Quién soy yo? Escribe como crees que eres tú: Enumera todos los valores, cualidades, habilidades, antivalores y defectos.

¿Qué quiero ser? Escribe que pretendes en la vida, tus ilusiones y objetivos

¿Cómo actuó para llegar a lo que quiero ser?. Indica largamente como actúas y como actúas y como te comportas en: tus estudios, el trabajo, con tu familia, en las fiestas y tiempo libre.

Una vez concluida la reflexión personal, se juntarán los más confidentes para comunicarse su radiografía, tratando de comprenderse y evaluarse. Resonancia: cómo se sintieron descubriéndose y después comunicándose.

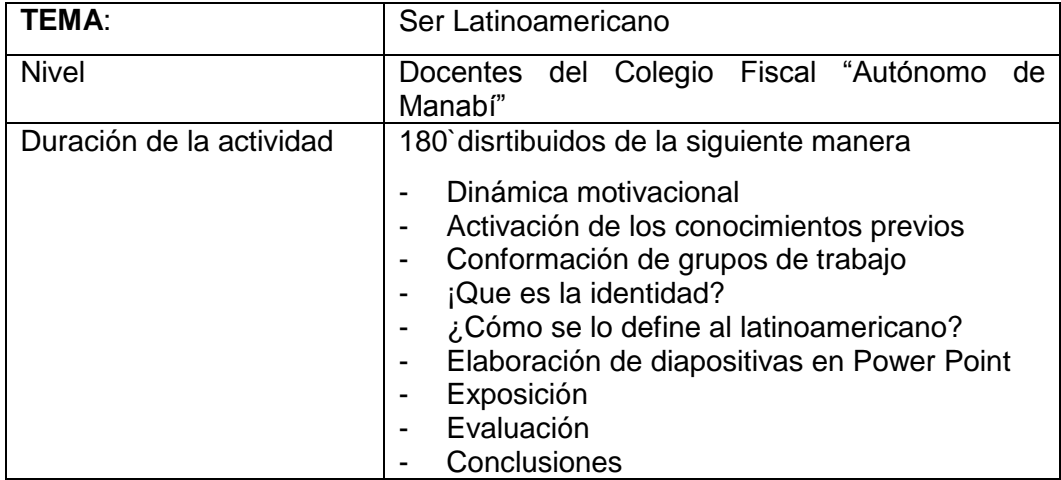

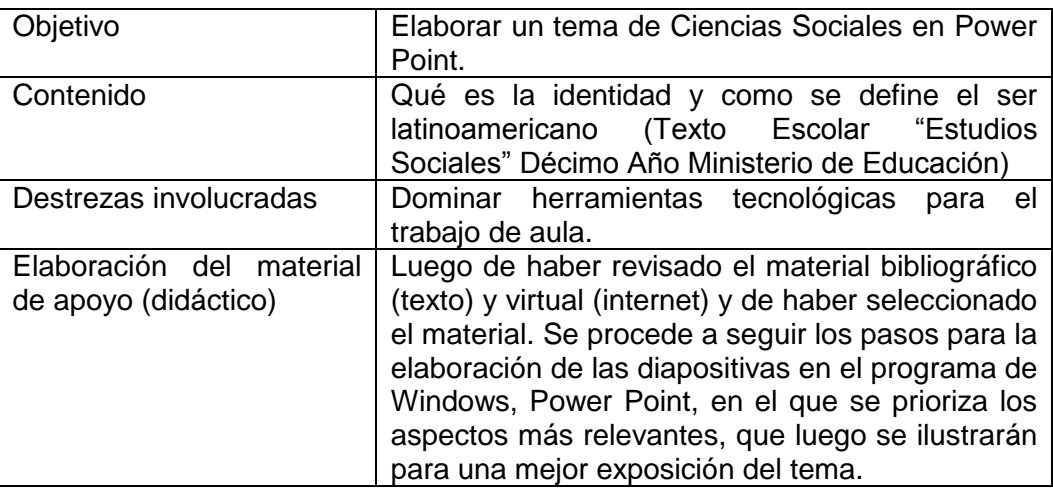

### **PLENARIA (EXPOSICIÒN DE TRABAJOS)**

Cada grupo expondrá su tema con ayuda de las diapositivas elaboradas en el programa de Windows - Power Point,basándose en el material bibliográfico y de internet. El trabajo debe ilustrar y evidenciar los aspectos más relevantes de la identidad latinoamericana

# **EVALUACIÒN Y CONCLUSIÒN DEL TALLER**

Se socializa analiza y sintetiza en conclusiones, compromisos y aportes individuales y de cada grupo.

### **RECURSOS Y MATERIAL**

- Textos
- **Computadora**
- Internet
- Proyector
- Scanner

# **IDENTIDAD PERSONAL**

Nombre Sexo Nacionalidad Color Raza Tamaño Edad Profesión Religión

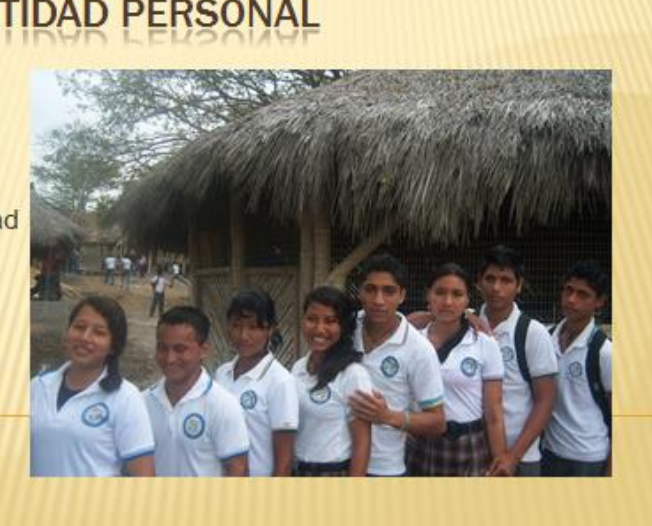

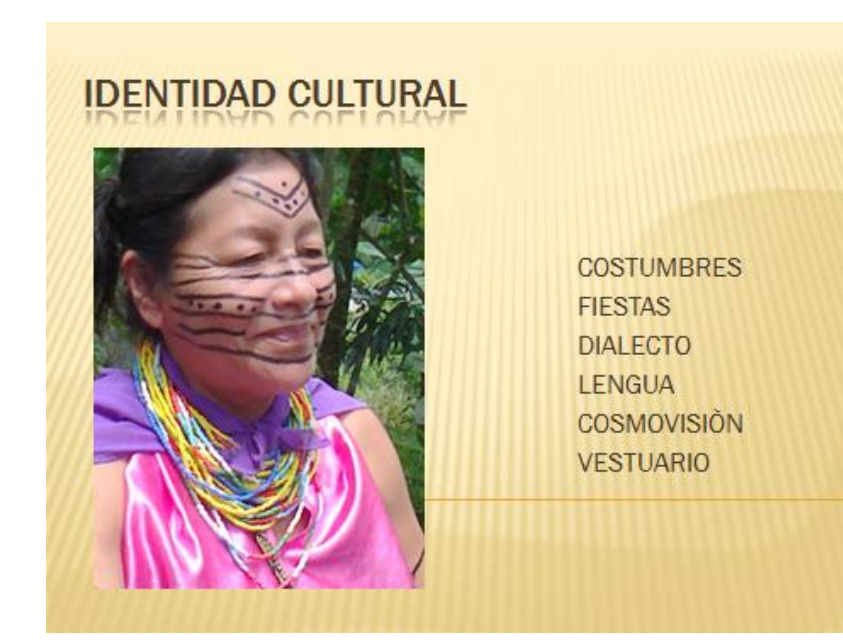

# **TALLER Nº 2 PARA DOCENTES**

# **TEMA: LAS NACIONALIDADES INDÌGENAS EN EL ECUADOR**

# **2. Dinámica: "QUIEN SE PARECE A MI"**

### Objetivo de la dinámica:

Facilitar la comunicación que en ocasiones puede ser sumamente profunda, pero que no cuesta mucho.

### Motivación

Importancia de la comunicación y del conocimiento personal

### Pasos

- Se pide a cada integrante que mire al resto de participantes y vea quién se parece más a él. A medida que se sientan motivados, buscan e invitan a su parecido (quien no puede negarse) a dialogar a ver si en realidad se parecen.
- Si llegase a quedar integrantes sin escogerse, se pide por parejas, a ver si en realidad son tan diferentes
- Se realiza un plenario para escuchar las experiencias y reflejar lo más interesante

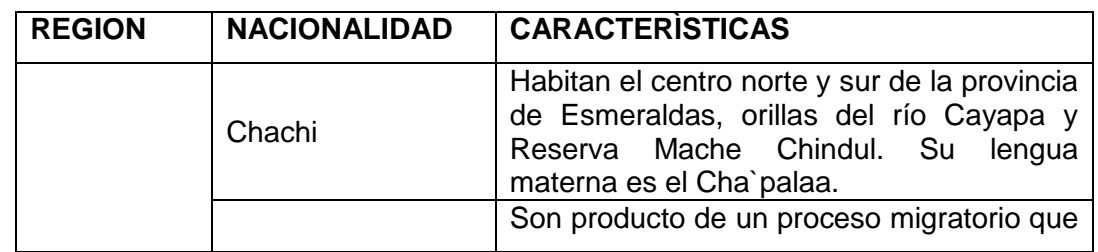

### **3. Explicación Teórica o conceptual**
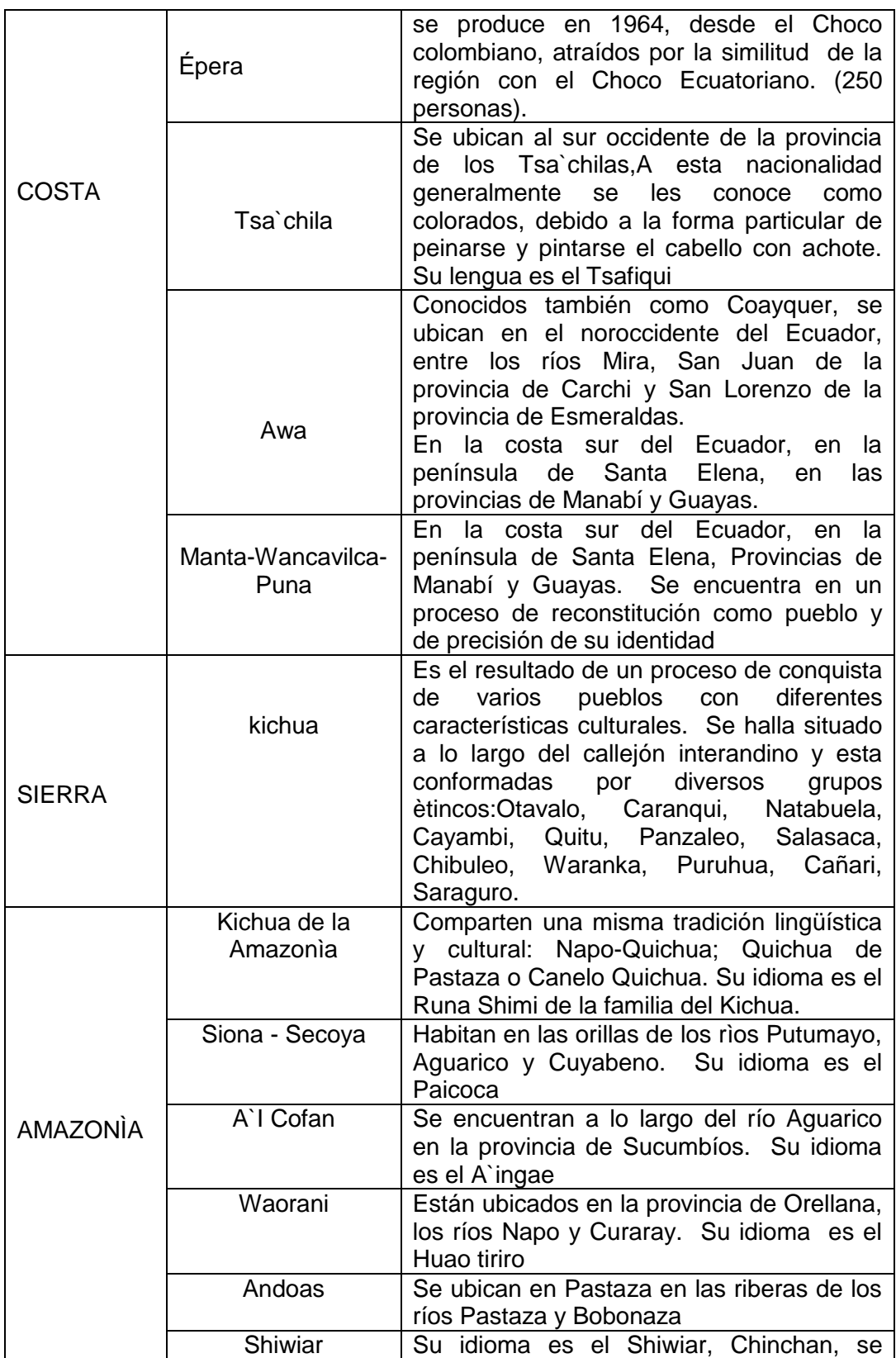

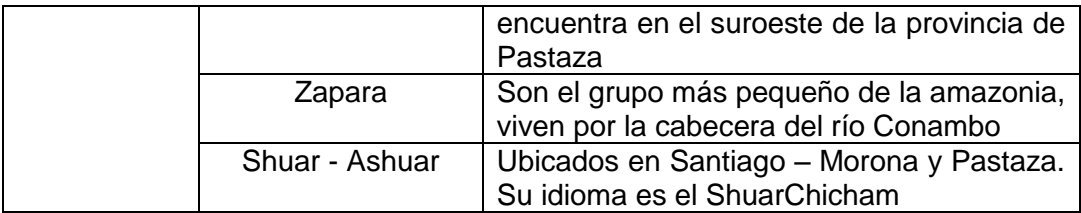

#### **4. Lectura: "La muñeca de sal"**

Una muñeca de sal recorrió miles de kilómetros de tierra firme, hasta que por fin llego al mar. Quedo fascinada por aquella móvil y extraña masa, totalmente distinta de cuanto había visto hasta entonces.

"¿Quién eres tú?, le pregunto al mar la muñeca de sal.

Con una sonrisa, el mar le respondió: "entra y compruébalo tú misma".

Y la muñeca se metió en el mar. Pero, a medida que se adentraba en él, iba disolviéndose, hasta que apenas quedo nada de ella. Antes de que se disolviera el último pedazo, la muñeca exclamó asombrada: "¡ahora ya se quién soy!"

### **5. Trabajo grupal**

Se conforma grupos de trabajo, para el análisis de la lectura ymaterial bibliográfico, sobre el tema de las nacionalidades indígenas. Luego de designar los grupos, se procede a través del trabajo colectivo a la elaboración de láminas virtuales, con ayuda de la computadora y el programa gvSGIG e internet, que permiten recopilar una variada información y la posibilidad de elaborar mapas virtuales con su respectiva simbología. El facilitador asignará una nacionalidad por grupo.

### **6. Exposición o plenaria**

Cada grupo expondrá su tema con ayuda de las láminas elaboradas en el programa gvSGIG para cartografìa,basándose en el material bibliográfico y de internet. El trabajo debe ilustrar y evidenciar los aspectos más relevantes de las nacionalidades asignadas.

### **7. Conclusiones del taller**

Se socializa analiza y sintetiza en conclusiones, compromisos y aportes de cada grupo.

### **8. Participantes**

.

Docentes del colegio Fiscal "Autónomo de Manabí"

### **9. Recursos y materiales**

- Computadora
- Textos
- Internet

### **MAPA DE NACIONALIDADES EN EL ECUADOR**

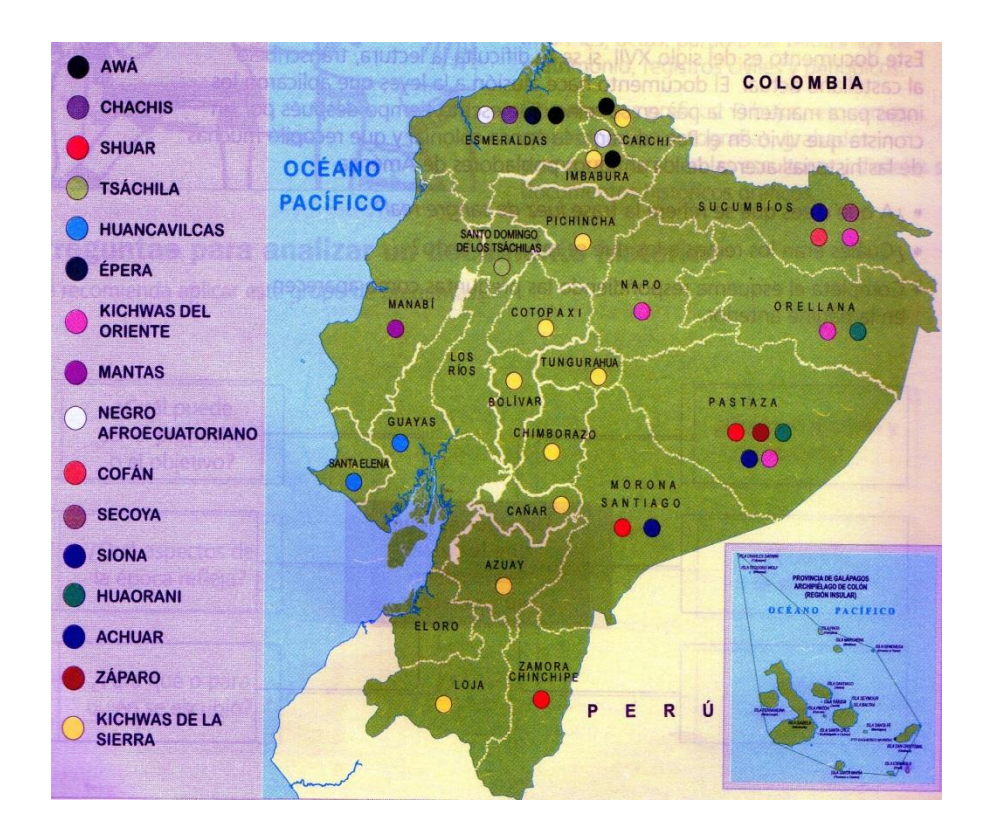

### **BIBLIOGRAFÍA:**

AA.VV. (1986). "Informática y Educación". Jornadas celebradas en Madrid. En Bordón, 261"

AA.VV. (1988). L'educaciódavant la informàtica. Barcelona: PPU

AA.VV. (1993). "Tecnologías de la Información a educación". Revista de la Divisió de CC.EE. de la UB, núm. 9" Barcelona: UB

SANCHEZ, Hugo teoría de aprendizaje.

AA.VV. (1995). L'Educación: el repte del tercer mil.leni. Barcelona: Institución Familiar d'Educación.

AA.VV. (1996). Educación i noves tecnologias. Barcelona: Consell Escolar de Catalunya.

ARBOLEDA TORO, Nestor. Entorno a la educación abierta.

AA.VV. (1997). Aprender para el futuro: Desafíos y oportunidades. Madrid: Fundación Santillana.

AA.VV. (1999). Aula debat: tecnologia, model social i formació Barcelona: INCANOP

AA.VV. (1999). Las nuevas tecnologías para la mejora educativa, en la educación flexible y a distancia. Actas de EDUT

BARBA de la Torre, CARRANZA, ISLAS 2012 El rol de los alumnos ante el uso de las Tics en el proceso de enseñanza aprendizaje. Universidad de Guadalajara

FREIRE, Paulo. Hacia una pedagogía de la pregunta. Buenos Aires, 1986

ISLAS, Caludia. MARTINEZ Evelio. Revista Red 2008. [File:///:G:/hábito](file:///C:/:G:/hábito) y sociedad/el uso de las Tic como apoyo a las actividades docentes.html.

GUANOTOA Lenny. 2010. Tesis sobre el hábito de estudio y el rendimiento académico.

MARIN Flora; ARMENTÍA José. 2009. Los estudiantes frente al reto de las Tic

PIZARRO R; CRESPO N. 2000. Inteligencias múltiples y aprendizaje escolares.

# **ANEXOS**

### **ENCUESTAS**

# **APLICADA A LOS DOCENTES DEL COLEGIO FISCAL "AUTÓNOMO DE MANABÍ"**

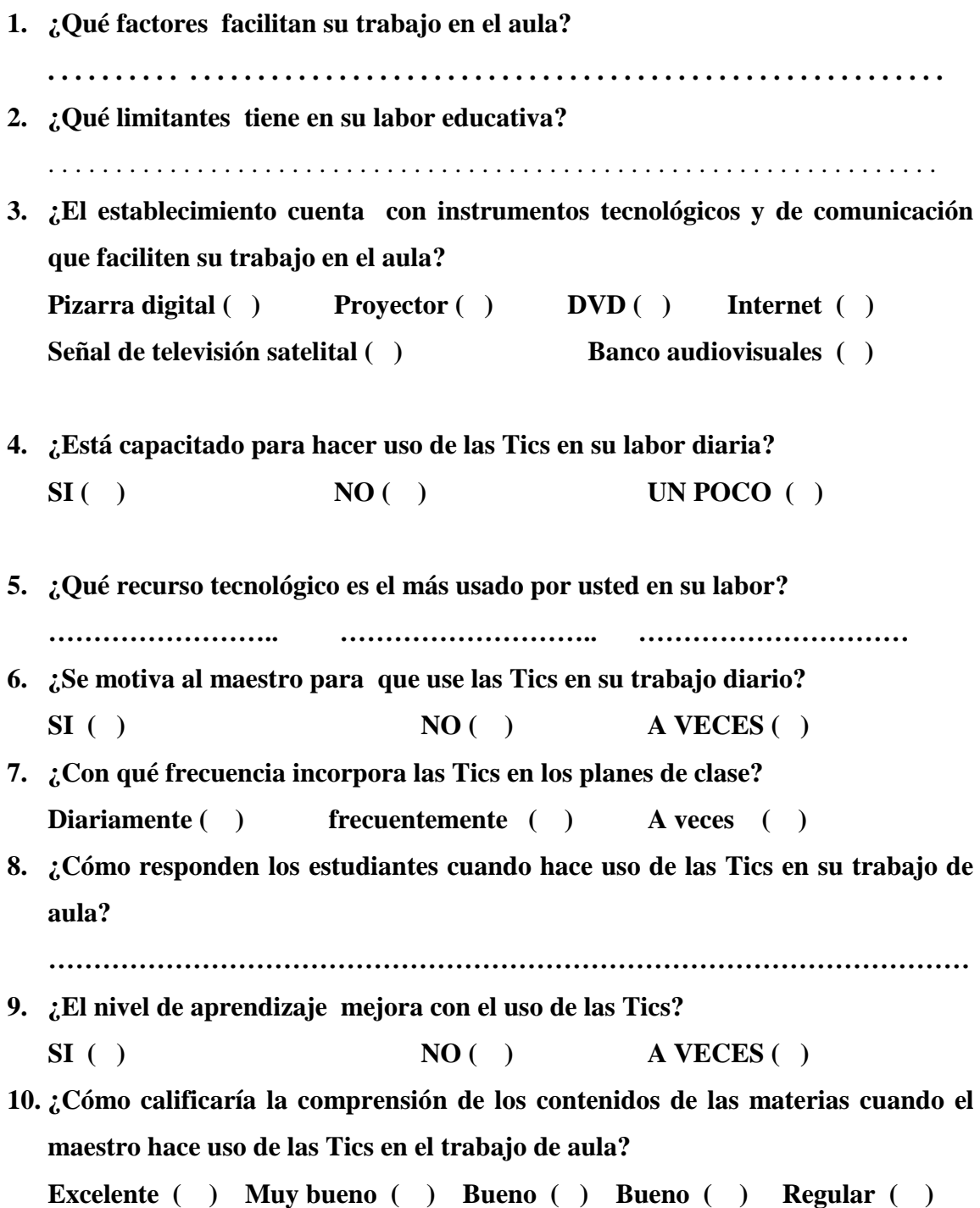

### **APLICADA A LOS ESTUDIANTES DEL COLEGIO FISCAL "AUTÓNOMO DE MANABÍ"**

- **1. ¿El centro educativo dispone de aulas acondicionadas para que el maestro pueda trabajar con instrumentos tecnológicos?**  $Si( )$  No ()
- **2. ¿Qué recursos tecnológicos dispone el establecimiento para el trabajo en el aula?**

```
Pizarras digitales ( ) Proyector ( ) DVD ( ) Internet ( ) Otros ( )
```
- **3. ¿Qué recursos tecnológicos son los más usados por vuestros maestros?**
- Proyector ( ) Pizarra digital ( ) DVD ( ) Otros ( ) Ninguno ( ) **4. ¿ Con qué frecuencia usan material didáctico sus maestros** Diariamente ( ) A veces ( ) Nunca ( )
- **5. En que materias sus maestros usan recursos tecnológicos** Matemática ( ) CC.SS ( ) Lengua y Lite. ( ) Química ( ) Física ( ) Des. Pens. Filos. ( ) Ed. Artística ( ) Anima. Punt. Venta ( ) Economía ( ) Contabilidad ( )
- 6. **¿Sus maestros tienen conocimiento en el uso de las Tics?**  $Si( )$   $No( )$   $Poco( )$
- **7. ¿El uso de las tics por parte de los maestros crea un ambiente agradable para el proceso de aprendizaje?**
	- $Si$  ( )  $No$  ( )  $A$  veces ( )
- **8. ¿Considera que el uso de las Tics en el trabajo de aula facilitan su aprendizaje?**  $Si$  ( )  $No$  ( )  $A \vee e \vee e s$  ( )
- **9. ¿Qué material de apoyo prefiere usted para el trabajo de aula?** Películas( ) Documentales ( ) Video conferencias ( ) Mapas ( ) Textos ( ) Música ( ) Videos ( ) Gráficos ( )
- **10. Su rendimiento académico es mejor en las materias cuyos maestros usan recursos tecnológicos.**
	- $Si( )$  No ()

# **ENTREVISTA APLICADA A LOS PADRES Y MADRES DE FAMILIA DEL COLEGIO "AUTÓNOMO DE MANABÍ"**

**1. ¿Conoce usted si el establecimiento educativo dispone de aulas debidamente implementadas para el proceso educativo?**  $SI( )$  NO ( ) **2. ¿Las aulas disponen de energía eléctrica?** Todas ( ) Las mayoría ( ) Algunas ( ) **3. ¿Sus hijos/ as prefieren hacer las tareas en?** Manu escrita ( ) Computadora ( ) **4. ¿El maestr4o dispone de recursos tecnológico?**  $Si( )$  No ( ) No conozco ( ) **5 ¿Qué materiales usa el maestro en el aula de clase?**  Televisor ( ) DVD ( ) Internet ( ) Proyector ( ) **6 ¿Cómo califica su hijo/ a las clases cuando son impartidas con material tecnológico?** Interesante ( ) Comprensible ( ) Normal ( ) **7 ¿Cómo califica su hijo/ a las clases cuando no se usa material tecnológico tecnológico?** Aburrida ( ) Normal ( ) Le es indiferente ( **)** 8 **¿Mejora el rendimiento académico de sus hijos/ as cuando el maestro hace uso de materiales tecnológico?** Mucho ( ) Poco ( ) Nada ( ) **9 ¿Sus hijos/ as van motivados a clases?** Bastante ( ) Poco ( ) Nada ( ) **10 ¿Qué es lo que más le disgusta a sus hijo/ as de las clases?**

Las tareas ( ) Los maestros ( ) Como enseñan ( )

# **FOTOGRAFIAS DEL PLANTEL**

### **CENTRO EDUCATIVO**

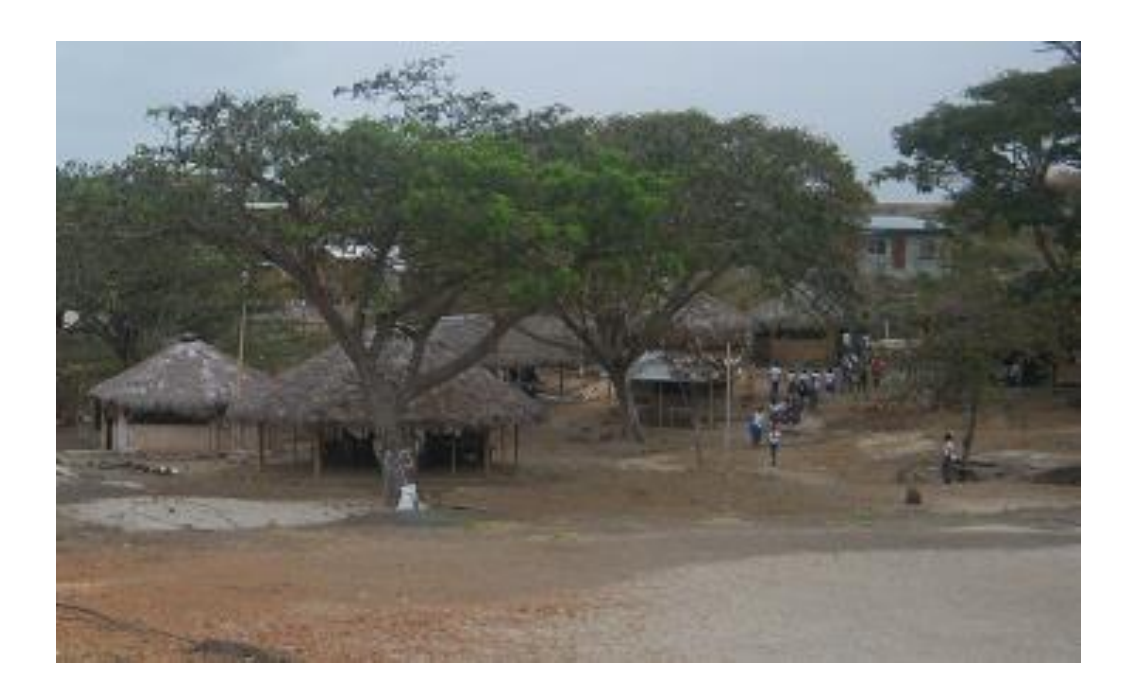

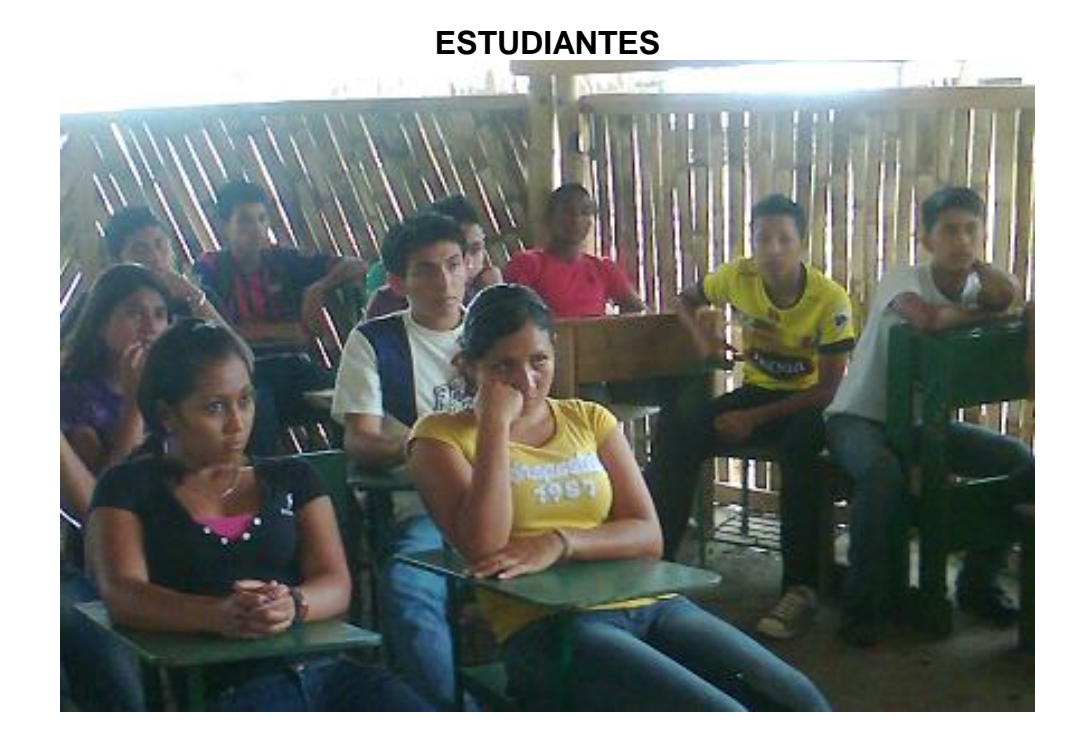

### **PADRES Y MADRES DE FAMILIA**

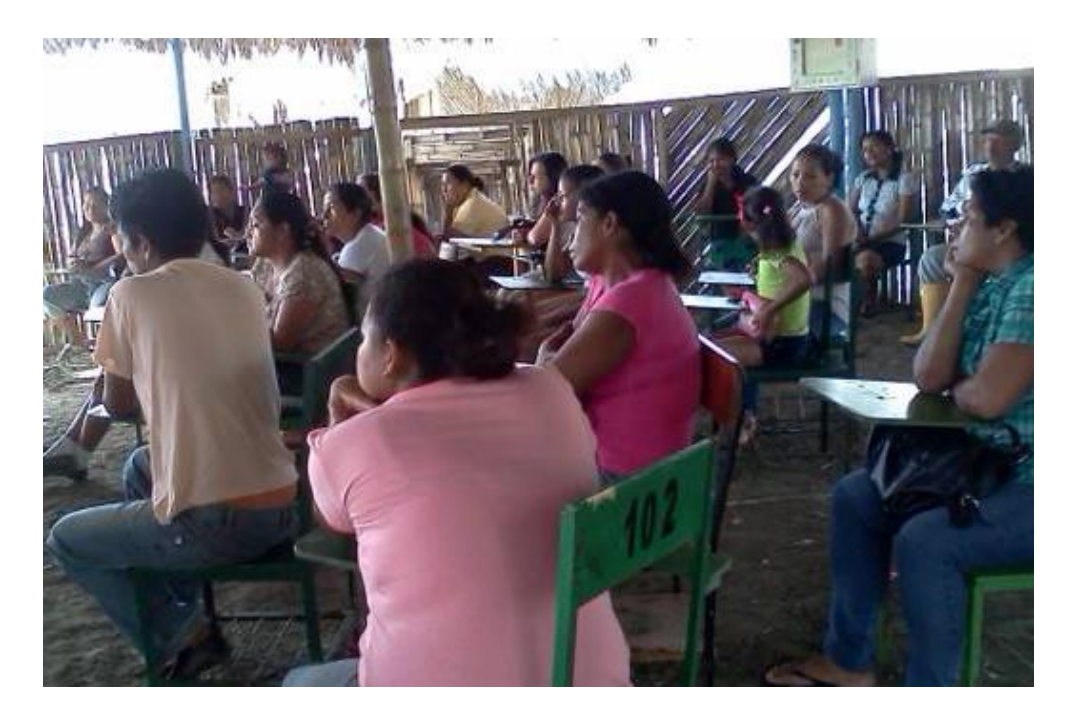

**PERSONAL DOCENTE**

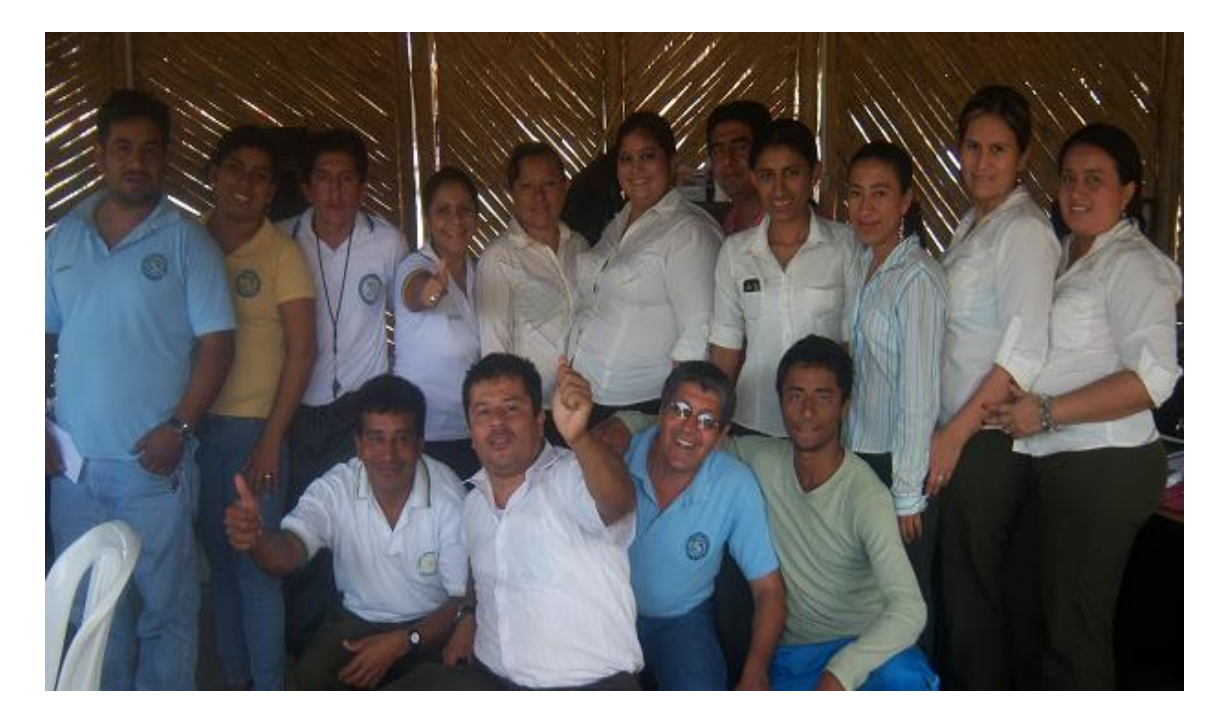